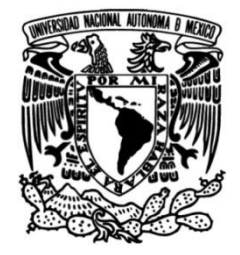

# **UNIVERSIDAD NACIONAL AUTÓNOMA DE MÉXICO**

## **FACULTAD DE INGENIERÍA**

# **APLICACIÓN DE MÉTODOS AVANZADOS DE INTERPRETACIÓN DE REGISTROS GEOFÍSICOS DE POZOS**

**TESIS**

Que para obtener el título de **Ingeniero Geofísico**

## **P R E S E N T A**

Garduño Vergara José Uriel

## **DIRECTOR DE TESIS**

M. I. Castrejón Pineda Héctor Ricardo

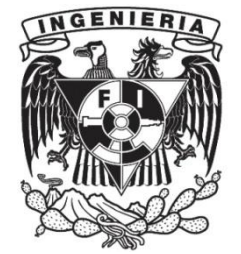

**Ciudad Universitaria, Cd. Mx., 2016**

*A mis padres y héroes, Carmen y Luis. Porque un héroe no necesita volar, simplemente ponerse en segundo lugar, para que otros vivan mejor.*

Todos tenemos problemas, pero puedes quejarte de ellos o utilizar ese tiempo para encontrar una solución.

*Uriel Garduño*

### *AGRADECIMIENTOS*

 A la U.N.A.M. y la Facultad de Ingeniería por el apoyo y oportunidad tras años de estudio en la institución.

 Al M.I. Ricardo Castrejón por enseñarme el amplio mundo de los registros, el aprendizaje a partir de sus conocimientos y experiencia.

 A los Ing. Manuel Juan Villamar Vigueras, Ing. Bernardo Martell Andrade, Ing. Francisco Alejandro Arroyo Carrasco y Dr. José Héctor Sandoval Ochoa, por el tiempo, atención y esfuerzo para la revisión y observaciones de la presente tesis.

 A toda aquella persona que me ayudó a resolver mis dudas, ya fueran básicos, ambiguos o muy especificos.

 A las personas que he encontrado en mi camino y algo les he aprendido, siendo familiares, amigos, conocidos, coincidencias o extraños; ya sea que hubiera sido mala o buena la ocasión.

 A mis amigos, que de diferentes formas y tiempo los he conocido, han sido y son parte de mi vida, me han apoyado de cualquier forma, sin importar del lugar de donde los conozca.

 A mi hermana, que a su forma particular, y que a lo mejor no lo imagine, me ha enseñado tanto y motivado.

 A mis padres, dejándolos al último no por alguna cuestión en particular; sino por no poder encontrar las palabras para decirles cuanto los amo, valoro y agradezco tanto que han hecho por mí; todas las lecciones, motivaciones, enseñanzas, explicaciones, risas y su apoyo sin importar tiempo, lugar, circunstancias y/o causa. No hay forma de agradecerles por completo.

### *RESUMEN*

La finalidad del presente trabajo escrito es conocer los métodos de interpretación de registros geofísicos de pozos más recientes y la manera en que se desarrollan, para aplicar algunos de estos métodos avanzados a datos, comparando su eficacia, eficiencia y ventajas contra métodos convencionales de interpretación; así como ser un apoyo, o guía, para la aplicación de métodos avanzados.

 Se menciona la importancia del papel de los métodos de interpretación en la obtención de los parámetros petrofísicos y su relación con la tecnología, la evolución sufrida por las metodologías ante los cambios en la exploración de hidrocarburos y nuevos conocimientos en el procesamiento de datos, así como algunos de los recientes avances conseguidos en los métodos de interpretación.

 Tras la síntesis de los principios y características esenciales de las curvas del pozo a procesar, y una metodología sobre el empleo de los métodos convencionales; se explican los fundamentos bajo los que operan los métodos avanzados, al concentrarse en la búsqueda de resultados más confiables y la obtención de un número mayor de propiedades, por medio de la eliminación de problemas o errores que sus antecedentes homónimos enfrentaban.

 Los métodos analizados son Redes Neuronales, Lógica Difusa, Análisis de Cluster, Mineral Solver, Monte Carlo, Presión Capilar, Física de Rocas, Múltiple Regresión Lineal, Análisis de Componente Principal, Imágenes de Pozo, Fractales, Inversión, Elementos Finitos y Técnica de Interpretación Adaptativa.

 Aplicando tales métodos en los datos de un pozo, utilizando software con la capacidad de manejar el procesamiento de los datos y conjuntarlos con el procesado de otras herramientas, así como la interpretación de resultados. También se indica la información que requiere el software para aplicar algunos de los métodos, y los posibles resultados a obtener, para los primeros nueve métodos.

 Finalmente, se realiza el procesamiento de los datos conforme a métodos convencionales, la aplicación de algunos de los métodos avanzados y presentación de resultados. Para concluir indicando las diferencias y ventajas de los métodos aplicados, ante los convencionales.

### *ABSTRACT*

The purpose of this paper work is to know the most recent methods of interpretation of geophysical wells logs and how they are developed; to apply to data some of these advanced methods and compare their effectiveness, efficiency and advantages over interpretation conventional methods; well as be a support, or guide, for the application of advanced methods.

The role of interpretation methods about obtaining petrophysical parameters and their relationship with technology is mentioned, the undergone evolution by the methodologies about the changes in hydrocarbon exploration and new knowledge in data processing, as well as some of the recent advances in the interpretation methods.

 After the synthesis of the principles and essential characteristics of the logs to process, and a methodology in the use of conventional methods; the foundations about how operate advanced methods are explained, by the search for more reliable results and the obtain of a greater number of properties, through the elimination of problems or errors that their old counterparts confronted.

 The methods reviewed are Neural Networks, Fuzzy Logic, Cluster Analysis, Mineral Solver, Monte Carlo, Capillary Pressure, Rock Physics, Multiple Linear Regression, Principal Component Analysis, Image Analysis, Fractals, Inversion, Finite Element and Adaptive Interpretation Technique.

 Implementing these methods on well data, using a software with the ability to handle data processing and to combine with other tools, as well as the interpretation of results. The information required by the software to implement some of the methods is also indicated, like the possible results to generate, for the first nine methods.

 Finally, the data processing are performed according to conventional methods, as also the application of some of the advanced methods and presentation of results. To conclude indicating the differences and advantages of the applied advanced methods against conventional methods.

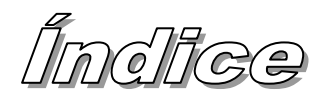

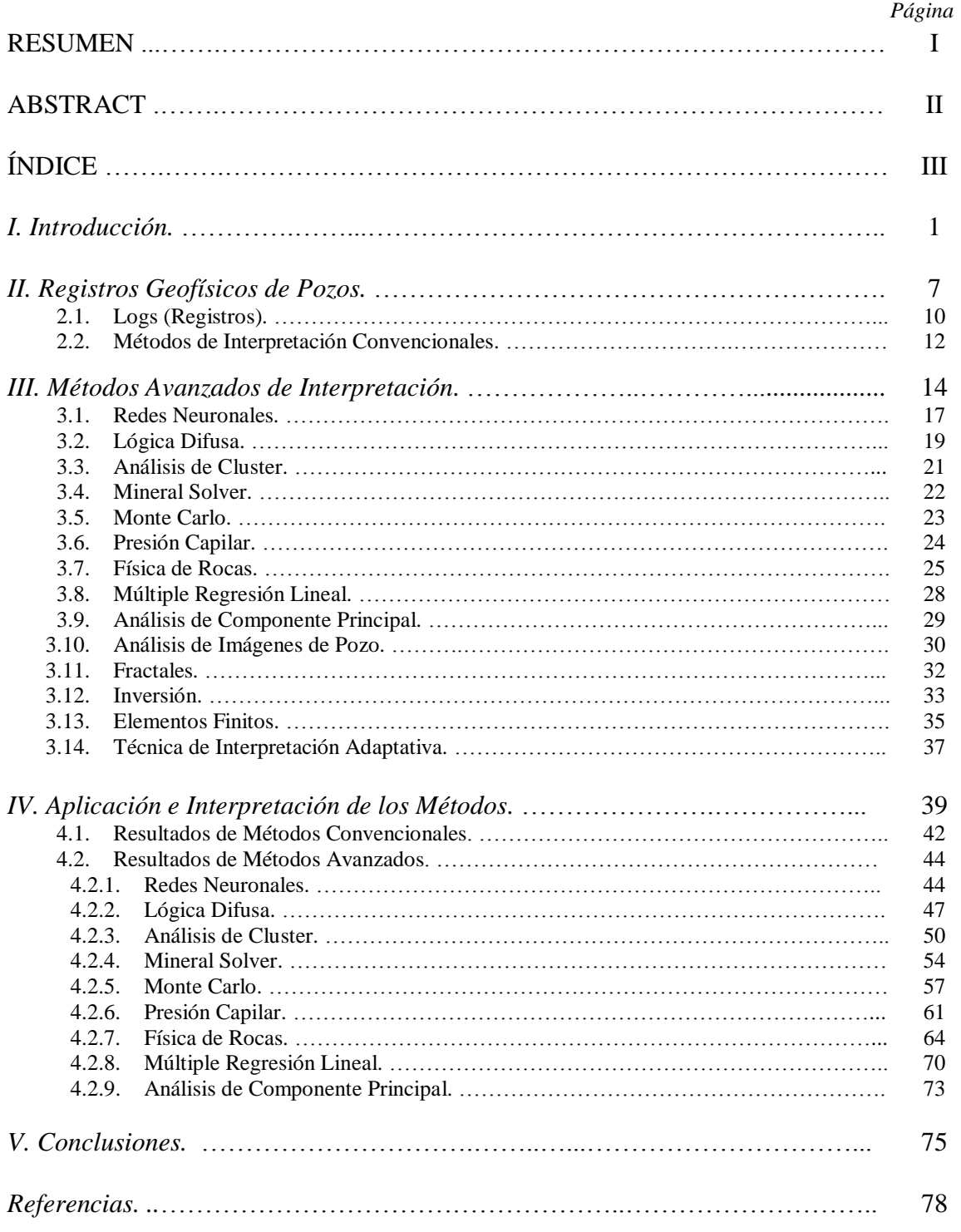

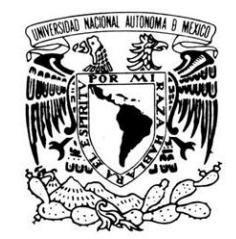

VNIVER LDAD NACIONAL AVFNºMA DE MEXICO

## "APLICACIÓN DE MÉTODOS AVANZADOS DE INTERPRETACIÓN DE REGISTROS GEOFÍSICOS DE POZOS"

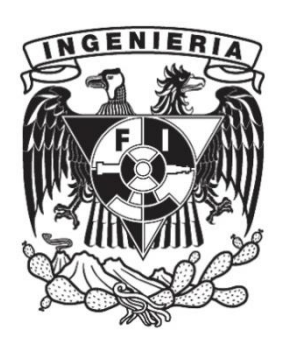

Las matemáticas demuestran que todo el universo se puede expresar mediante ellas; tales relaciones se llegan a encontrar en los más variados e impensables cuerpos, y las propiedades o comportamiento de las rocas no son la excepción.

 Los registros geofísicos de pozos son una herramienta y forma para conocer las características del subsuelo en el que se ubica el pozo, a través de la medición de las propiedades físicas y químicas del subsuelo con instrumentación especializada de campo y software.

 A pesar de que los registros de pozos no son exclusivos para exploración de hidrocarburos, su principal aplicación se realiza en los yacimientos petroleros donde se invierten cuantiosos recursos para su exploración y explotación, lo que permite una constante innovación de sus recursos. En registros geofísicos, la tecnología se hace presente en la implementación de avances en las herramientas de medición, en metodologías para el procesamiento de datos a través de diversos procesos matemáticos y creación de software para procesar la información e interpretar resultados, mejorando la calidad y reduciendo el tiempo de obtención de éstos.

 Desde los primeros desarrollos de los registros geofísicos, los principios para medir las propiedades de las rocas y sus objetivos son básicamente los mismos; al detectar cómo reaccionan las rocas ante las alteraciones que ejercen las herramientas al medio, para obtener información sobre los parámetros de la formación, en la cual se realizaron las mediciones y evaluar su posible aprovechamiento.

 Cuando Archie, en la década de los 40's, determinó procesos cuantitativos para la interpretación, se realizaba con una estructura, diagramas y fórmulas sencillas, desarrolladas por él. Posteriormente los métodos de interpretación, que aportan procesos con los que se obtienen los resultados, evolucionaron con un aumento en la capacidad reveladora de los registros apoyándose de diferentes cartas de interpretación y correcciones ambientales, tras la amplia variedad de registros innovados y parámetros a calcular pero sin asignar consideraciones ni ecuaciones universales para todos los pozos. Realizando los procesos de manera manual y conllevando un gran tiempo en el proceso, así como errores humanos al momento de lectura de datos y/o cartas.

 El desarrollo de metodologías, desde el siglo pasado, para el cálculo de parámetros petrofísicos ha tenido un progreso gracias al avance de la computación y su capacidad de realizar procesos más complejos en un menor tiempo, pudiendo adaptar a la industria diferentes desarrollos matemáticos, pero al existir gran diversidad de parámetros y variables, obviamente no fue posible generalizar un método ni tampoco obtener algunas de las propiedades de la roca a pesar de los avances.

 Sumado a lo anterior, algunos métodos se emplean para un cálculo o un número moderado de operaciones obteniendo un solo resultado; pero para los pozos, la cantidad de iteraciones aumenta, ya que para cada punto donde se realizaron lecturas, existen diferentes curvas que requieren de cálculos individuales, además de la extensión de cientos de metros de información durante los que se realizaron mediciones, generando tal cantidad de iteraciones que sean complicadas de hacer.

 Dado que la capacidad para interpretar los datos evaluados en un pozo reside en la forma en que se realiza el procesamiento de la información tras aprovechar la tecnología existente y los desarrollos matemáticos aplicables, con la investigación en nuevos métodos, se aspiran a conocimientos mayores a partir de registros de pozos.

 El fin común de cualquier método de interpretación es la obtención de parámetros y condiciones del pozo, para evaluar la rentabilidad en caso de la explotación de sus recursos o conjuntarlo a un modelo petrofísico, apoyado de información geofísica de superficie. Entonces, para aprovechar los métodos es necesario adaptar sus características, elementos y operaciones para que se trabaje con la información de los registros y a ellos se les aplique el procesamiento, sin importar que algunos de los métodos avanzados se desarrollaran con otros fines y campos diferentes.

 En Redes Neuronales, tras la primera aplicación por Rogers *et al.* (1992) en registros geofísicos para aprovechar esta simulación y determinar la litología, los programas se han ido optimizando al añadir diversos algoritmos; como lo realizado por Seggaf y Nebrija (2003) para estimar registros a partir de la información contenida por otros en base a las relaciones existentes entre curvas, por García (2005) para diferenciar litologías tras el desarrollo de programas más cómodos de utilizar, y recientemente por Fernandes (2012) para la detección de hidrocarburos y agua en pozos con divisiones hidráulicas de pozos, donde en cada una se presentan diferentes saturaciones y fluidos, requiriendo una red neuronal de mayor capacidad.

 La Lógica Difusa, con sus inicios en petrofísica por Cuddy (1997) para la determinación de permeabilidad y litofacies. Pudiendo aplicarse a situaciones de mayor complejidad generando su progreso, para hacer una segmentación de registros de imágenes de pozo con algoritmos de agrupamientos difuso combinables con redes neuronales, (Finol *et al.,* 2002).

 La forma de determinar las propiedades también se puede realizar por el agrupamiento de las magnitudes a través del Análisis de Cluster; implementándolo con probabilidades de electrofacies y mineralogía obtenida de núcleos, por Euzen y Power (2012). Recientemente, Castrejón (2015), define nuevas formas para caracterizar los yacimientos de fluidos por agrupamiento de cluster enfocado al análisis de litofacies, con el apoyo de la calidad de roca y unidades de flujo hidráulico.

 Li y Han (2012), empleando el método de Monte Carlo, se concentran en el desarrollo de herramientas de registros de neutrón; por su parte Yashrakshita (2013), se centra en el empleo de la técnica para la cuantificación de la incertidumbre presente en la interpretación cuantitativa, ocasionada por los parámetros, herramientas y/o mediciones de laboratorio.

 Generalmente, la Presión Capilar (Pc) es obtenida tras la medición en laboratorio, para su posterior empleo con la información recabada de registros, pero Jin *et al.* (2012), presentan un método para predecir el perfil Pc de un pozo con modelos de roca utilizando registros; generando un modelo representativo limitado por parámetros, para simular el flujo de fluidos. Lo que ratifica el enfoque hacia el desarrollo de nuevas técnicas para la obtención de parámetros, que antes solo eran posibles de obtener con mediciones directas en núcleo; aunque la adopción de los posibles métodos puede verse rezagada por la aceptación de otros métodos practicados, ocasionando que las ideas no puedan ser empleadas hasta la comprobación de sus capacidades para diferentes casos.

 Aunque puedan nombrarse individualmente, es claro que la combinación entre varios métodos impulsa un mejor desarrollo; pudiendo crear procesos con el mismo fin de las propiedades petrofísicas, tras la evaluación de ciertas características de las rocas, por ejemplo la Física de Rocas. Con esta información puede realizarse una probabilidad en la clasificación de facies y parámetros, donde a la vez se introduce el método de Monte Carlo para el manejo de la incertidumbre (Grana *et al.*, 2012). En ocasiones, el progreso se manifiesta al enfrentar un problema en el que lo establecido no puede ser empleado completamente, ya que para rocas alteradas diagenéticamente existe una falta de relaciones matemáticas entre la porosidad, permeabilidad y resistividad, que pueden determinarse tras combinar modelos heurísticos y teóricos pasados, (Hossain y Zhou, 2015).

 Para los casos donde los datos de un pozo resultan multivariados, las gráficas cruzadas (*crossplot*) muestran la relación entre dos curvas o parámetros, el Análisis de Componente Principal para registros conlleva una comprensión de los factores que controlan la variación dentro de los datos, y determinar la singularidad de las electrofacies en el pozo (Kassenaar, 1991).

 Los nuevos métodos no siempre pueden considerarse correctos, el ponerlos en cuestionamiento sirve para reforzar las técnicas o modificarlas corrigiendo las causas de los errores, Zee Ma (2011) menciona deficiencias en el empleo de la combinación de Cluster, Componente Principal y Redes Neuronales para clasificación de litologías por agrupamiento automático, al ser incompatibles con los resultados de laboratorio; por lo que se proponen técnicas que modifican variaciones en los métodos y en la combinación de ellos.

 Al ser un registro obtenido directamente del pozo, las Imágenes de Pozo sirven como una fuente de datos, para introducirse en otros métodos, como calibración o correlación debido a sus condiciones en la detección de estratificación y cuerpos estructurales. Así que es posible aprovechar tales cualidades para calibrar la clasificación de litofacies hecha a través del uso de mediciones de espectroscopia, incluyendo mineralogía de peso seco, (Kumar y Kear, 2003).

 El avance de la computación ha hecho posible la detección de parámetros o conductas en los registros, el método Fractal, puede aplicarse al análisis de las fracturas en yacimientos (León, 2010), o incluir sus principios en otros métodos, detectando propiedades petrofísicas con un modelo fractal de Gauss y algoritmo de Kriging, (Sun *et al.* 2014).

 Otra manera de realizar la búsqueda de información de las formaciones es con la Inversión de los datos de registros; aplicado para la estimación de límites de capas por integración de registros (GR, neutrones, sónico y resistividad) en un mismo proceso por la inclusión del punto de inflexión ponderado y eliminación de oscilaciones en los datos (Zhang *et al.*, 2000); pero siendo posible el incremento de confiabilidad y exactitud de los métodos de inversión empleados, a través del Método Simulated Annealing, basado en el algoritmo Metrópolis con una función de energía para la rápida convergencia de la solución (Szabo, 2004). También se desarrolla la inversión de registros valiéndose de la relación entre estos y modelos de Física de Rocas, (Fonseca *et al.*, 2008); utilizando teoría Bayesiana, que toma en cuenta la incertidumbre, contenido de arcilla, mineralogía y propiedades del fluido para inferencia de porosidad y saturación para evaluar calidad de roca y volúmenes de fluido.

 El método de Elementos finitos es un claro ejemplo de la oportunidad de aplicación, se han realizado adaptaciones para datos de registros de resistividad (Li *et al*., *Boundary Value Problems with Equivalued Surface and Resistivity Well-Logging*, 1998) para modelos matemáticos de problemas de frontera con superficie equivalente. En registros electromagnéticos de registros de pozos, se requiere la implementación de un mallado para cada punto de medición, resultando este método cómo idóneo para el procesado de los datos (Ma, 2013), y para el desarrollo en materia de herramientas para corriente alterna con las leyes de Maxwell, (Zhou, 2009).

 Tal vez el más desconocido y reciente método es la Técnica de Interpretación Adaptativa, Kozhevnikov *et al.* (2010, 2011, 2012), que se centra en la porosidad efectiva como el parámetro de importancia para estimar los yacimientos, desarrollada para ajustarse a las diferentes condiciones de los modelos del pozo y no a tablas de corrección.

 Empleando una analogía acerca de los avances en interpretación, conforme al progreso de la tecnología y su uso; supongamos la comparación entre dos automóviles como si fueran los métodos convencionales y los avanzados, uno de los años 70's y otro de la última década, respectivamente. Con ambos se obtienen resultados, se utilizan como medio de transporte o informan acerca de las propiedades del pozo; emplean las mismas bases y principios para ser funcionales, pero si no tienen un uso adecuado, no se obtendría el mayor aprovechamiento, y simplemente, no tendría sentido la innovación.

 Para denotar las diferencias, en los métodos convencionales es necesario conocer cada característica del funcionamiento, tener experiencia y saber cómo reacciona el sistema en diferentes situaciones y el porqué de ello. En cambio para el modelo reciente, existe la tecnología suficiente para que, al momento de operar, una computadora es capaz de controlar el mecanismo, analizar su comportamiento y obtener resultados óptimos sin necesidad de conocer cada aspecto del funcionamiento; es decir, el software otorga confianza y seguridad en los procesos, con un mejor reconocimiento de las propiedades de las rocas y la realización de los cálculos para esto, con presencia humana para supervisar el razonamiento sobre el empleo de los datos.

 Revelando otra diferencia entre métodos, los convencionales pueden ser aplicados de manera digital o analógica, es decir, pueden calcularse con una computadora o a través del registro y las cartas de interpretación impresos; pero los métodos avanzados, deben realizarse forzosamente con programas de computadora. Así que existe una sutil pero gran diferencia entre las capacidades antiguas y actuales para obtener resultados de los registros de pozos, pero no significa que los métodos antiguos lleguen a ser desechados sino que la interpretación de registros, acompañada de la tecnología, ha sufrido una evolución que demanda otro tipo de recursos y competencias.

 Con el trabajo descrito en los posteriores capítulos se pretende demostrar las características y capacidades de los métodos avanzados para conocer diversos parámetros de las rocas en un pozo, pudiendo conocer así la eficiencia y eficacia de tales métodos.

 Debido al enfoque del presente escrito, sólo se mencionará la información relevante al objetivo final sobre curvas y métodos convencionales, como explicaciones básicas o aspectos de importancia para el contexto del tema, entendiendo que todo proceso explicado o generado es realizable de forma digital en un ordenador.

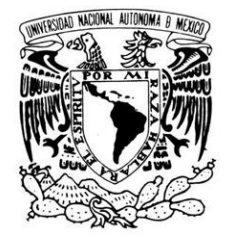

VNIVER DAD NACIONAL AVPNºMA DE MEXICO

## "APLICACIÓN DE MÉTODOS AVANZADOS DE INTERPRETACIÓN DE REGISTROS GEOFÍSICOS DE POZOS"

Registros Geoffsicos<br>de Pozos

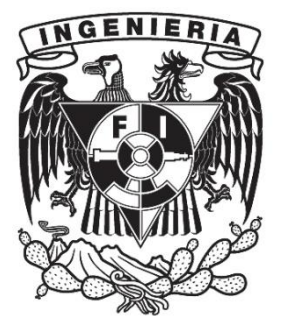

Los registros geofísicos de pozos son la representación gráfica o digital de las diferentes propiedades físicas y químicas de las rocas del subsuelo medidas en un pozo y expresadas contra la profundidad a la que fueron evaluadas.

 Donde tales registros generalmente necesitan ser procesados de diversas maneras para obtener información que sea de fácil comprensión sobre las condiciones del estudio.

 Sus principales objetivos son la identificación de estratos y límites entre capas, la litología y estructuras geológicas, el determinar o pronosticar propiedades de las rocas del pozo (porosidad, permeabilidad, consolidación, volumen de arcillas, presiones), la saturación de fluidos, la situación del pozo (diámetro, trayectoria, geometría, características de la cementación, estabilidad), y el posible beneficio económico tras conocer las condiciones de la formación en estudio.

 Pueden ser aplicados en varias áreas de estudio, pero al estar enfocados al ámbito petrolero, su principal fin es conocer la existencia, situación, volumen y propiedades de cada uno de los diferentes hidrocarburos en la región explorada; para tener un criterio acerca de la viabilidad del proyecto y extracción de los combustibles.

 Las propiedades de las rocas se determinan a partir de las tomas de registros realizadas por las herramientas empleadas, midiendo numéricamente las respuestas de las rocas ante los estímulos artificiales con parámetros establecidos, ocurriendo durante la perforación para que las mediciones se realicen en rocas lo más vírgenes posibles; aunque las condiciones del pozo, el lodo de perforación, la presión, temperatura entre otras alteran las mediciones, por lo que se requiere realizar correcciones ambientales a las curvas o "ajustes que deben hacerse en los valores del registro para llevarlos a las condiciones estándar para las cuales la herramienta ha sido calibrada" (Schlumberger, 2011).

A cada una de las propiedades registradas le corresponde una curva en el registro; donde los diferentes gráficos o curvas se muestran en cuadrículas o *tracks*, y suelen agruparse y nombrarse conforme las propiedades medidas o el principio físico empleado para medirlas, y en cada grupo existen diferentes curvas (con nomenclaturas, mnemónicos y colores) para indicar y detectar fácilmente cada característica:

- 1. Registros de Correlación (curvas SP y GR).
- 2. Registros de Porosidad (curvas de densidad, neutrones, sónicos, RMN).
- 3. Registros de Resistividad (eléctricos y de inducción).
- 4. Registros Mecánicos (curvas de echados, inclinómetro, caliper).
- 5. Registros de Imágenes.
- 6. Registros en Agujero Entubado.

 Según el comportamiento que presenten las curvas, se indica el cambio de la propiedad evaluada o la existencia de algún cuerpo que afecte la medición; por lo que cierta conducta de una curva expone tendencia a una litología o hidrocarburo, y en ocasiones es necesario correlacionarlo con otras para determinar qué tipo de roca se observa. Figura 2.0.1.

 Tales comportamientos, pueden verse como una interpretación rápida sobre las litologías o hidrocarburos existentes; pero no son suficientes para decretar un número mayor de características, por lo que es necesario procesar la información con métodos con los que se obtenga más información de las propiedades de las rocas.

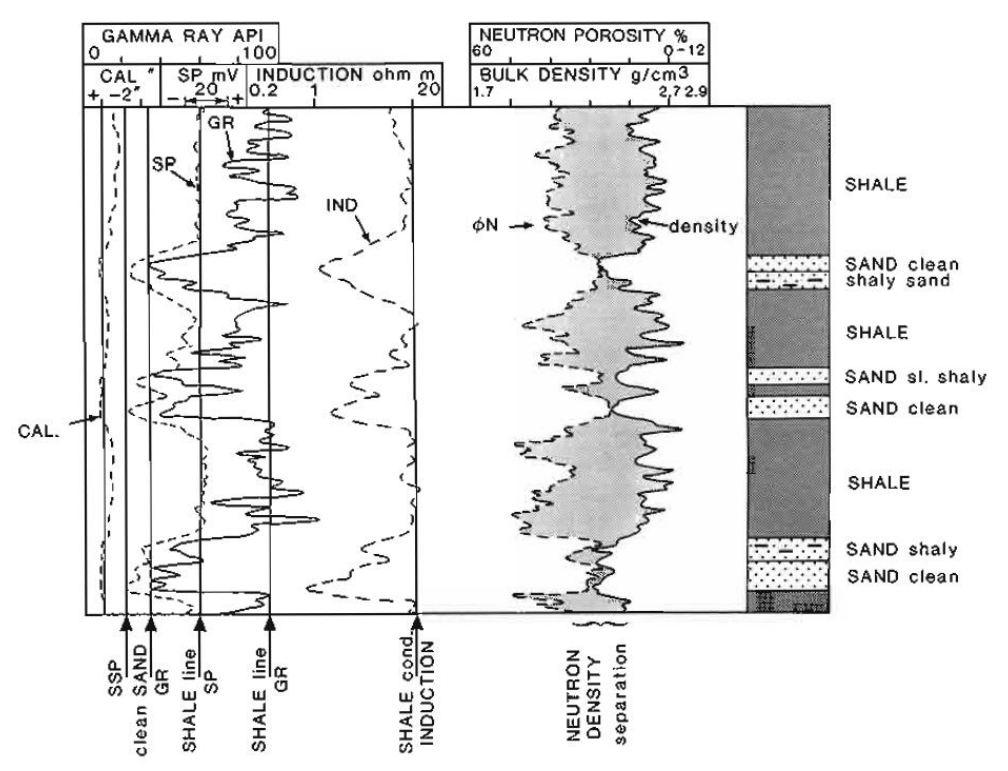

*Figura 2.0.1. Ejemplos del comportamiento de curvas y las litologías que lo ocasionan. (Rider, 2002).*

### *2.1. LOGS (Registros).*

En las mediciones por registros de pozos, las curvas existentes en casi cualquier estudio son CALI, SP, registros de correlación, registros de resistividad y porosidad, siendo estos últimos dos los que tienen variaciones en las curvas presentadas.

 Los datos empleados durante la tesis son de índole confidencial, por lo que no se mencionarán detalles sobre ellos, únicamente los relacionados a la información de las curvas consideradas para los métodos avanzados, las cuáles son:

- GR (rayos gamma), muestra la radioactividad natural de las rocas en el pozo; se emplea para determinar la presencia de arcilla y lutitas, ya que contienen mayor cantidad de elementos radiactivos y por tanto emiten más radiación, empleado para el cálculo de  $R_w$  y la correlación. Las correcciones a aplicar son por diámetro de agujero y peso del lodo.
- CALI (caliper), la herramienta simplemente reacciona ante los cambios en la pared del pozo para conocer las variaciones en su diámetro; nos indica si existe derrumbe en el pozo a través de las competencias de las rocas; no requiere de correcciones ambientales.
- SP (potencial espontáneo), evalúa la existencia de corrientes eléctricas en la formación, a partir de la diferencia de potencial entre un electrodo en la herramienta que recorre el pozo y otro electrodo situado en superficie. Denuncia la permeabilidad, límites entre capas, contenido de arcillas y determina  $R_w$ , debiendo corregirse por espesor de capa y diámetro de invasión.
- DT (tiempo de tránsito –inverso de la velocidad–), responde al tiempo que le toma a las ondas de sonido, del registro sónico, llegar del transmisor al receptor a través de la formación.
- ILD (inducción profunda), pertenece a los registros de inducción; expresa la resistividad de la formación  $R_t$  y  $S_w$ , dado que se emplea para profundidades donde no existe invasión de lodo; requiriendo correcciones por diámetro del pozo y espesor de capa.
- SN (normal corta de resistividad), evalúa la resistividad de la zona lavada  $(R_{xo})$ , con separación de 16" entre electrodos de corriente y voltaje. Es un microregistro no enfocado, con corrección por espesor de enjarre.
- NEUT (neutrón), exhibe la respuesta de las rocas ante un bombardeo de neutrones, revelando la presencia de hidrógeno presente y por lo tanto la presencia de agua, además de porosidad para formaciones limpias saturadas por agua dulce. Siendo necesarias correcciones por diámetro del agujero, temperatura, presión, salinidad de formación y en el pozo, densidad del lodo, enjarre y excentricidad.
- Registros de Porosidad. Como el nombre lo indica, su objetivo es la porosidad existente en la formación, empleando registros de sónicos, neutrón y de densidad para este objetivo, obteniendo las respectivas curvas:

- SPHI, sin correcciones;
- NPHI, mismas correcciones que el registro de neutrones;
- DPHI, corrección por diámetro de pozo y peso de lodo.
- RHOB, se emplea para indicar bulk density (densidad aparente) o la densidad de la roca dividida entre el volumen que ocupa sin requerir correcciones.
- DRHO, empleada como control de calidad, es el resultado de una corrección ante el enjarre realizada automáticamente, significando porosidad por densidad. Calculada a partir de RHOB.

#### *2.2. MÉTODOS DE INTERPRETACIÓN CONVENCIONALES.*

Es necesario esclarecer que un método de interpretación son las acciones y/o pasos consecutivos y definidos en que, a partir de los datos de registros geofísicos de pozos, se pueden determinar las características del pozo para dar un criterio acerca de las condiciones para el objetivo que se persigue.

 El término convencional, se refiere a una situación o acción que es común realizarse o es lo habitual. En el ámbito científico, es el acuerdo entre la comunidad acerca de la forma para realizar diferentes procesos, en su mayoría cálculos e interpretación.

 En materia de registros, los métodos convencionales son aquellos que se realizan de forma general para obtener la información relevante sobre el pozo, con base en las ecuaciones de Archie. Es decir, que en la totalidad o al menos en la mayoría de estudios, se realizan los mismos procesos y cálculos a los registros, para obtener diferentes parámetros petrofísicos como:

- **Temperatura de formación (T<sub>f</sub>).**
- Resistividades relacionadas al lodo de perforación ( $R_{mi}$ ,  $R_{mfi}$ ,  $R_{mci}$ ).
- Resistividad del agua de formación  $(R_w)$ .
- Volumen de arcilla  $(I_{sh}, V_{sh})$ .
- Resistividades verdaderas  $(R_t, R_{xo})$  y diámetro de invasión.
- Porosidad.
- Litología y minerales principales.
- Saturaciones  $(S_w, S_{hc}, S_{mo}, S_{or}).$

 Antes de poder especular u obtener cualquier parámetro, es necesario verificar los datos e información anexa del registro para poder aplicar los métodos de interpretación; debiendo realizar un control de calidad donde se inspecciona el archivo para conocer información general del pozo, sobre cuándo y quién realizó las mediciones, con qué profundidad cuenta el pozo y las curvas realizadas que se emplean al calcular los parámetros petrofísicos.

 Así como comprobar que todas las curvas del registro se encuentren graficadas correctamente, es decir, aprovechar la relación que existe entre algunas de ellas; por lo que el cambio en las magnitudes de alguna, debe ocurrir en las demás, comprobando que la litología o cuerpo que lo ocasiona afecta a todas las mediciones en la misma profundidad.

En principio se requieren los datos sobre resistividades ( $R_m$ ,  $R_{mf}$ ,  $R_{mc}$ ) y las temperaturas a las que se midieron tales resistividades, indicados en el archivo del pozo y medidos directamente, para el gradiente de temperatura. Continuando con las correspondientes correcciones ambientales para cada curva a utilizar; prosiguiendo con la zonificación, etapa que varía dependiendo de la persona que la realiza y su apreciación de las curvas, empleada para determinar las posibles zonas litológicas presentes en el pozo, con base en la correlación del comportamiento de las curvas; como en la figura 2.0.1, y efectuándose para cualquier pozo sin importar el tratamiento que se les dará.

Prosiguiendo con el cálculo de  $R_w$  desde el registro SP, por su presencia frecuente en los estudios, y una curva de Salinidad. Después se requieren obtener los valores de  $R_t$  y  $R_{xo}$ , a partir de los registros inductivos o de resistividad.

 El cálculo del volumen de arcillas es un punto importante, y que se realiza con los registros GR, Neutrón, SP y las combinaciones Neutrón Densidad, Sónico Densidad y Neutrón Sónico, obteniendo diferentes escenarios según los datos de cada curva o combinación.

 Subsecuentemente se debe efectuar el cálculo de las porosidades y saturaciones, empleando las ecuaciones de Archie si el pozo se encuentra en una formación limpia  $(V_{sh}$ <15%) o en su caso manejar otras fórmulas (Simandoux, Dual Water, Indonesian) que vayan acorde a la información del pozo.

 Con lo anterior también es posible generar las curvas de volúmenes de las principales rocas (areniscas, calizas, dolomitas, lutitas) obteniendo así la litología, con el apoyo adicional de los *crossplots*. Finalmente se analiza la presencia de hidrocarburos para detectar zonas con posibles yacimientos.

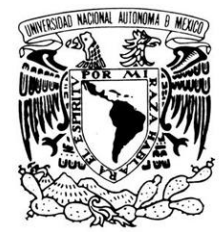

VNIVER DAD NACIONAL AVPNºMA DE MEXICO

## "APLICACIÓN DE MÉTODOS AVANZADOS DE INTERPRETACIÓN DE REGISTROS GEOFÍSICOS DE POZOS"

Métodos Avanzados<br>de Interpretación

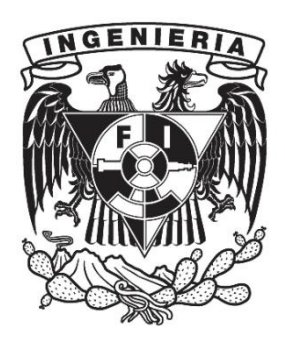

Los métodos avanzados, a pesar de tener la misma finalidad que los convencionales, obtener parámetros petrofísicos sobre el área de interés, se diferencian por la forma en que tal información es conseguida y las técnicas empleadas, apoyándose en el avance de la tecnología. Ya que se basan en teorías recientes para el procesamiento de datos y obtención de información en general, por ejemplo a través de la generación de nuevas curvas o con cálculos que discrepan de los realizados para los métodos convencionales; cumpliendo con el objetivo de proporcionar información con mejor calidad y cantidad, generalmente, con las mismas curvas que fueron empleadas para una interpretación convencional.

 Las investigaciones matemáticas siempre tratan de explicar fenómenos físicos en la naturaleza, por lo que la búsqueda de tales esclarecimientos frecuentemente genera hallazgos, teorías, ecuaciones y aplicaciones, otorgando nuevas formas de concebir los fenómenos de la naturaleza. Por lo que son adaptadas a todas los posibles campos de aplicación, incluidos el petrolero y geológico al también regirse por las leyes físicas, así como sus objetos de estudio.

 Tras el paso del tiempo, fueron presentándose inconvenientes y dificultades durante la búsqueda de hidrocarburos, debido a la transición de exploración estructural a estratigráfica, requiriendo soluciones ante esta complejidad para obtener información sobre combustibles fósiles.

 Consecuentemente, el campo petrolero requería de cambios en la forma tradicional de conseguir información, dadas las complicaciones para hallar hidrocarburos al irse extinguiendo los yacimientos de fácil detección y extracción. Esto dio paso a nuevas investigaciones por parte de las empresas petroleras y centros académicos o de investigación, para encontrar qué propiedades se requerían medir, qué parámetros debían considerarse o qué procesos pueden aplicarse a los datos, diferentes a los ya conocidos.

 Dado que las formaciones y yacimientos también obedecen una conducta numérica; se indagó y descubrió que diferentes métodos o conocimientos matemáticos eran aplicables a las rocas. Convergiendo en algunos casos en el desarrollo de herramientas para proporcionar nuevas curvas; en algunos otros, cálculos matemáticos y adaptaciones de teorías pertenecientes a otros campos de estudio sobre el comportamiento de datos, desarrollando procesos con los que se pudieran obtener parámetros para evidenciar la presencia de hidrocarburos.

 Debido a los diferentes desarrollos en la materia, algunos de esos avances y procesos teóricos fueron adaptados para su empleo rápido y factible en la industria, generando el equipo y programas para realizar los cálculos; para que posteriormente, fueran adaptados e incorporados a software especializado, como en el Interactive Petrophysics (IP), dentro del cual se comprende a un grupo de nuevos procesamientos como Métodos Avanzados.

 Es de consideración señalar que, probablemente, *avanzados* no sea la denominación correcta, lo más indicado sería *recientes* o *de la siguiente generación*. Tal definición puede deberse a la preferencia de la comunidad de registros de pozos por los métodos basados en las ecuaciones de Archie o convencionales y, por lo tanto, se haya adquirido el adjetivo 'avanzados' por su poca utilización y falta de experiencia en ellos. Otra razón de tal

definición, más acorde y simple, correspondería a la naturaleza de los métodos; es decir, debido a la complejidad de las operaciones que conllevan estos métodos, sus características demandan que tales procedimientos sean designados con tal adjetivo, al requerir de un ordenador para su implementación y resultando para una persona un trabajo arduo y laborioso, a diferencia de las ecuaciones de Archie.

 En resumen, el contraste entre métodos convencionales y avanzados se ubica en la forma en que se obtienen los parámetros petrofísicos para interpretación; se denotan procesos que requieren conocimientos y capacidades más desarrolladas o avanzadas.

 En una situación conocida, sería comparar el tomar una foto con cámara análoga y con digital, donde ambas obtienen la captura de la luz en un momento; pero para conocer el resultado, los procesos aplicados requieren de un nivel diferente en conocimientos para las operaciones a realizar con los datos, aunque tengan los mismos principios físicos.

Los métodos avanzados, desarrollados o adaptados, para registros geofísicos de pozos son:

- Redes Neuronales (Neural Networks).\*
- Lógica Difusa (Fuzzy Logic).\*
- Análisis de Clúster (Cluster Analysis).\*
- Mineral Solver.\*
- Monte Carlo.\*
- Presión Capilar (Capillary Pressure).\*
- Física de Rocas (Rock Physics).\*
- Múltiple Regresión Lineal (Multiple Linear Regression).\*
- Análisis de Componente Principal (Principal Component Analysis).\*
- Análisis de Imágenes de Pozo (Image Analysis).
- ◆ Fractales.
- $\bullet$  Inversión.
- Método de los Elementos Finitos (Method of Finites Elements).
- Técnica de Interpretación Adaptativa (Adaptive Interpretation Technique).

 Entre los cuales pueden existir combinaciones o inclusión de métodos en los procedimientos durante la aplicación de otros, pudiéndose aplicar diversos métodos a un mismo estudio o los demás aproveche los resultados generados por alguno.

 Aunque se explican los diferentes métodos, no fue posible que todos fueran aplicados debido a ciertas circunstancias; en primer lugar, el software empleado no posee las capacidades para ejecutar todos los métodos, ya que algunos de ellos no están integrados; aunado a esto, los datos no poseen las curvas o información necesaria para aplicar todos los métodos. Por lo que, los marcados con el asterisco [\*] cumplen lo necesario, al formar parte del programa para registros geofísicos de pozos y los datos permiten su aplicación, llevada a cabo en el siguiente capítulo.

#### *3.1. REDES NEURONALES.*

Se basan en resultados no lineales generados por computadora, como forma de simulación del cerebro humano para procesar información, tomar decisiones y el aprendizaje. Donde las fases básicas del análisis son la red de datos, pruebas para la exactitud y predicciones de nuevos datos.

 Derivado del avance en la capacidad digital, las redes neuronales representan la base de la sexta generación de computadoras, por su capacidad de aprender, reconocer patrones complejos y resolver problemas de clasificación (Lara, 1992). Iniciados con el propósito de duplicar el procesamiento realizado por el sistema nervioso humano; alcanzando el desarrollo de una red neuronal artificial de uso computacional en 'Perceptrón' (Rosenblatt, 1958), generando divergencias en sus aplicaciones, siendo Wiener *et al*. (1991) los pioneros en el empleo de redes neuronales para predecir parámetros en registros de pozo.

 A diferencia de los computadores, el cerebro realiza funciones de manera no lineal, por lo que una red neuronal está formada por neuronas o unidades de procesamiento (Haykin, 1999), para la simulación del órgano inteligente. Las neuronas se crean mediante diferentes modelos donde sus estructuras se ven afectadas, pero el modelo más utilizado para cada neurona, mostrado en la figura 3.1., se compone por:

- *Nivel de Entrada o Receptor*. En el que se recibe la señal o datos de entrada, y son afectadas por un factor de peso sináptico.
- *Elemento Sumador*. Realiza la combinación o suma de la información de entrada de acuerdo a su peso.
- *Función Activadora o Función Limitante*. Recibe su nombre al restringir los posibles valores de salida con un umbral, para disponer la salida o negarla. Es la parte que presenta variaciones para los diferentes modelos neuronales.
- *Elemento de Salida*. Resultado del proceso de la neurona.

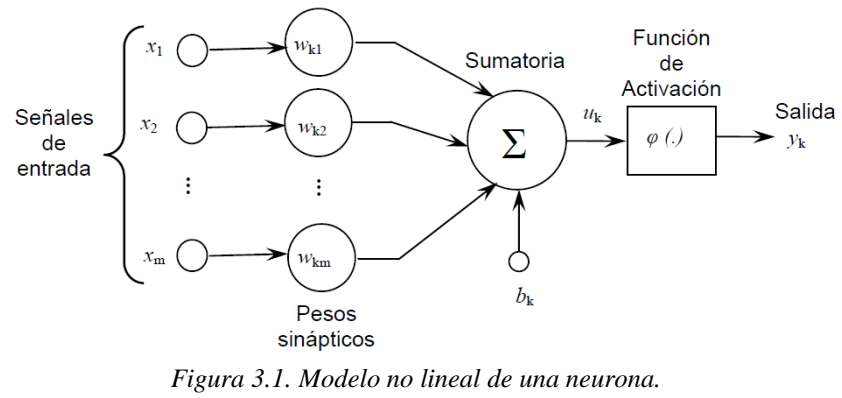

*(García, 2005)*

 Una ventaja de las redes neuronales es su capacidad para aprender y de retroprogramación, conforme al ambiente en que trabajan; una red neuronal debe ser entrenada para realizar bien sus funciones, el entrenamiento consiste en generar una respuesta deseada, ante ciertos elementos de entrada, de tal forma que los pesos sean ajustados recurrentemente hasta generar una salida deseada, reduciendo errores.

 Para los registros de pozos, las redes neuronales deben ser entrenadas en el reconocimiento de patrones en las curvas. En Interactive Petrophysics, se predice un modelo con base en curvas definidas dentro de un rango; el entrenamiento del modelo viene adjunto en el código de la red neuronal, a través de la repetición para que el comportamiento sea el indicado y presente menor error, conforme a las condiciones e información de las curvas empleadas. Las redes se aplican para la predicción de litología, porosidad y facies, al igual que la generación de nuevas curvas.

### *3.2. LÓGICA DIFUSA.*

La lógica es la forma en el ver, analizar los hechos y procesar la información de una forma coherente, sin existir argumentos conflictivos entre ellos; en la lógica clásica, el sistema sólo otorga dos valores o dos resultados posibles al problema o razonamiento en cuestión. Las computadoras y sus sistemas se comportan bajo las leyes que les fueron programadas, obedeciendo generalmente la lógica clásica; por lo que al no cumplir las condiciones para realizar una cierta acción, ésta última resulta como imposible, fallida o errónea.

 La lógica difusa, se entiende como la forma o proceso mediante el cual tales límites rígidos se suavizan o adoptan matices, otorgando respuestas con diferentes grados siendo más razonables y próximas a la comprensión humana del mundo. Desarrollada por Lofti Zadeh en 1965, orientada para control sistemas industriales y electrónicos, permitiendo el manejo de información imprecisa.

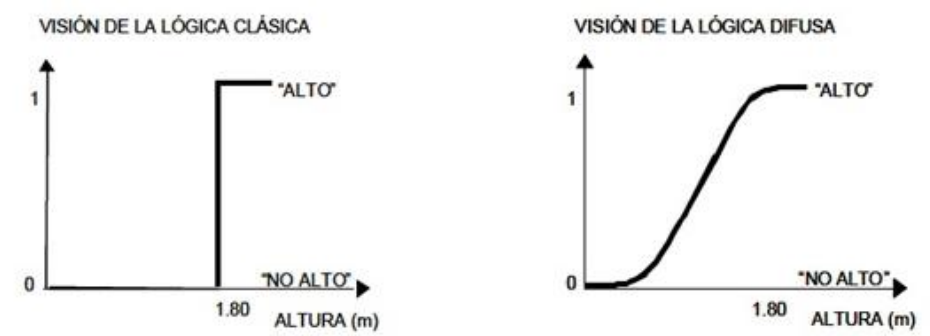

*Figura 3.2.1. Comparación entre lógica difusa y clásica con respecto a la altura de una persona. Tomado de [http://logica-difusa-aplicaciones.wikispaces.com/Resumen\_Materia]*

 El ejemplo más empleado y para la fácil comprensión de la lógica difusa, observado gráficamente en la figura 3.2.1., es el siguiente:

*Para determinar si una persona es considerada alta, la altura de referencia se considera en 1.80 metros; entonces una persona que mida 1.79 m., en la lógica clásica el estatuto es rígido, por lo que no entra en el rango y no se considera alta. Pero se sabe que un centímetro no impide que se excluya a la persona, aunque el sistema así lo haya determinado. Es por eso que la lógica difusa, maneja límites con diferentes niveles de veracidad, por lo que la persona con 1.79 m., puede ser determinada como alta, o próxima a ser alta.*

 Para otorgar los diferentes grados de solución, la lógica difusa se apoya en el empleo de diferentes funciones o conjuntos y de operaciones entre ellas, para resolver las problemáticas. Los conjuntos difusos, vistos como funciones que representan la inclusión o no de una característica para su veracidad, pueden ser representados por cualquier función; pero existen tendencias al empleo de ciertas funciones de inclusión o de membresía, siendo la triangular, de campana, monotónica y trapezoidal, mostradas en la figura 3.2.2.

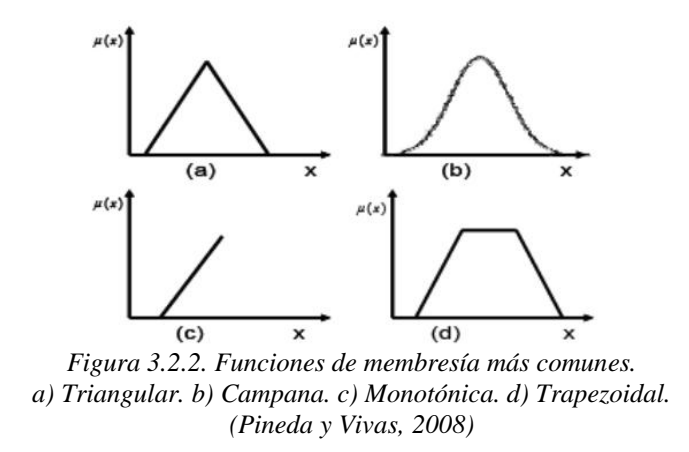

 A la vez es posible realizar diferentes uniones y conjunciones entre ellas con el objetivo de determinar las reglas difusas; para dar paso al uso de la inferencia difusa en la que se generan nuevas proposiciones con base a las funciones y se asigna un valor difuso a cada variable, para que posteriormente, se presente la defusificación, y se obtengan los valores de salida.

 El método se asienta en la observación del problema, se toman valores aleatorios con contexto y referenciados entre ellos, empleando conceptos ambiguos o imprecisos con varios grados de veracidad o falsedad. Aprovechándose para procesos complejos donde un modelo matemático sencillo o de solución simple no se puede aplicar, pero siendo inútil cuando el problema puede resolverse de forma lineal o no tiene solución.

 El software utilizado usa las matemáticas descritas en "*The Application of the Mathematics of Fuzzy Logic to Petrophysics*" (Cuddy, 1997). Realiza la predicción de una nueva curva con la información de hasta 8 curvas; pero en caso de calcular dos o más curvas, es necesaria la congruencia entre la información de entrada, es decir, deben existir el mismo tipo de curvas para todos los pozos, con la opción de normalización de las curvas; además de poder definir los intervalos del pozo empleados para generar el modelo y sus estadísticas.

 Puede trabajar con información discreta o seleccionar la división de los datos para trabajar. Como producto final se genera el modelo, que puede variar según la selección deseada de la probabilidad para los resultados; y desplegar los escenarios resultantes para comparar su comportamiento (curvas, histograma y *crossplots*).

#### *3.3. ANÁLISIS DE CLUSTER.*

Generalmente cluster se emplea en economía para definir el agrupamiento de varias empresas o sectores en pro de favorecer el comercio y desarrollo de sus participantes. En cuanto a materia de informática está referido a conjuntos de computadores, conjuntos de equipos o de unidades para almacenamientos. Claramente se observa que el empleo de esta palabra está íntimamente ligado a grupos o asociaciones de elementos con características similares.

 Para el caso de registros de pozos el análisis de cluster se centra en buscar similaridades entre los datos de diferentes curvas, con el fin de agruparlos a partir de sus magnitudes. La clasificación se hace a través de una computadora, al calcular la posibilidad de los datos para que sean pertenecientes a ciertos conjuntos; donde la calibración se determina previamente conforme al número de clusters a emplear.

 Con lo cual es posible calcular mineralogía o facies a partir de las probabilidades obtenidas del comportamiento de los registros. Se hace empleo de la técnica estadística *Kmean* (método de agrupamiento, que parte un conjunto de *n* observaciones en *k* grupos en el que cada observación o dato pertenece al grupo más cercano a la media); el cual se aplica a cada nivel de clasificación. Donde en cada operación los grupos se reducen a uno, siendo para el primer nivel que los datos son conjuntados con base en su profundidad, para proseguir por los grupos conformados en niveles anteriores; generando así la sucesión de conjuntos (Castrejón, 2015).

 Opera bajo la división de los datos para agruparlos, se pueden seleccionar las curvas y delimitar el rango de datos que se emplearán. Es posible seleccionar 15 clusters iniciales para generar la clasificación, realizando las agrupaciones necesarias y avanzando de forma escalonada por etapas, representadas por un dendrograma, como puede observarse en la figura 3.3. El software cuenta con la posibilidad de generar *crossplots* para indicar la mineralogía obtenida o desplegar las curvas con las diferentes agrupaciones, para su aplicación como forma de correlación.

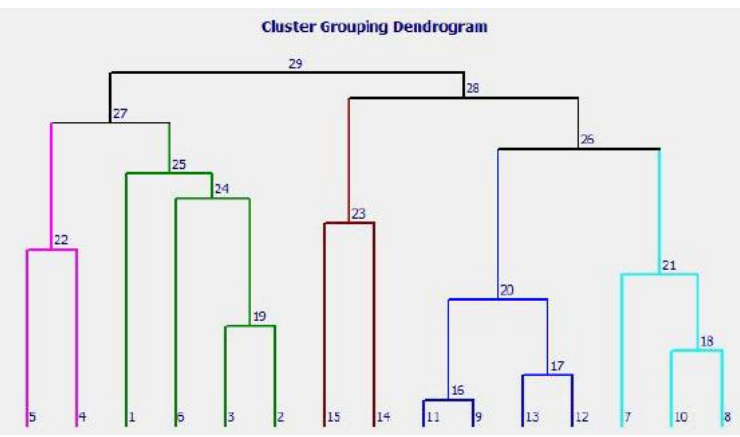

*Figura 3.3. Ejemplo de dendrograma del agrupamiento de cluster realizado por Interactive Petrophysics. Donde se representan los agrupamientos de clusters por grupos. (Senergy, 2013).*

#### *3.4. MINERAL SOLVER.*

Es un módulo perteneciente al software Interactive Petrophysics, desarrollado por la compañía LR Senergy® Ltd; el cual permite conocer la cantidad de minerales presentes, o la probabilidad de su contenido en la formación, porosidad y saturaciones de fluido de un pozo.

 Trabaja bajo un sistema de ecuaciones para hallar el resultado más probable para cada capa en el pozo; a partir de un modelo para describir los principales minerales y fluidos, con las densidades de minerales y seleccionando las curvas de medición del pozo disponibles otorgando diferentes pesos a cada una, según sus principios de medición y reacción ante la presencia de diferentes minerales.

 Tras correr el modelo y obtener resultados, es posible ajustar o reconstruir el modelo por la existencia de errores encontrados durante el cálculo; además de combinar diferentes modelos en uno mismo, para ciertos intervalos del pozo y generar un resultado combinado. Además de la mineralogía, este módulo puede otorgar valores de:

- $R_{xo}$ ,  $R_t$ .  $S_w$ ,  $S_{xo}$ .  $R_w$  y  $R_{mf}$  aparentes.
- Porosidad total y efectiva.
- Volúmenes de hidrocarburos y agua.
- Error normalizado (para reconstrucción del modelo).
- Porosidad secundaria (a partir del registro sónico).

 En la figura 3.4 se puede observar un ejemplo de la capacidad de este módulo para un intervalo de 10 metros, empleando los registros de Densidad, Neutrón y Gamma Ray, mostrados en los últimos tracks. Obteniendo la litología posible con tres diferentes modelos y una combinación de éstos; además de la presencia de hidrocarburos, porosidad total y efectiva y el error normalizado, como los principales resultados.

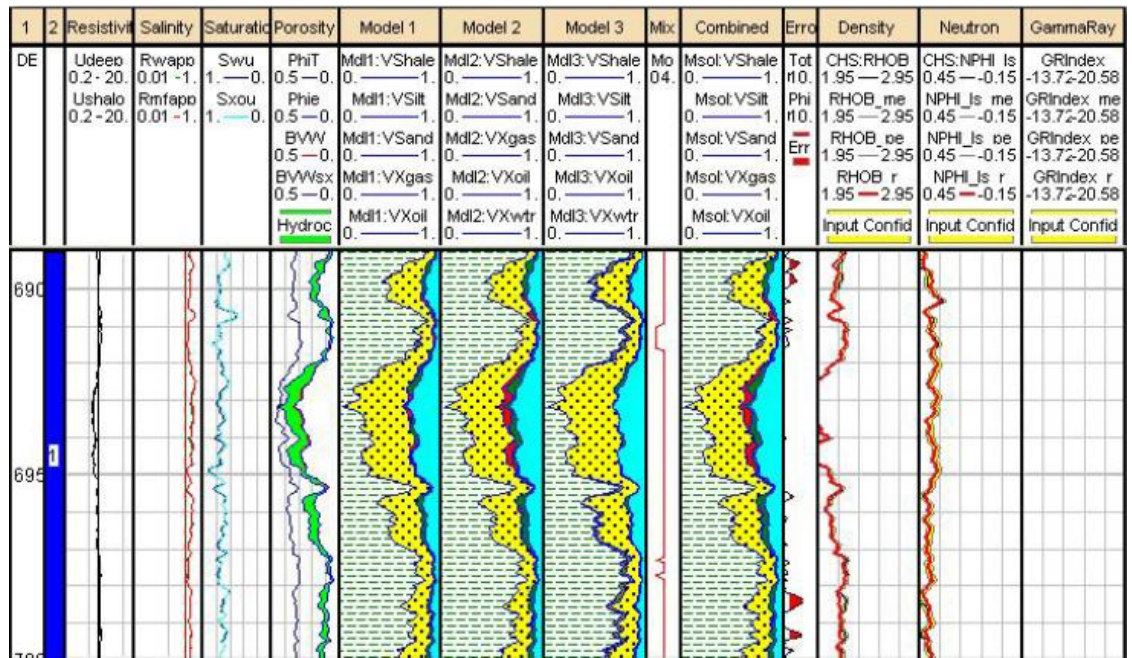

*Figura 3.4. Ejemplo de registros creados con Mineral Solver. (Senergy, 2013).*

#### *3.5. MONTE CARLO.*

Método que calcula una solución aproximada para expresiones complejas, a partir de la generación de números aleatorios y la obediencia, o inclusión de estos en las características del problema; denominado por las apuestas llevadas a cabo en Monte Carlo, Principado de Mónaco, siendo considerada la capital de juegos de azar.

 Es empleado para obtener soluciones, cuando no pueden lograrse analíticamente; ya que consiste en la simulación matemática para determinar la probabilidad de distribución de cierta variable, adquirida por una relación matemática de los parámetros de entrada, considerados como variables aleatorias.

 Los parámetros de entrada poseen sus distribuciones estadísticas a partir de los datos, pudiendo ser igual entre ellos o no; por lo que se generan los números aleatorios que puedan simular la distribución de cada parámetro. Para obtener los resultados se generan otros números aleatorios para cada parámetro de entrada, calculando la distribución de probabilidad de salida y obteniendo un acercamiento a la distribución real, ocurriendo en el momento que la cantidad de números aleatorios es tal que la aproximación no presenta una variación significativa. Puede combinarse con otros métodos, como en Redes Neuronales, Lógica Difusa, Mineral Solver, dado que pueden integrar la capacidad del método Monte Carlo y sus operaciones dentro de sus procedimientos.

 En otras palabras, al conocer la distribución de los datos de entrada, o variables aleatorias, los resultados se obtienen de un grupo lo suficientemente grande de números aleatorios como para aproximarse a la distribución de probabilidad, representado en la figura 3.5.

 La simulación de Monte Carlo en el software se emplea para generación de curvas; además de estimar errores y determinar qué curvas o parámetros son más fiables para emplearse; a la vez de manejar otros módulos (Lógica Difusa, Volumen de Arcilla, Mineral Solver, Regresión Lineal, Porosidad,  $R_w$ ) para la obtención de los resultados, histogramas y *crossplots* sobre la distribución. Existe también el módulo de *Batch Monte Carlo*, el cual se emplea para ejecutar modelos en diversos pozos, pero sin modificar el método original.

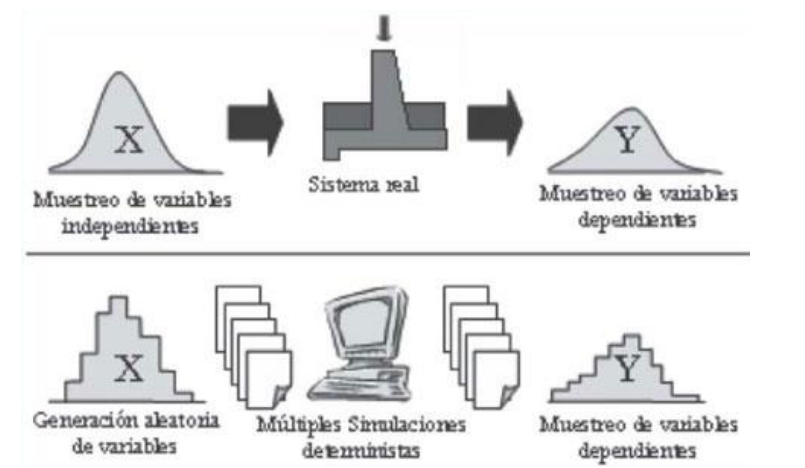

*Figura 3.5. Comparación y representación gráfica del método de Monte Carlo ante un sistema real. (Quevedo y Martínez, 2011).*

### *3.6. PRESIÓN CAPILAR.*

Es la diferencia de presión de las fuerzas moleculares entre fluidos inmiscibles en un medio poroso en condiciones de equilibrio, donde influye la tensión superficial y la curvatura entre ellos, consecuencia de la preferencia de mojabilidad de una de las fases; considerada en los yacimientos para la distribución y saturación de los fluidos. Tal presión es sometida a los cambios sufridos en la saturación de los fluidos, es por esto, que al conocer el comportamiento de la presión capilar en los poros de una formación, pueden averiguarse las saturaciones de los fluidos presentes (agua e hidrocarburos).

 En Interactive Petrophysics, el módulo capaz de aprovechar la información de la presión capilar (Pc) es denominado *Saturation Height Modeling*, diseñado para obtener las saturaciones en función de la altura sobre FWL, con los datos de Pc o de curvas calculadas de  $S_w$ , y el empleo de ecuaciones de regresión. La interfaz permite realizar un control de calidad y examinar los datos de varios pozos; también evalúa las mediciones de Pc para realizar las correcciones necesarias por estrés, agua ligada a arcilla y conversión de las condiciones de laboratorio a yacimiento, considerando la porosidad y salinidad. Capaz de derivar funciones de  $S_w$  contra la Pc para intervalos definidos, con la capacidad de incluir datos externos sobre la presión, saturación, porosidad y permeabilidad de núcleo. En la figura 3.6., se observa un ejemplo del perfil obtenido de saturación, en el que se consideran la altura sobre el nivel de agua libre, la presión capilar, porosidad y saturación del agua.

 Se compone por submenús, donde en *Capillary Pressure Setup* es posible definir los datos del pozo y de presión capilar; en *Capillary Pressure Functions* se crean las funciones del modelo de presión. Log S<sub>w</sub> versus Height Functions, genera S<sub>w</sub> en función de la altura sobre FWL. En *Saturation Versus Height Curves,* se emplea lo desarrollado en submenús anteriores, pudiendo aplicarse a múltiples pozos y varias zonas del yacimiento. También se puede calcular el nivel de agua libre (FWL) en un pozo, prediciendo el valor más probable.

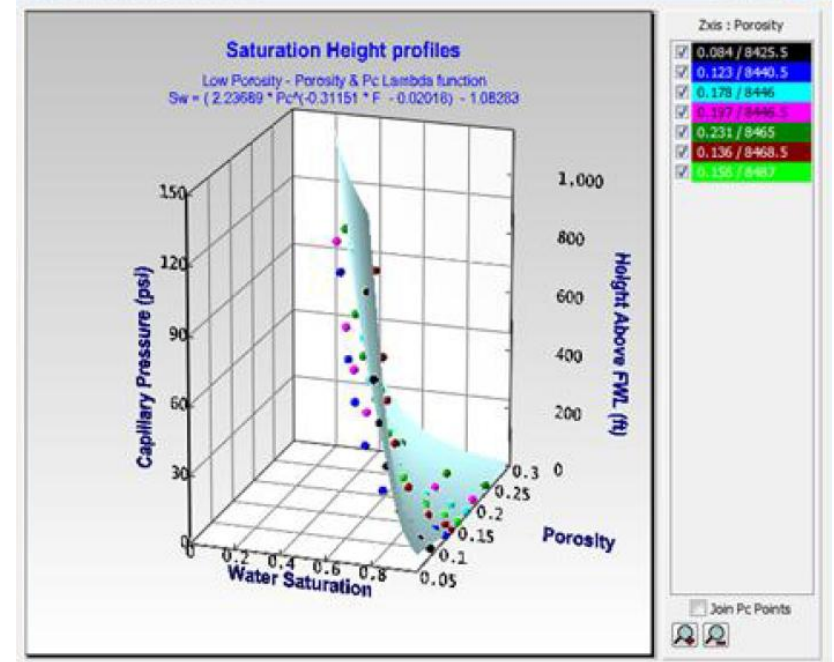

*Figura 3.6. Ejemplo de funciones de Presión Capilar, expresadas como una superficie. (Senergy, 2013).*

### *3.7. FÍSICA DE ROCAS.*

La física estudia el comportamiento de los cuerpos ante fuerzas que influyen en su estructura y estado de inercia en tiempo y espacio. El método se refiere a la obtención de parámetros, por la respuesta de rocas ante un estímulo, con base en propiedades mecánicas.

 Se basa en las capacidades mecánicas de la formación y su respuesta ante el estímulo de la herramienta; es por esto que el registro sónico es el ideal para ello, al valerse de ondas de sonido que recorren la formación, revelando características que afectan la velocidad de la onda como densidad, fracturas, constantes elásticas, porosidad y presiones.

 En el software, existen diferentes módulos para el aprovechamiento del viaje de las ondas en las rocas, y por tanto realizan las deducciones desde el registro sónico, los cuales son:

#### *Shear Sonic QC.*

 Capaz de generar una curva sintética de onda de corte (*shear*) a partir de la curva de onda compresional, empleando las relaciones empíricas del modelo Greenberg-Castagna (1992), que indican la correspondencia entre la porosidad,  $V_S$  y  $V_P$ , con diferentes presiones y saturaciones. Para apoyar el cálculo puede ingresarse la mineralogía (arena, dolomita, arcilla y calcita) conforme a curvas que lo indiquen o con el volumen calculado.

 Primero realiza la conjetura del cálculo de las velocidades equivalentes para todos los minerales predefinidos, y luego un promedio de los resultados utilizando un promedio Voigt-Reuss-Hill, para obtener un promedio de los constituyentes con el volumen y modelo elástico de cada uno para cuando está por encima y debajo de los límites de su geometría; creando un volumen y velocidades de corte de cada uno, para promediarlos y obtener el valor de la velocidad de corte.

Se obtienen curvas de  $V_P$ ,  $V_S$ , relación de Poisson,  $V_P/V_S$ , módulo de velocidad de corte y de Young. Con la curva de corte generada y la compresional original, puede construirse un control de calidad; para asegurar que el registro no se deba a la lectura de la onda de Stoneley, o por efecto del lodo.

#### *Density Estimation.*

 Este módulo genera la curva de densidad RHOB, desde diferentes metodologías; en caso que no exista el registro de densidad, se infiere de la curva  $V_p$ , tras convertir velocidades sísmicas (ft/s) a tiempos de transito sónico (V x10<sup>-6</sup>  $\mu$ s/ft), (Senergy, 2013).

 Las metodologías para emplear son de Gardner (1974), Belloti (1979) y Lindseth (1979), las que varían únicamente en las constantes que emplean y el uso de los valores  $V_p$  o de la onda compresional.

#### *Fluid Substitution.*

 Significa modelar la respuesta de una roca saturada, con la variación de los fluidos. Primeramente se elimina el efecto del lodo de perforación de los registros sónico y de densidad, para restaurar las respuestas ante los fluidos con saturaciones originales. Con esas curvas se obtienen la de impedancia acústica, a la vez empleándola para calcular el coeficiente de reflexión para los límites entre rocas y litologías; y éste último para la generación de sismogramas sintéticos.

 Las propiedades de los fluidos se calculan para todas las zonas, contemplando la temperatura, condiciones del agua (salinidad y  $R_w$ ), presión y densidad de aceite o gas, para obtener el módulo de densidad aparente y velocidad.

 Este módulo necesita los resultados de los anteriores para su correcto funcionamiento, al requerir los valores de las curvas de densidad RHOB, porosidad, ondas compresionales y de corte,  $S_{xo}$ ,  $S_w$ , y densidad de minerales; para aplicar los promedios de Gassmann a la información de entrada. Obteniendo finalmente curvas para todos los registros de entrada, como se observa en el ejemplo de la figura 3.7.1., bajo la suposición de una saturación de agua al 100% existente en el yacimiento.

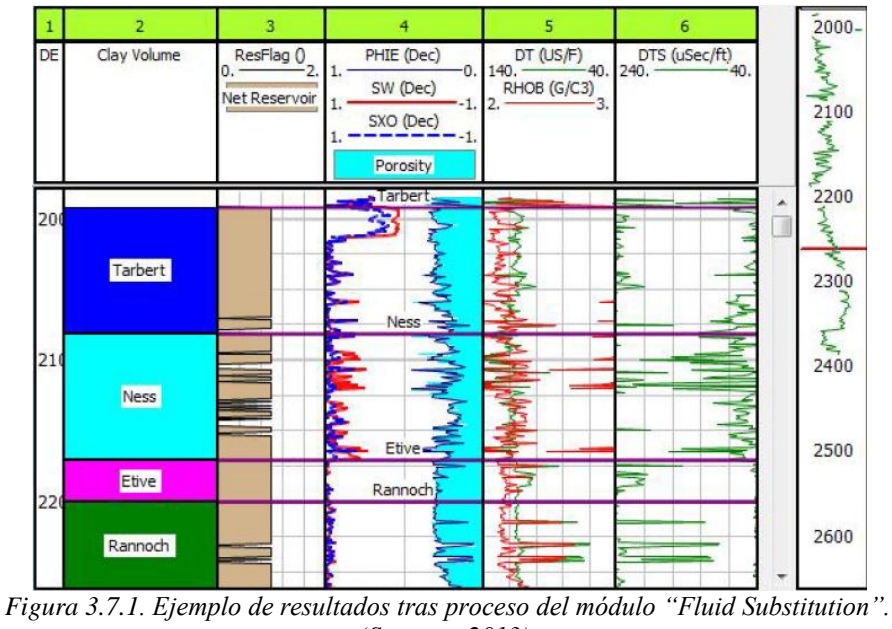

*(Senergy, 2013).*

#### *Laminated Reservoir Fluid Substitution.*

Utiliza la ecuación de Gassman, basada en la sustitución de fluidos, para transformar los registros de densidad y sónico, a cualquier condición de saturación.

 Las curvas se modifican para condiciones de saturación de agua de 100%, para verificar la integridad de correcciones por invasión, y modelada para diferentes condiciones de saturaciones y fluidos; considerando la distribución de areniscas y lutitas, de vital importancia, ya que define el modelo por la laminación que puedan presentar éstas.

 El método fue desarrollado por Chris Skelt (2004) requiere las curvas de densidad, sónico compresional y de corte (pudiendo también calcularse en este módulo), porosidad, saturaciones iniciales y un modelo del yacimiento. Las respuestas son curvas sobre las propiedades elásticas de la formación.

#### *Elastic Impedance.*

Con base en la metodología de P. Connolly (*The Leading Edge*, 1999). En la que se establece la ecuación para el cálculo de la impedancia elástica con un bajo ángulo, menor a 20°, ya que para mayores 30°, se vuelve inestable.

Al igual que módulos pasados, se sirve de las curvas  $V_P$ ,  $V_S$  y de densidad aparente, con diferentes ángulos de incidencia, determinando la constante K (relación entre los cuadrados de  $V<sub>S</sub>$  entre  $V<sub>P</sub>$ ) necesaria para el cálculo.

*Synthetic Seismogram.*

Su función es conocer la respuesta sísmica a partir del registro sónico de onda compresional, de corte y RHOB (calculadas desde el segundo módulo), con la utilización de las ecuaciones lineales de primer orden de Zoeppritz (Aki & Richards, 1980), como para cualquier sismograma sintético; con la ondícula de Ricker como predeterminada.

 También empleado para evaluar las variaciones del coeficiente de reflexión, coherente a los pasos mencionados en el módulo *Fluid Substitution*. Las posibilidades de resultados son la presentación de las ondas P, S, y registros de densidad con las respuestas sísmicas a la misma escala, un promedio Bakus para cada registro y su correlación con la litología, como se observa en la figura 3.7.2.; además la generación de un *crossplot* de amplitud contra el ángulo de incidencia variable para cada tiempo y profundidad.

 Un promedio Bakus es una teoría de trazado de rayos, que permite la predicción de la propagación de ondas en un medio heterogéneo mediante su sustitución con un medio transversalmente isotrópico homogéneo, que se calcula promediando los módulos elásticos de las capas con un filtro que depende de la longitud de onda y frecuencia.

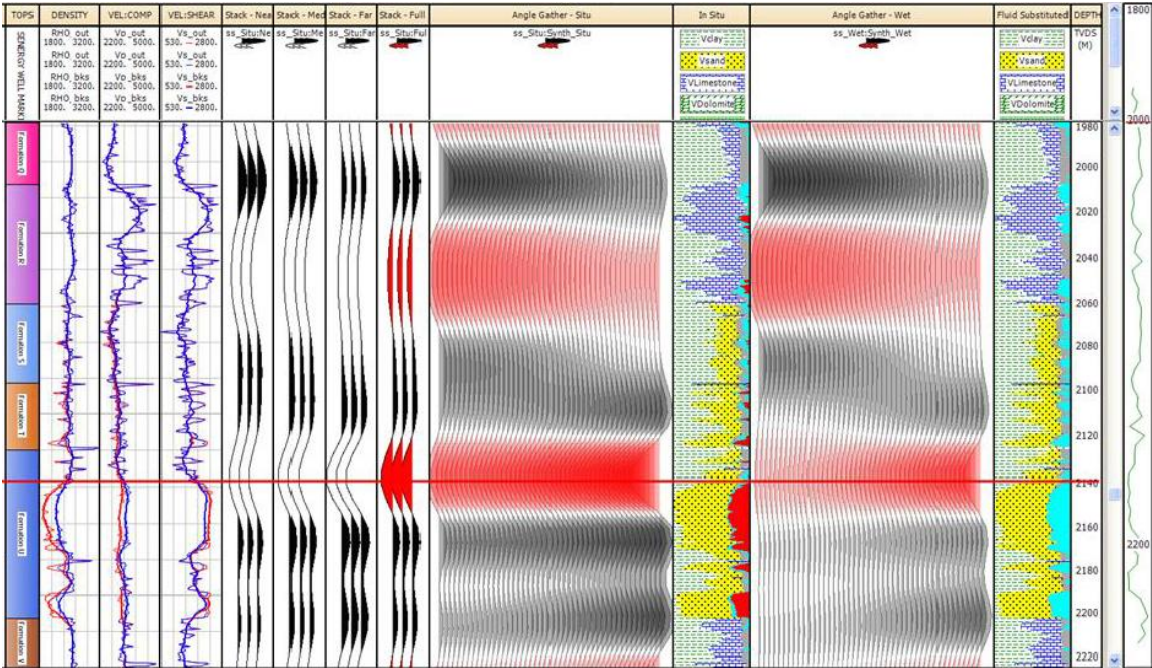

*Figura 3.7.2. Ejemplo de la generación de sismogramas sintéticos. (Senergy, 2013).*

### *3.8. MÚLTIPLE REGRESIÓN LINEAL.*

Posiblemente el método más simple; ya que como el nombre lo indica, se hace el uso de regresiones lineales.

 La regresión lineal, también conocida como mínimos cuadrados, es un método matemático estadístico en el que se relacionan dos variables generalmente, una dependiente y otra independiente apoyadas de una constante. Consiste en una línea de tendencia, la cual representa el comportamiento de un conjunto de datos, siempre manteniendo la mínima distancia posible entre todos los datos, cruzando por la mitad del conjunto y manteniendo su linealidad.

 A partir del comportamiento de otras curvas, se predicen los valores y el modelo de una nueva curva, empleando una rutina de mínimos cuadrados que se concuerde mejor a las curvas de entrada. El método calcula el valor de  $R^2$  para el grupo de datos de todas las curvas, y los coeficientes pertenecientes a cada curva para definir el modelo.

 Es posible determinar los intervalos a considerar para realizar el modelo, este último requiere el número de datos a considerar (o cantidad de mediciones realizadas para cada curva) para realizar las operaciones y desplegar el gráfico calculado.

 La figura 3.8. ejemplifica la capacidad del método, en el que utilizando los registros RGOB, SGR y la información de núcleos de permeabilidad, se genera un registro para esta propiedad; observando una comparación entre ambas representaciones, donde la regresión lineal provee información para todo el intervalo del pozo, y no solo para determinadas profundidades como los núcleos del pozo.

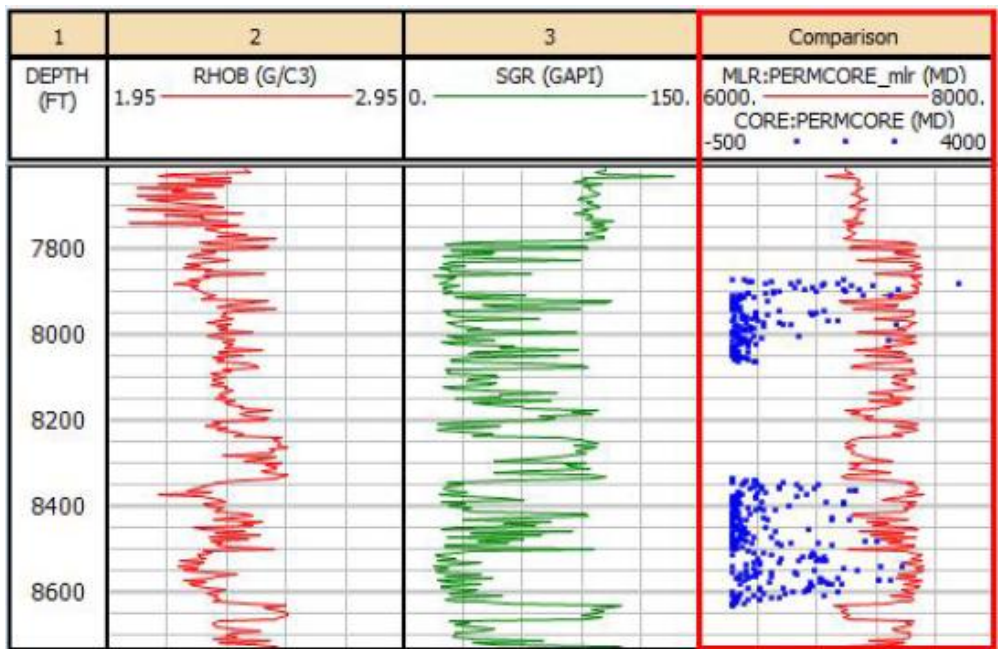

*Figura 3.8. Ejemplo de la aplicación de la Regresión Lineal. Los resultados se presentan en el track derecho. Los puntos representan la permeabilidad de núcleo, y la curva resultante como continua. (Senergy, 2013).*

### *3.9. ANÁLISIS DE COMPONENTE PRINCIPAL.*

Método para reducir las dimensiones de los datos para su estudio; es capaz de combinar varios pozos en uno solo, sin perder información, y empleándose para el análisis y correlación. La reducción de dimensiones deriva del problema en reconocimiento de patrones común en estadística, sobre la selección o extracción de características, que se refiere al transformar un conjunto de datos en uno de características. Realizando la transformación para que los datos puedan ser representados por reducidas características efectivas con la permanencia de la información específica, disminuyendo las dimensiones.

 Pero para realizar la transformación, ésta debe contener elementos con pocas diferencias; así que el método maximiza el rango de disminución de la varianza para realizar la elección correcta. Esta técnica es empleada por algunas redes neuronales dentro de sus estructuras para realizar el aporte de pesos y la sumatoria, como se indicó en la sección 3.1 perteneciente al tema.

 El Análisis de Componente Principal, normaliza los datos de entrada de cada registro, es decir, a cada dato de cada curva, se le resta el promedio y divide por la desviación estándar de la curva a la que pertenece. A partir de los datos normalizados, estos son multiplicados por el valor Eigen del registro del que forman parte, generando nuevos datos para cada profundidad para cada curva. Finalmente, deben sumarse los valores de todas las curvas pertenecientes a una profundidad; obteniendo así la magnitud de la curva resultante de componente principal (PC), para cada profundidad donde se obtuvieron datos.

 Después del proceso, el software reporta la variabilidad de datos, o qué cantidad de información se encuentra en cada curva obtenida; y los vectores Eigen, que son vectores que no modifican su dirección, ante la transformación de su operador, siendo su magnitud un múltiplo escalar de ellos mismos.

 Al notificar que la mayoría de información se encuentra en algunas de las curvas resultantes PC, pueden descartarse las restantes, debido a su poca aportación. Como en la mayoría de los métodos en el software, es posible determinar qué curvas y qué intervalo de datos es posible emplearse, así como eliminar posibles datos erróneos.

 El cálculo de este método se ejemplifica matemáticamente, tomado y modificado de SENERGY (2013), de la siguiente forma:

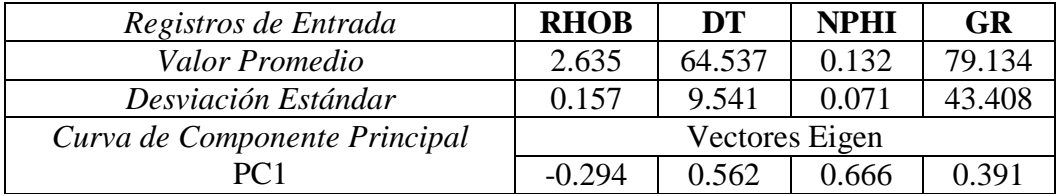

$$
PC1 = -0.294 \left( \frac{RHOB - 2.635}{0.157} \right) + 0.562 \left( \frac{DT - 64.537}{9.541} \right) + 0.666 \left( \frac{NPHI - 0.132}{0.071} \right) + 0.391 \left( \frac{GR - 79.134}{43.408} \right)
$$
# *3.10. ANÁLISIS DE IMÁGENES DE POZO.*

Tal vez sea el método avanzado más conocido, dado que la posibilidad de observar el interior en un pozo comenzó a mediados del siglo pasado, a través de un dispositivo fotográfico, para proseguir con cámaras televisivas, registros de ondas ultrasónicas; hasta que en los 80's se obtuvieron imágenes de pozo por resistividad y acústica.

 Actualmente se emplean los mismos principios pero, como ya se ha mencionado, el mejoramiento de tecnología en las herramientas y computadoras, otorga resultados superiores, siguiendo el comportamiento de corrientes electromagnéticas que responden a los cambios de resistividad de la formación, o en su caso de las ondas acústicas.

 Tales registros son derivados del registro de echados, con la diferencia en la cantidad de arreglos de electrodos en la herramienta, lo que permiten una resolución hasta de 2.5 mm, permitiendo obtener una imagen, compuesta por lo registrado por cada uno de los patines en las herramientas.

 Otorgan grandes beneficios y sus aplicaciones son extendidas, por la capacidad de observar fracturas, fallas, pliegues, contactos, estratificación, laminaciones, así como detectar facies, porosidad secundaria, caracterización de yacimientos, entre otros. En la figura 3.10. se muestran las características que son consideradas para la creación de las imágenes de pozos, así como la forma en que se representan.

 Anteriormente las imágenes presentaban espacios en blanco, entre los lugares donde no se realizaban mediciones por la falta de receptores teniendo que hacer conjeturas sobre las estructuras. Pero actualmente es posible eliminar tales espacios, incluso realizar imágenes 3D del pozo y sus características, lo que disminuye errores y aumenta el conocimiento sobre las condiciones de las formación y el pozo.

 Las imágenes siempre son orientadas al norte magnético, presentándose con colores para distinguir la litología y posibles variaciones o afectaciones en la formación; generando un análisis estructural sobre el pozo.

 En el software IP se pueden introducir imágenes de pozo, con la posibilidad de crearlas a partir de otros registros. Además de añadir los ángulos de echados y fracturas, ya sea con apoyo del registro de echados o calculados.

 También realiza la detección de patrones de estratigrafía, el análisis de fracturas, los buzamientos y la dirección el pozo; con la capacidad de realizar la sección transversal del pozo, con la presencia de las estructuras, a cualquier profundidad. Simultáneamente maneja y presenta las estadísticas e histogramas sobre las condiciones estructurales del pozo.

 $30$ 

 Como no siempre es posible obtener un registro sin errores o sin fallas, el software provee la posibilidad de realizar mejoras a las imágenes; como el operador de Sobel para detección de bordes, función Gaussiana al usarse como filtro de suavizado o la eliminación de ruido; consiguiendo imágenes de condiciones óptimas para un análisis y resultados apropiados.

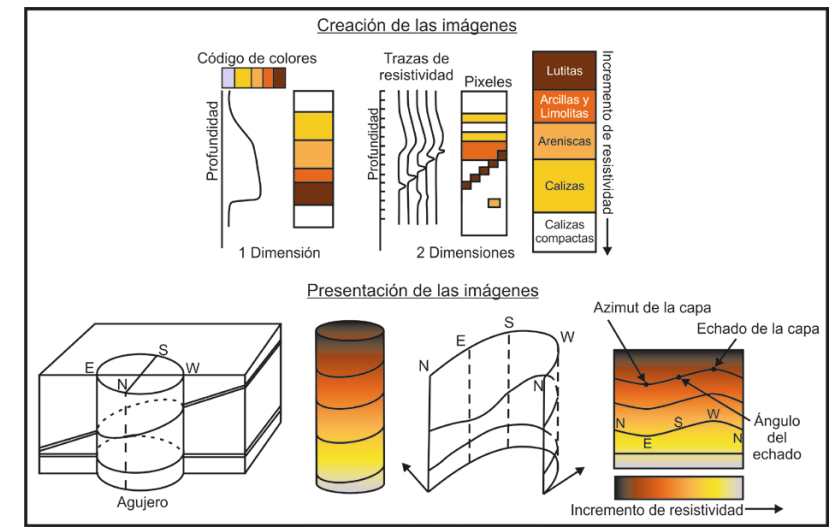

*Figura 3.10. Esquema sobre la realización y presentación de imágenes de pozos por resistividad. (Ricco, 2012).*

## *3.11. FRACTALES.*

Un fractal es un objeto geométrico cuya estructura básica, o patrones, se repite a diferentes escalas con variación en su orientación y/o dimensiones, es decir su estructura geométrica es recursiva, de tal forma que si se aumentara el tamaño del fractal, se volverían a observar elementos con la misma apariencia; esto se aprecia en la figura 3.11, donde el objeto geométrico, representado por un triángulo, se presenta secuencialmente dentro de sí mismo, variando solo sus dimensiones.

 Su primer empleo fue la explicación de la naturaleza, donde se le asigna a Mandelbrot (*The Fractal Geometry of Nature, 1983*) el concepto –del latín *fractus*: romper en fragmentos irregulares– y desarrollo. Estas estructuras poseen un número de niveles para la repetición, conocido como dimensión de Hausdorff, siendo mayor a su dimensión topológica, donde para el mundo real se emplea la segunda. Las aplicaciones de estas geometrías son la descripción de cuerpos imposibles de referir con figuras geométricas, aprovechando los patrones en su comportamiento.

 Aunque algunos fractales son claros de identificar (como un helecho o un caracol), algunos otros presentan geometría fractal más difícil de apreciar; por lo que se diferencian tipos de autosimilitud en ellos:

- *Exacta*. Es la más restrictiva, ya que el fractal debe ser idéntico en sus diferentes escalas.
- *Cuasiautosimilitud*. Debe parecer aproximadamente idéntico a diferentes escalas, es decir copias menores.
- *Autosimilitud estadística*. El fractal deber tener medidas numéricas o estadísticas que se preserven con el cambio de escala.

 Para el caso de los registros geofísicos, su valor radica en obtener propiedades petrofísicas a partir de un comportamiento fractal, por ejemplo de fracturas o porosidad en las rocas; también a partir del comportamiento de los registros, hallar valores buscados con mayor exactitud, tras la generación de fractales, en dado caso que un intervalo no tuviera información.

 Cabe mencionar que este método solamente representa una parte del proceso para detectar las diferentes propiedades, ya que se encarga de la detección de patrones a un nivel probabilístico con base a la geometría fractal con diferentes niveles de aproximación; pero es capaz de sentar las bases para que los cálculos posteriores sigan la conducta geométrica decretada, y los resultados tiendan en esa dirección. Tal proceso puede incluirse o asociarse al método de Inversión, Redes Neuronales o Lógica Difusa como ejemplo, para definir los parámetros o condiciones a cumplir para realizar sus procedimientos.

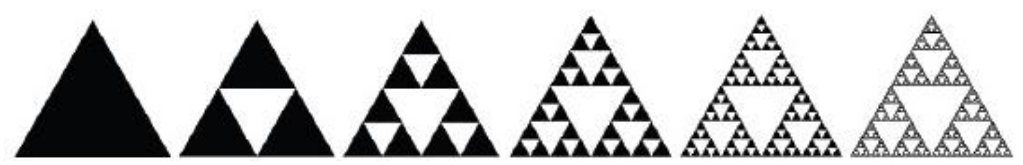

*Figura 3.11. Representación secuencial de la creación de un fractal, conocido como Triángulo de Sierpinski.*

## *3.12. INVERSIÓN.*

El método de inversión consiste en técnicas matemáticas, con el objetivo de adquirir información, por inferencias derivadas tras el análisis de series de datos u observaciones de algún fenómeno físico (Menke, 1989).

 Normalmente los resultados se obtienen con base en un modelo y las condiciones que lo definen; pero en la inversión se realiza de modo contrario, a través de iteraciones para conocer las condiciones o parámetros que caracterizan el modelo a partir de los resultados. El proceso del método de inversión incluye convertir en variables las propiedades del sistema o su parametrización, el problema directo y el problema inverso.

 Los cálculos se realizan para la determinación de modelos, que son la relación entre datos y parámetros, con el objetivo de encontrar el modelo con el menor error posible, es decir, el que tenga una mejor aproximación entre el problema directo e inverso.

 El problema directo es el proceso para calcular datos con un modelo conocido, determina los resultados conforme los parámetros de un modelo, contando con una solución única; pudiéndose expresar como un sistema de ecuaciones lineales simultáneas o sistema lineal, con respecto a los parámetros.

 En cuanto al inverso, se realiza a partir de los datos medidos con la inferencia de los parámetros con un modelo estimado, cuyos resultados deberán compararse con la información obtenida del problema directo, para conocer su validez; pero el problema inverso posee diferentes soluciones posibles, por lo que entre más información se ingrese, menor será el espacio de soluciones. Aunque se tomen precauciones, siempre existirá un margen de error, atribuido a las diversificaciones de los datos en las mediciones y la dificultad del modelo para un cálculo perfecto, ante la variación de los distintos parámetros.

 La resolución se da para la multiplicación de un vector de *m* dimensiones, con los parámetros del modelo, por una matriz que contiene coeficientes de *n*x*m* dimensiones; para obtener un vector resultante de *n* dimensiones con los datos o solución.

Para resolver el problema inverso, puede emplearse el cálculo por Regresión Lineal o por cálculo de mínimos globales; valiéndose de una función objetivo para una mejor estimación de los parámetros. La función objetivo es una ecuación para ajustar las variables y obtener un mejor resultado debido a las condiciones.

 En algunas ocasiones es necesario aplicar condiciones a la función objetivo para ajustar los datos al modelo teórico, obteniendo un menor error, las técnicas para aplicar estas condiciones son:

- *Mínimos cuadrados.* Para modelos cuyo error buscado sea mínimo.
- *Mínimos cuadrados amortiguados.* Se aplica para estabilizar y disminuir la indeterminación.
- *Mínimos cuadrados pesados.* Para modelos en busca de error mínimo, otorgando pesos a los datos.

- *Suavidad/Rugosidad.* Se aplica en los parámetros para que sean uniformes o varíen de manera abrupta, respectivamente, al incluir coeficientes de peso.

 Otra posibilidad para la resolución de problemas inversos es con Métodos Heurísticos, los cuáles son algoritmos con procesos aleatorios para optimizar las funciones objetivo y evaluar el espacio de soluciones, los más conocidos son *Algoritmos Genéticos* (con fundamentos en la evolución de las especies y reproducción sexual) y *Algoritmos de Recristalización Simulada (*basados en la formación de cristales).

 Con la información de cómo proceder ante un problema de inversión, se realiza el análisis de registros para la elección de un modelo que defina los parámetros y genere los modelos petrofísicos, basados en las relaciones existentes entre las propiedades del yacimiento (arcillosidad, porosidad y saturación). No es necesario emplear una técnica en específico, mientras que el problema de inversión se defina con las ecuaciones correctas de acuerdo al sistema que representa.

 Para la aplicación, los datos pueden ser considerados como las curvas de diversos registros (inducción, neutrón, densidad, GR, SP, resistividad), y los parámetros de inversión las características que definen a la formación.

 Al inferir los modelos de inversión, en realidad se deducen las rocas que componen la formación estudiada y sus propiedades petrofísicas. El principal objetivo es la determinación de la porosidad, permeabilidad, resistividades, radio de invasión, saturaciones y litología. Siendo posible también manejar inversiones no lineales para la concentración de minerales y saturaciones de fluidos.

# *3.13. ELEMENTOS FINITOS.*

El método es la simulación de un sistema, con base en ecuaciones diferenciales e interpolación para generar una ecuación aproximada. Tal aproximación se representa por ecuaciones algebraicas, expresando las condiciones del modelo matemático del sistema a través de condiciones de frontera.

 En otras palabras es la segmentación de un sistema, cuerpo o geometría en elementos o partes pequeñas para lograr una representación lo más cercana posible, conforme a los parámetros que posee el sistema para su comportamiento, siendo la cantidad de elementos que componen el sistema proporcional a la aproximación del sistema real, volviéndolo un problema discreto. Esto puede verse en la figura 3.13., donde un sistema continuo es discretizado para representarse por segmentos más pequeños o elementos, cada uno con sus características, posición e interconectados entre sí por nodos; que se incluyen en un modelo discreto que define al sistema continuo.

 Por medio de funciones de interpolación se precisan los valores de las variables en el comportamiento nodal consecuencia de la transformación del sistema ante una fuerza o agente externo.

 A través de ecuaciones diferenciales se definen el comportamiento de los elementos con el de los nodos; para resolver las ecuaciones diferenciales se emplean matrices, las cuales expresan los desplazamientos de los elementos, en función de la conducta de los nodos; cada elemento posee su matriz de rigidez, que enumera los desplazamientos de los elementos a partir del los nodos que lo definen. Al determinarse cada una de las matrices para los elementos, todas se concentran en una misma matriz, como un conjunto de ecuaciones algebraicas.

 Debe resolverse el sistema de ecuaciones para encontrar los valores de los grados de libertad de los nodos, que indican el estado de los nodos por las transformaciones. Conociendo los grados de libertad es posible determinar las deformaciones que sufren los elementos, aclarando que todo se realiza de una forma aproximada, pero lo suficiente, para considerarlo real.

 Sería posible calcular el cambio temporal del sistema, al incluir una conducta sucesiva en las matrices.

 En general, el método se aplica para conocer la reacción de materiales ante fuerzas externas, pero puede adaptarse para evaluar o simular las respuestas de un sistema cualquiera ante estímulos externos que modifican las propiedades originales de la estructura.

 En los registros geofísicos puede emplearse para el desarrollo de herramientas de medición o perforación y su comportamiento ante los efectos de agentes presenten en el pozo. Para realizarlo debe conocerse el sistema (formación o rocas posibles y material de la herramienta) en cuanto a propiedades físicas y químicas que lo componen para que las transformaciones se realicen y adapten a sus características.

 Puede emplearse para determinar la dinámica de fluidos ante las presiones que los controlan y el posible cambio que sufrirán, también se han aplicado en la respuesta de la presión transitoria en los yacimientos.

 En registros electromagnéticos de pozos, se requiere la implementación de un mallado para cada punto de medición, entonces el método de elementos finitos, puede implementarse y modificarse para esta tarea, como lo realizado por:

- Jin Ma, Zaiping Nie ; Xiangyang Sun, 2013. *Efficient Modeling of Large-Scale Electromagnetic Well-Logging Problems Using an Improved Nonconformal FEM-DDM.*
- Jinjuan Zhou, 2009, *Application of finite element method in solving well logging problems.*

 El método puede aprovecharse para que la transformación sufrida por el sistema, siendo cualquier registro, sea ocasionada por la presencia de una litología, cuerpo o fluidos en particular. Esto a partir de la generación de modelos, en los que ante la presencia de ciertos elementos o estructuras de volumen variables, los registros presenten una transformación en su estructura.

 Los modelos se crearían a partir de registros en los que ya exista un conocimiento comprobado sobre la formación y el comportamiento de los registros, para generar una calibración y asegurarse que las relaciones establecidas en las matrices se deben a los cuerpos correctos.

 Para emplearse como la interpretación empírica, de la figura 2.0.1.; aunque tales relaciones puedan estar dadas por años de experiencia en diferentes estudios, serían más correctos y fáciles de conocer las características del pozo, si se reforzaran tales conocimientos con modelos matemáticos comprobados.

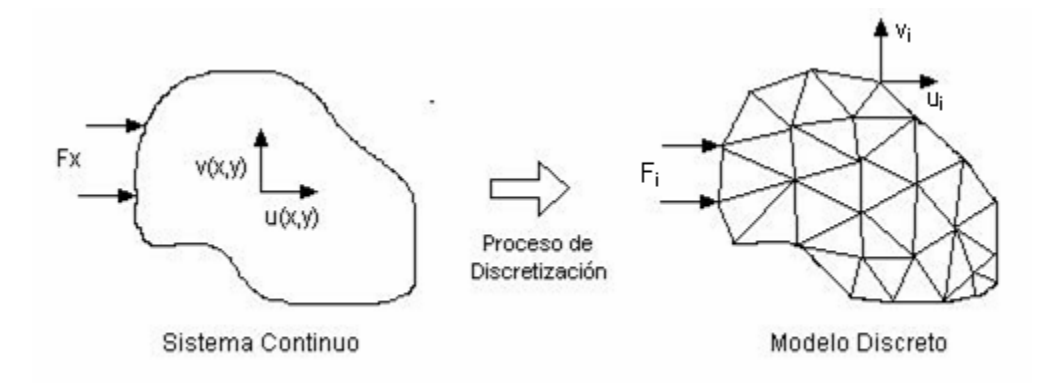

*Figura 3.13. Representación gráfica del Método de Elementos Finitos. Tomado de [http://www.frbb.utn.edu.ar/utec/utec/9/n03.html]*

# *3.14. TÉCNICA DE INTERPRETACIÓN ADAPTATIVA.*

Método desarrollado dentro del último lustro, por parte de los investigadores rusos Kozhevnikov, Kovalenko y Deshenenkov, de la Universidad Gubkin de Moscú.

 La técnica se desarrolla bajo los argumentos que la interpretación de registros de pozo está enfocada al estudio de la porosidad para yacimientos de hidrocarburos; pero para los yacimientos complejos la porosidad llega a ser un parámetro erróneo, ya que una roca depósito con alta porosidad puede fracasar al no tener porosidad efectiva, negando la posibilidad de un yacimiento.

 Así que se considera un modelo petrofísico que corrobore la porosidad efectiva como un parámetro de interpretación directa, con la introducción de la interpretación adaptativa para la evaluación de esta propiedad, fundamentada en la invariancia petrofísica del yacimiento, calculada de los registros de pozos. Siendo su función principal el disminuir las fuentes de error, mejorar la precisión, fiabilidad y capacidad informativa de los resultados obtenidos por registros de pozos.

 La valoración de la porosidad efectiva es a través de los datos de registro, se lleva a cabo de acuerdo a las respuestas de cada registro estándar (SP, Sónico, GR, registros de Densidad y Neutrones); por lo que las propiedades del yacimiento pueden trasladarse a un modelo geológico, donde la porosidad efectiva determina qué tan preciso y detallado será un modelo geológico, lo que afecta la estimación del yacimiento. Los algoritmos se aplican en el software para modelado geológico, con el objetivo de desarrollar la distribución tridimensional de las propiedades del yacimiento; reduciendo el tiempo y esfuerzo para el modelado, donde la distribución de las propiedades es a través de simulación geoestadística.

 Los algoritmos de interpretación, o tecnología adaptativa, poseen diferencias principales ante cualquier otro:

- No requieren herramientas de normalización.
- Pueden ser empleados en la medición de registros en cualquier condición ambiental, porque ofrece un ajuste de adaptación bajo condiciones litológicas y petroquímicas in situ; al otorgar precisión a través de la calibración de algoritmos con las características individuales de los registros.
- Manejan modelos petrofísicos estrictos, en lugar de dependencias de correlación empíricas o hipotéticas (GR–arcillosidad, porosidad–índice de H), que emplean un número mínimo de variables físicas medibles, a partir de los datos o información petrofísica.

 $37$ 

 Se establece en el principio de adaptabilidad para cada modelo de interpretación en lugar de tablas de corrección, determinando todos los componentes de la formación simultáneamente sin acción correctiva, y estableciendo comunicación entre los modelos.

 Con la evaluación de fuerzas dinámicas de la formación, clasifica yacimientos en su espacio estructural, permite determinar y evaluar yacimientos no convencionales, determina zonas de colmatación –relleno de una cuenca sedimentaria con materiales detríticos por acción del agua– con los registros de densidad, estima la arcillosidad y contenido de minerales, estima la porosidad dinámica considerando los contenidos de boro, pirita, bitumen y zeolita al existir GR, con la posibilidad de establecer la edad geológica absoluta de formaciones.

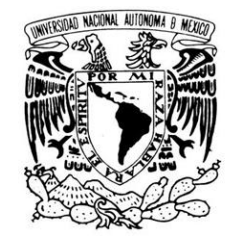

VNIVER DAD NACIONAL AVFNºMA DE MEXICO

# "APLICACIÓN DE MÉTODOS AVANZADOS DE INTERPRETACIÓN DE REGISTROS GEOFÍSICOS DE POZOS"

Aplicación e<br>Interpretación

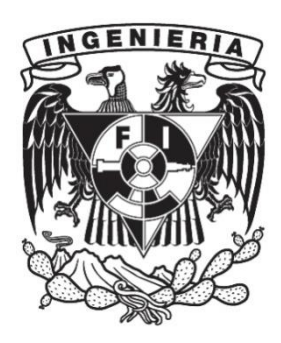

Como ya se mencionó, todo el procesamiento y resultados se manejan de forma digital en el software Interactive Petrophysics 4.2 de LR Senergy® Ltd, por la capacidad en el manejo de información de registros geofísicos y de métodos avanzados.

 Tras realizar el control de calidad, revisar la correcta graficación –sin errores que mencionar–, y aplicar las correcciones necesarias, se muestran las curvas empleadas para el procesamiento, en la figura 4.0.1. y mencionadas anteriormente. Se conoce la existencia de acuerdos en la presentación de registros en cuanto a colores y estilo de las curvas para distinguir las diferentes mediciones, algunos de ellos se respetaron y otros se modificaron para obtener una mejor apreciación de las curvas.

 Como se puede observar en la primera figura, la curva NEUT no posee datos para todo el largo del pozo, es por eso que el intervalo de interés para la aplicación de los métodos, se ubica entre los 650 m y 1000 m de profundidad, observado en la figura 4.0.2.; por la disponibilidad de todas las curvas en este intervalo.

 Con sólo observar el comportamiento de las curvas en la profundidad de interés es posible hacer una interpretación cualitativa de ellos, con base en el conocimiento empírico de los registros, en los que los aspectos a mencionar son:

- La presencia de 4 zonas principales 650–700m., 700–760m., 760–930m. y 930–1000 m. aproximadamente
- Para la primera zona se presume existencia de areniscas con agua salada y poca porosidad, por los valores negativos de SP, los bajos valores de DT indicando mayor velocidad y por tanto menos porosidad.
- En la segunda zona es posible la existencia de arcillas, dado el aumento de GR y valores positivos de SP, y la curva CALI presenta un material deleznable, con la mayor porosidad dentro del intervalo de interés (por DT, DPHI, NPHI, SPHI). La curva DRHO, al servir como control de calidad y estar entre  $-0.25$  a  $0.25$  [g/cm<sup>3</sup>] concluye una buena lectura, confirmando alta porosidad en la segunda zona por sus bajas magnitudes.
- La siguiente parte del pozo, contiene magnitudes muy parecidas a la primera, pero con variaciones más pronunciadas, posiblemente por intercalación de algún material ante el incremento y decremento abruptos, observados en todas las curvas.
- Al inicio de la última sección, pueden existir poca porosidad (RHOB), también por SP son posibles arenas consolidadas con agua dulce, y posible contenido de hidrocarburos por el aumento de RHOB y disminución de NPHI. Dentro de la misma sección entre 950–975m., posible existencia de aceite o gas, revelado por la velocidad del sónico cercana a 70 [μs/ft], baja porosidad de SPHI, pero sin determinarse por completo por la baja resistividad de ILD.

40

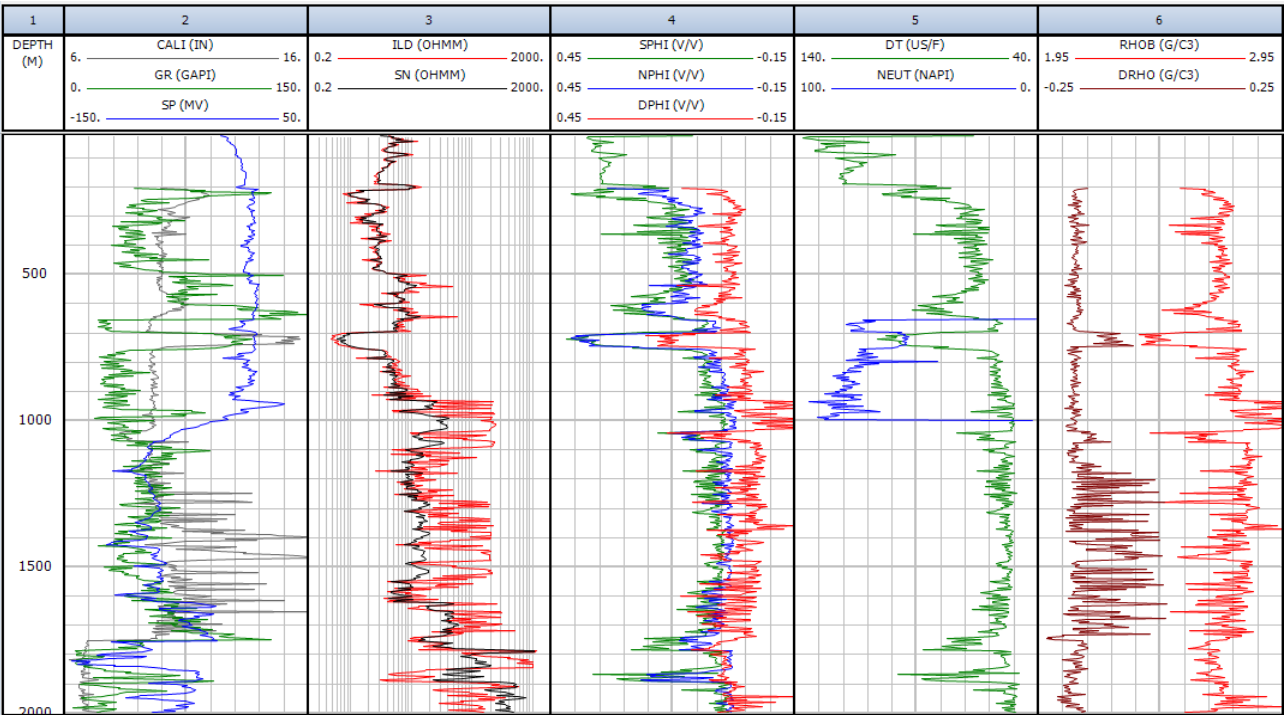

 Todas las imágenes presentadas en la aplicación y resultados de los métodos fueron obtenidas tras el procesamiento de los datos en el software Interactive Petrophysics.

*Figura 4.0.1. Presentación de los registros del pozo a procesar.*

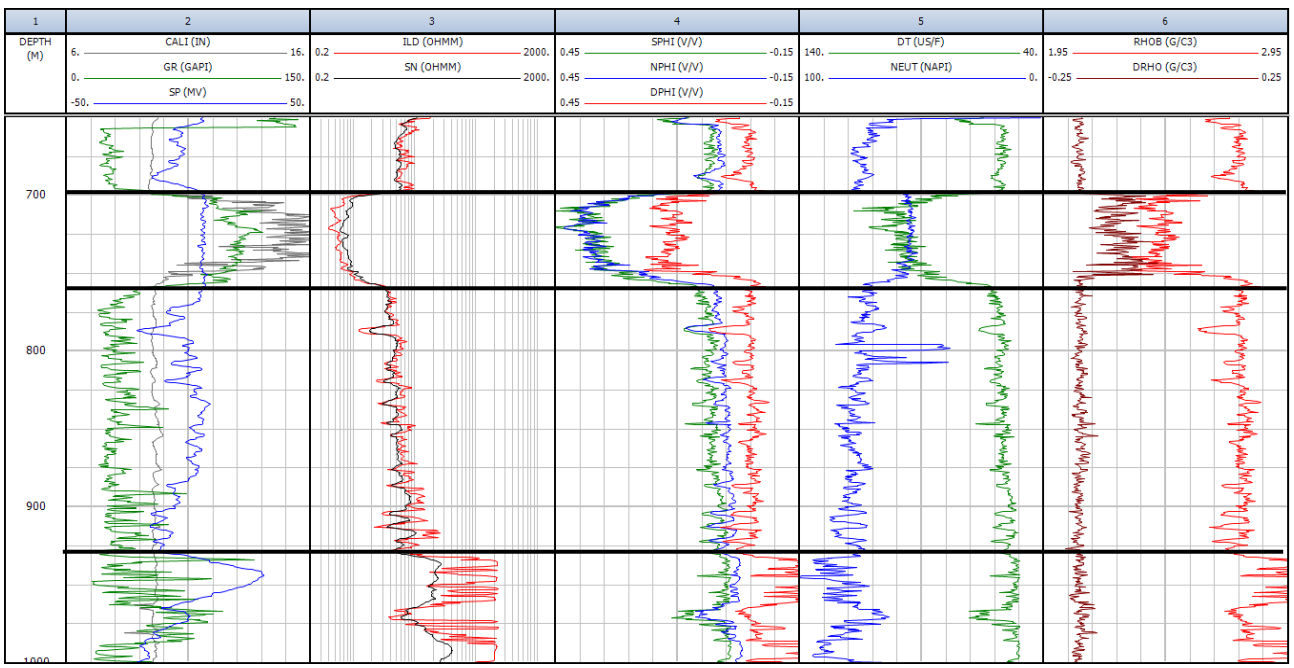

*Figura 4.0.2. Intervalo de interés del pozo.*

# *4.1. RESULTADOS DE MÉTODOS CONVENCIONALES.*

 Primeramente, se aplicaron los métodos convencionales en el software, de los cuales no se referirán detalles sobre sus procesos, y se aplicó lo mencionado en la sección 2.2; los resultados obtenidos con ellos se muestran en las figuras siguientes.

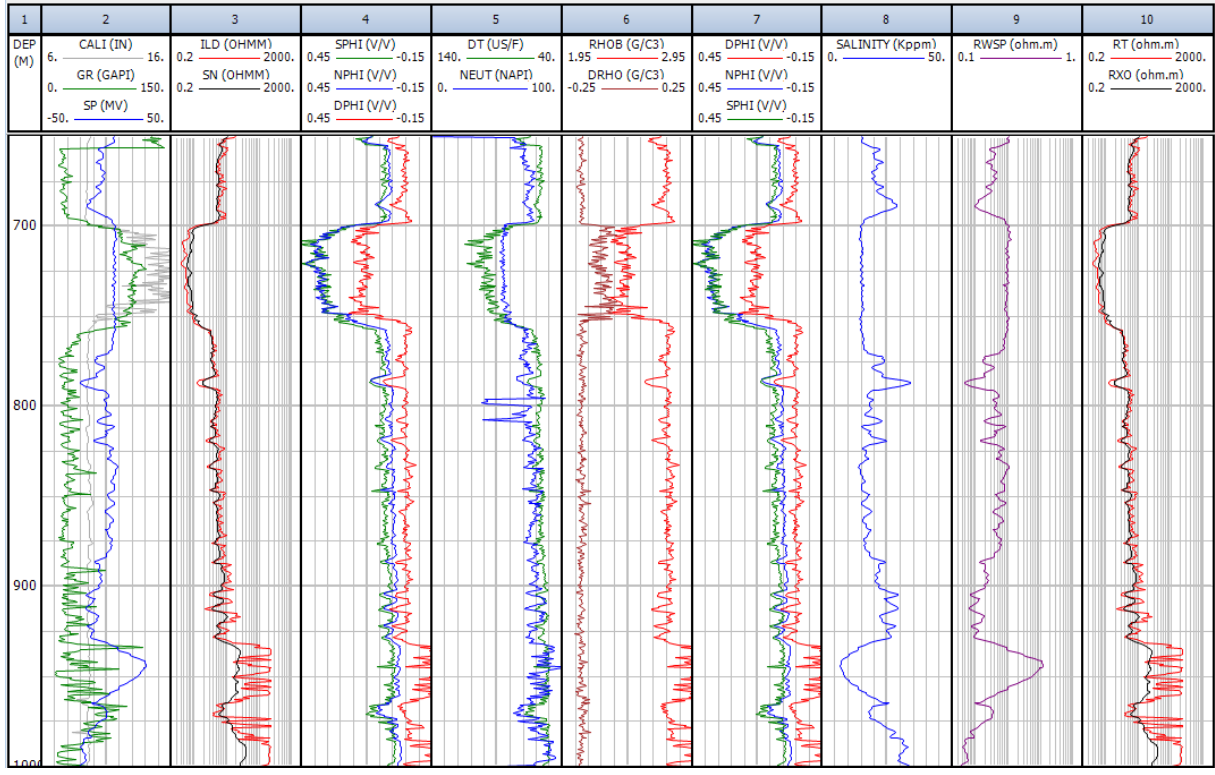

*Figura 4.1.1. Resultados obtenidos con métodos convencionales.*

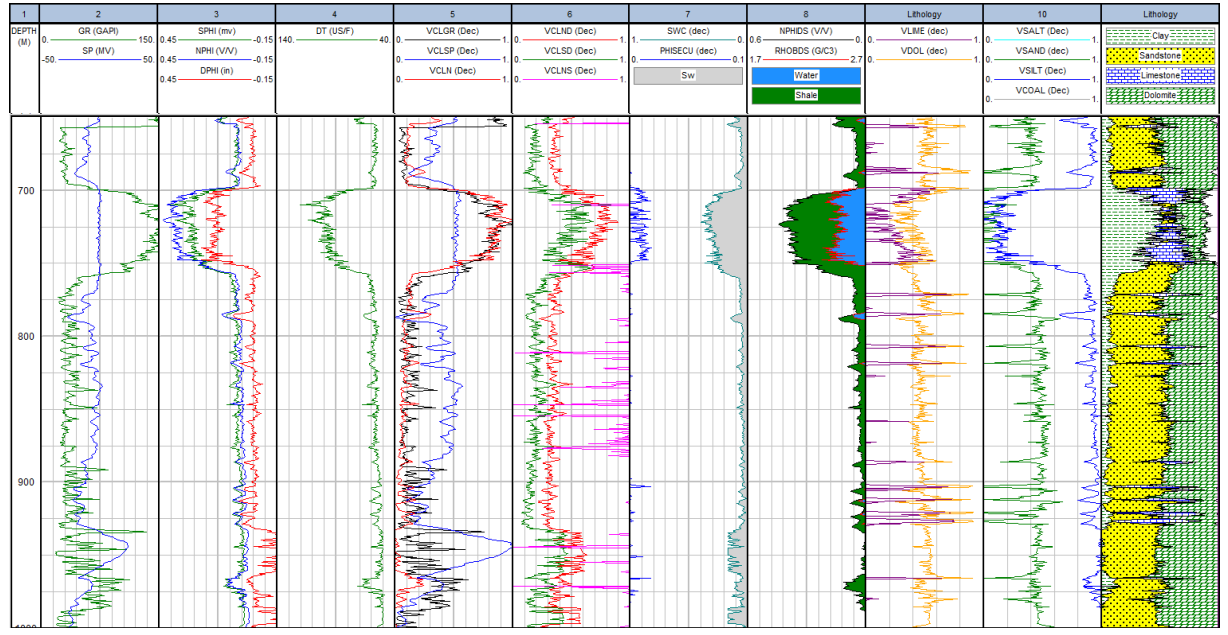

*Figura 4.1.2. Resultados obtenidos con métodos convencionales.*

 Los resultados se dividen en dos imágenes, por la incapacidad de observar todos los resultados en tracks contiguos, en ambas imágenes se muestran en los primeros tracks las curvas originales utilizadas en los cálculos, y en el resto los resultados más sobresalientes tras la aplicación del módulo *Porosity and Water Saturation*.

En la figura 4.1.1. se presentan las curvas calculadas  $R_w$  a partir del SP, de Salinidad,  $R_t$  y  $R_{xo}$ ; observando la inversa proporción entre los dos primeros, la relación entre la salinidad con el registro SP, con la contribución de la existencia de areniscas en la disminución de la resistividad.

 Los volúmenes de arcillas, obtenidas conforme a los registros y sus combinaciones se muestran en la figura 4.1.2., aunque no todas otorguen resultados sobre su presencia; junto con la porosidad secundaria,  $S_w$  y  $S_{wc}$ . Además de volúmenes de litología, con gran presencia de arenas y dolomita, menores cantidades de arcilla, con presencia estratificada interrumpida de calcita, el volumen de sal y carbón también se calculó aunque éstos no tienen presencia alguna. Contemplando agua en las zonas con mayor porosidad, y sin hidrocarburos de cualquier tipo en la zona de interés.

 Tras aplicar los métodos convencionales, se comprueban algunas de las interpretaciones cualitativas; ya que en la segunda división si hay gran presencia de arcillas, agua y porosidad; en la tercera existe una intercalación de calizas, y en la cuarta la posible existencia de hidrocarburos queda descartada por completo, considerando tal efecto probable por la combinación entre las magnitudes de  $S_w$ , la inexistencia de lutitas y baja salinidad.

## *4.2. RESULTADOS DE MÉTODOS AVANZADOS.*

 Para la aplicación de los métodos avanzados se empleó el mismo intervalo de la figura 4.0.2.; tales procedimientos se realizaron por separado, con el fin de observar sus resultados individuales. En el software, es posible combinar varios pozos o curvas generadas en otro proceso, siempre y cuando la información a emplear sea coherente conforme a parámetros, profundidad y principios de medición de las curvas; mostrando una homogeneidad al introducir la información y presentando las diferencias en la generación de los modelos y parámetros.

#### *4.2.1. REDES NEURONALES.*

Debido a sus propiedades, las redes están adaptadas para la predicción de curvas, como en la mayoría a partir del comportamiento de los otros registros y comparando el resultado para que el modelo generado pueda ser empleado en otros casos.

 La curva a predecir es RHOB, para lo que se emplearán las curvas GR,DT, NPHI, NEUT, SPHI y DPHI; ya que para éste método el número de información disponible es esencial para generar mejores modelos, y entre más datos se introduzcan, mejores son los resultados, aunque para el cálculo de RHOB, los registros de resistividades introducen ruido.

 Tras elegir la información de entrada es importante entrenar la Red Neural, para esto los registros deberán definirse por zonas, ya que tienen la función de separar los datos de entrada. Mandando un tamaño de zona mínimo de 100 datos, es decir, el mínimo valor de datos permitidos para que sean definidos como una zona; y sin un promedio de la zona, ya que se desean emplear todos los datos disponibles y obtener resultados más acorde al resto de las curvas.

 En cuanto a la configuración del entrenamiento, se muestran en la figura 2.1.1., donde se indicó que la red fuera entrenada 7 veces para cada procesamiento; ya que en cada uno se emplean números iniciales aleatorios. Para *"Epoch per pass",* que especifica cuántas veces los datos se presentan en la red neuronal por cada entrenamiento, se eligió el valor de 100; el porcentaje de los datos de entrenamiento que se emplean para verificar la formación, en un 10%, ya que para este caso, ambos valores evitan tendencias erróneas, verificándolo tras pruebas con diferentes procesos.

 Tras los primeros entrenamientos se observó que el número de zonas consideradas deben ser 5 representadas en el track "Training Zones" de la figura 4.2.1.1., pero sin que tengas que estar forzosamente relaciondas a otra zonificación. Pero conforme al comportamiento de los registros, y también porque otorga menor variación en la curva (Cfit\_nn), que indica el valor absoluto entre la curva calculada y la real. Pero, en caso de existir picos en Cfit\_nn,

lo ideal es generar una división entre zonas justo en la profundidad donde se registra la diferencia, pero cuidando el no generar demasiadas, ya que puede involucrar un resultado contrario.

 Para los datos del pozo, con los parámetros establecidos, se realizaron seis entrenamientos a la red, porque a esta cantidad de iteraciones la inferencia de la curva era lo más parecida; por lo que puede concluirse que más entrenamientos no significa necesariamente que los resultado serán mejores.

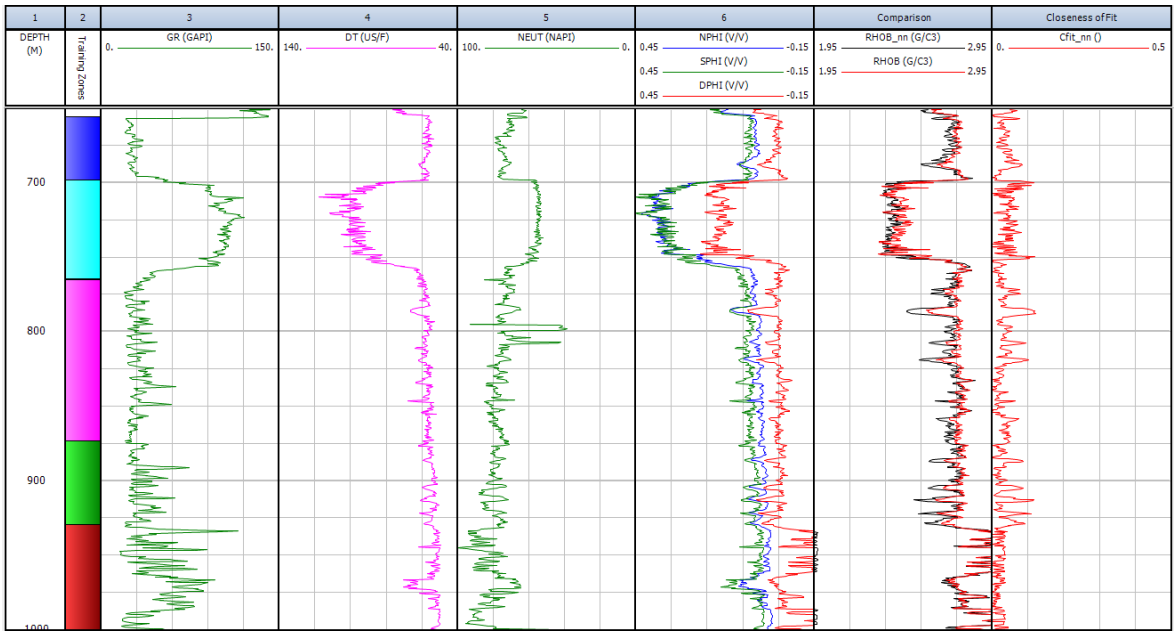

*Figura 4.2.1.1. Representación del entrenamiento de la Red Neuronal.*

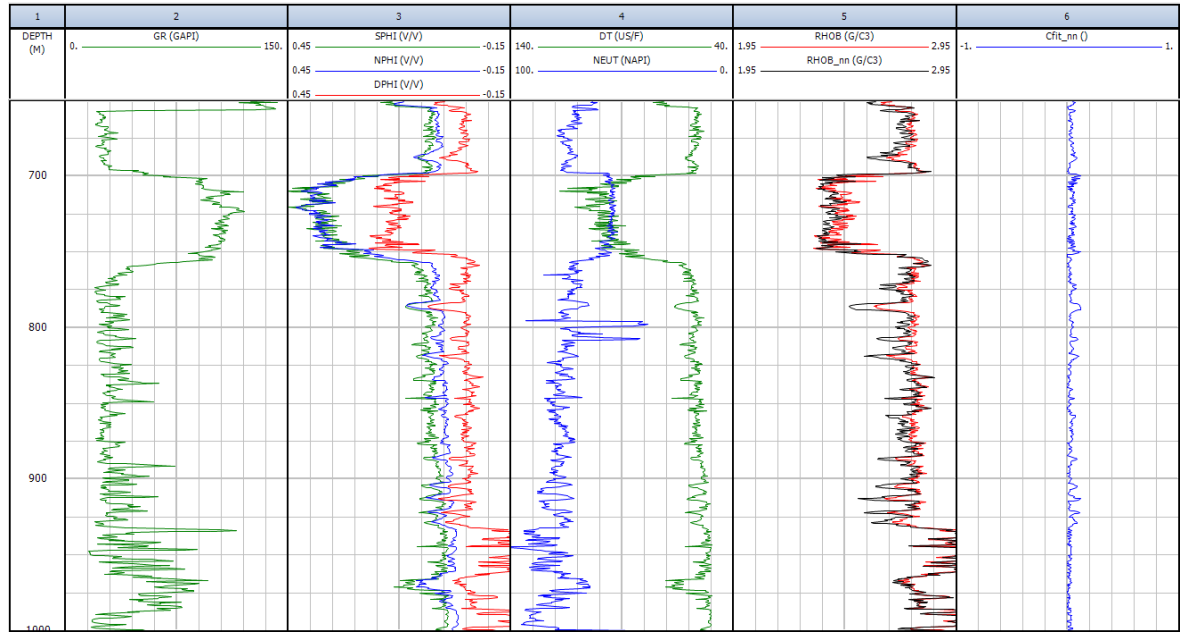

*Figura 4.2.1.2. Resultados del modelo de Red Neuronal*

 Una vez realizados los entrenamientos, es determinado el modelo de la Red Neuronal, para ser aplicado a los datos y obtener la inferencia de la curva deseada.

 En la figura 4.2.1.2. se ven las curvas RHOB\_nn y Cfit\_nn después de correr el modelo de la Red, siendo ambas diferentes a las del entrenamiento, con gran similitud existente entre la curva calculada y la medida en el pozo; también observando, en el track del extremo derecho, las ligeras variaciones entre curvas.

 También se generó el *crossplot* de las curvas en cuestión (figura 4.2.1.3.), donde es obvia la gran similitud entre los datos de ambas, al observarse un conjunto con la misma disposición, y apenas algunos puntos que discrepan de la tendencia.

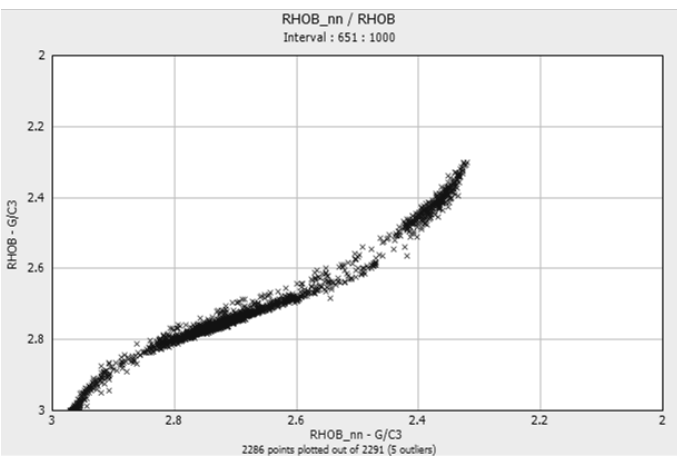

*Figura 4.2.1.3. Crossplot de las curvas RHOB\_nn y RHOB, después de la aplicación del modelo de Red Neuronal.*

# *4.2.2. LÓGICA DIFUSA.*

Para este método, determinado para la predicción de curvas, se emplearon las curvas GR, SP, RHOB, DT, SPHI, NPHI, DPHI; en la búsqueda de complementar el registro NEUT para todo el pozo.

 Primero se creó el modelo a partir de la información de las curvas dentro del intervalo de interés, para correrlo en este intervalo solamente y observar la capacidad del modelo. Se empleó un tamaño de bin (o divisiones de la información) de 10, tras realizar pruebas y comparar su mejor adaptación, con un muestreo equivalente; obteniendo los valores estadísticos mostrados en la figura 4.2.2.1.; la distribución de los bin, entre los cuales se hacen las correlaciones para definir el modelo y el comportamiento de datos, en la figura 4.2.2.2.; y los histogramas de distribución de cada registro empleado en la figura 4.2.2.3.

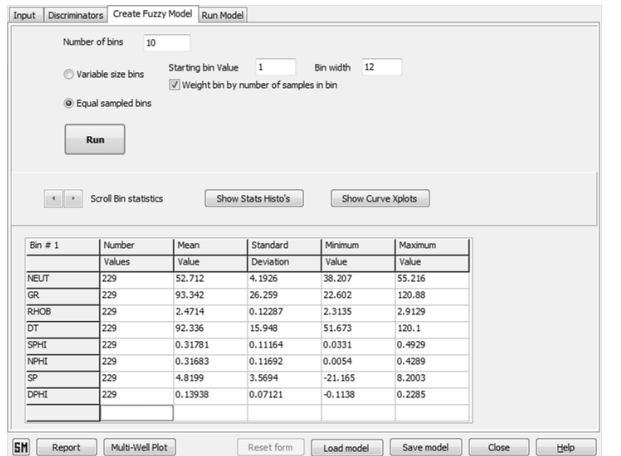

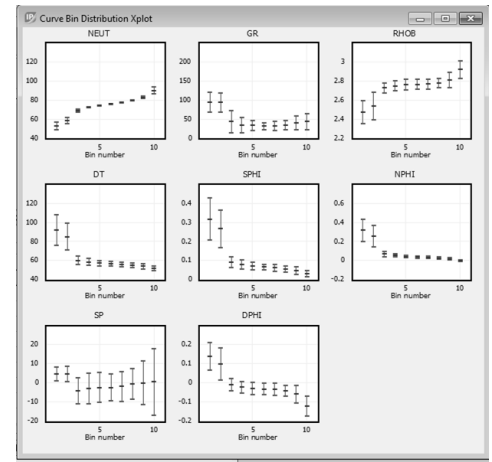

*Figura 4.2.2.1. Estadísticas de los datos de curvas empleadas.*

*Figura 4.2.2.2. Distribución de los bin para cada curva y valores medios.*

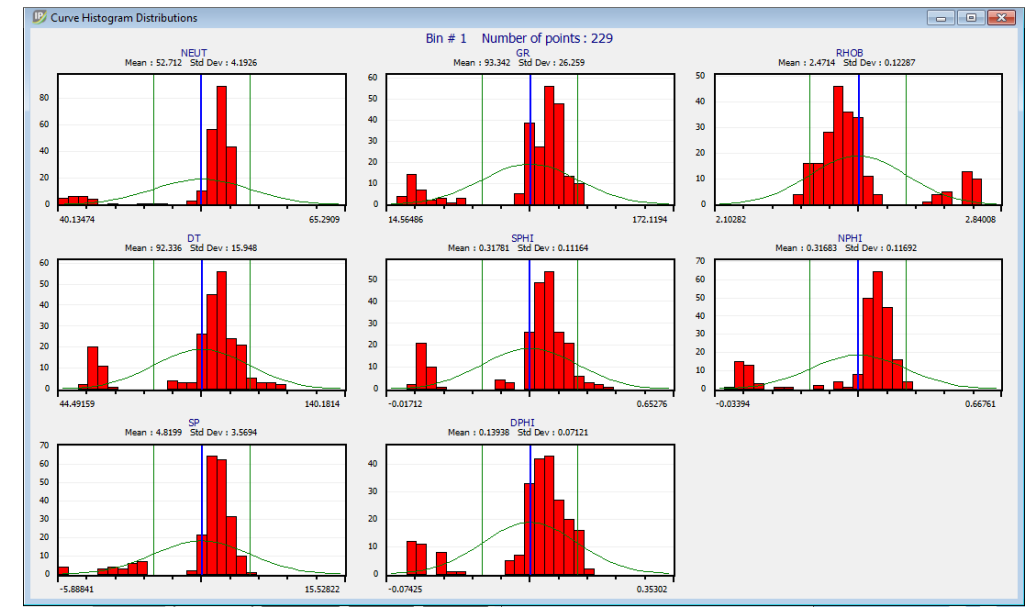

*Figura 4.2.2.3. Histogramas de distribución para cada curva, asociados a una distribución normal, para definir el promedio y rango con la mayor concentración de información.*

 Después, con el mismo modelo creado solamente con base en la informaciónen del área de interés, se aplicó para la predicción de la curva NEUT en todo el pozo, manteniendo el mismo comportamiento en el área de interés.

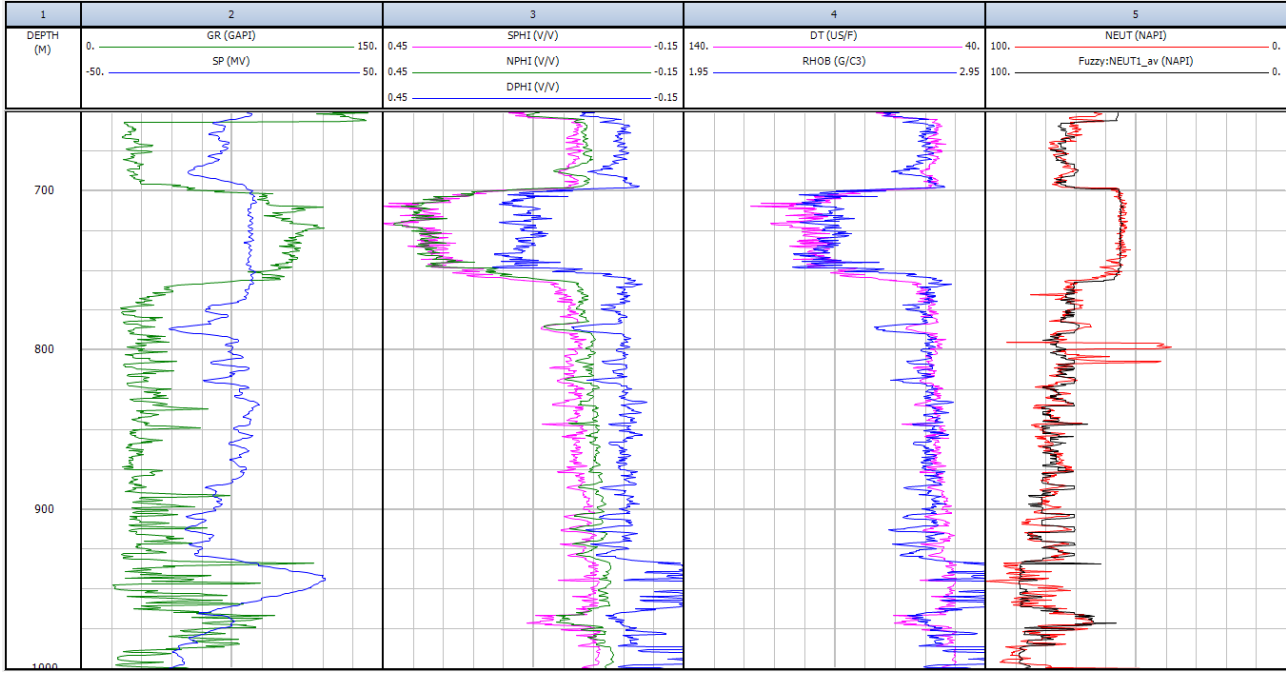

*(a) Comparación para el intervalo de interés.* 

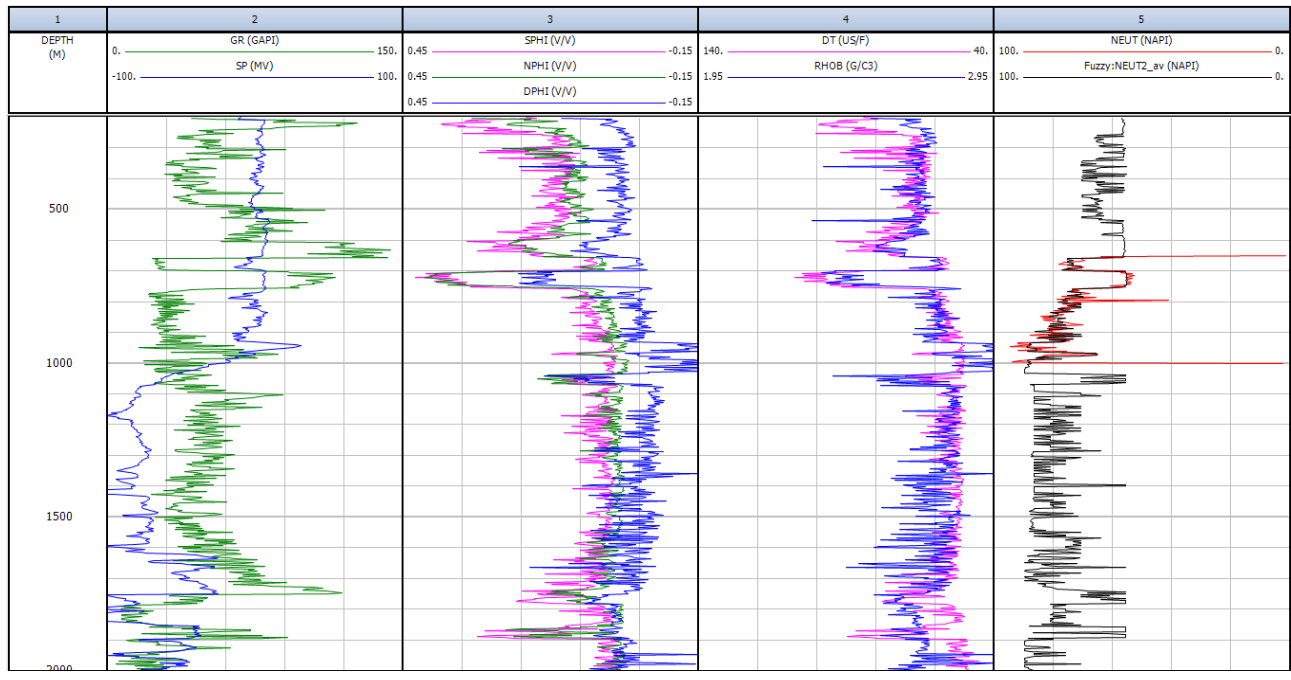

*(b) Predicción de la curva en todo el pozo*

*Figura 4.2.2.4. Curvas empleadas y obtenidas con Lógica Difusa.*

 En la figura 4.2.2.4.a. se observa la comparación entre la curva calculada (Fuzzy:NEUT\_av) y la medida en el pozo (NEUT), con un comportamiento similar entre los registros, aunque sin ser iguales debido a la incertidumbre del proceso.

 En la curva calculada para el resto del pozo, de la figura 4.2.2.4.b., se mantienen un comportamiento abrupto, pudiendo parecer que el resultado no es confiable; pero observando el registro NEUT, los registros de entrada para el método y el resultado para el intervalo de interés de la figura anterior, el resultado es probable tomando en cuenta las magnitudes y comportamiento de los registros empleados, siendo preferible ésta información que la falta de ella.

 Mientras menor sea la cantidad de datos o intervalo entre profundidades, la aproximación puede mejorar para ese rango, pero con el posible impedimento para aplicarse correctamente al resto del pozo; por lo que la incertidumbre del método incrementa en relación a la presencia de variaciones en las curvas en las que se tiene que adaptar el procedimiento y cuáles son consideradas para la correlación de información.

 El método pondera diferentes curvas de probabilidades sobre las inferencias realizadas, se concluye que la curva promedio es la más acorde al comportamiento de NEUT medido del pozo por lo que es la presentada.

Las curvas probabilísticas generadas por el método de Lógica Difusa son:

- La primera y segunda curvas calculadas con las probabilidades más altas.
- Un promedio de las anteriores, que fue la seleccionada.
- Curvas de la probabilidad más alta y baja, para las curvas del primer punto.
- Curva indicando que tan cercanos fueron los resultados al compararlos con la original.

 Sin tener sentido el presentarlas, ya que básicamente tienen un comportamiento parecido a la promedio, pero siendo más errantes; y la última puede observarse tras comparar visualmente los registros.

## *4.2.3. ANÁLISIS DE CLUSTER.*

Es de importancia señalar que la clasificación depende de la información de entrada, ya que las curvas corresponden a los principios de medición de las herramientas, por lo que entonces lo que se clasifica son las reacciones ante las propiedades del pozo. Por ejemplo, si el método se implementa con la curva CALI, la clasificación se hará con respecto a que tan deleznable son las rocas; o con la curva GR, indicará la permeabilidad de las rocas o contenido de arcillas.

 En éste método el número de curvas introducidas es relativo, ya que con poca información se adquiere una clasificación únicamente de la propiedad del registro. Pero en caso de introducir más curvas el agrupamiento se realiza tomando en cuenta cada curva, y la combinación de ellas no asegura obtener un ordenamiento de facies, aunque el razonamiento indica que la mezcla entre las clasificaciones de los registros entrega una disposición de los valores en intervalos con las mismas características denotando la presencia de un mismo cuerpo.

 Existe el caso, en que se presente un gran parecido entre dos intervalos, pero que un registro posea valores totalmente diferentes entre ambos, denotando un cuerpo con otras condiciones, pero agrupándose por su gran parecido; por lo que es de importancia introducir curvas orientadas a la clasificación deseada, y donde los principios de medición sean congruentes entre sí.

 Para la clasificación del pozo, se designaron 15 clusters, al ser un número apropiado y suficiente para los posibles agrupamientos. Se emplearon tres curvas (GR, NPHI, RHOB) dado que es posible obtener de ellas una clasificación sobre correlación, permeabilidad, densidad y porosidad, considerando suficiente la información para obtener resultados de posibles litofacies.

 Tras el análisis inicial del software de la figura 4.2.3.1., sobre la desviación estándar de las curvas, el valor promedio y cuantos puntos o datos se incluyen en cada cluster; se generó el gráfico de la aleatoriedad de cluster, figura 4.2.3.2., donde se indica que la máxima variabilidad se encuentra con un óptimo de dos grupos.

| Cluster        | #      | Cluster |        | GR       |        | <b>RHOB</b> |         | <b>NPHI</b> |  |
|----------------|--------|---------|--------|----------|--------|-------------|---------|-------------|--|
| #              | Points | Spread  | Mean   | Std Dev. | Mean   | Std Dev.    | Mean    | Std Dev.    |  |
| 1              | 164    | 0.3607  | 30.484 | 9.783    | 2.9784 | 0.03127     | 0.00106 | 0.00904     |  |
| $\overline{c}$ | 72     | 0.4692  | 66.606 | 13.01    | 2.9575 | 0.04251     | 0.00409 | 0.00655     |  |
| 3              | 293    | 0.189   | 27.833 | 3.565    | 2.7913 | 0.02135     | 0.02323 | 0.01271     |  |
| 4              | 475    | 0.1563  | 24.884 | 2.488    | 2.7509 | 0.01511     | 0.03861 | 0.01176     |  |
| 5              | 196    | 0.2378  | 43.035 | 3.881    | 2.7802 | 0.02591     | 0.02971 | 0.01745     |  |
| 6              | 177    | 0.244   | 28.018 | 4.58     | 2.6886 | 0.02271     | 0.06288 | 0.01738     |  |
| $\overline{7}$ | 251    | 0.1742  | 34.771 | 3.208    | 2.754  | 0.01698     | 0.03967 | 0.01235     |  |
| 8              | 59     | 0.3537  | 59.196 | 7.803    | 2.7239 | 0.031       | 0.07696 | 0.02091     |  |
| 9              | 90     | 0.2759  | 59.008 | 5.614    | 2.7874 | 0.02699     | 0.02527 | 0.01806     |  |
| 10             | 41     | 0.3331  | 30.56  | 7.988    | 2.6129 | 0.02812     | 0.11743 | 0.02824     |  |
| 11             | 63     | 0.4773  | 83.424 | 10.13    | 2.7798 | 0.0451      | 0.05119 | 0.036       |  |
| 12             | 34     | 0.4184  | 94.618 | 4.041    | 2.7265 | 0.04168     | 0.17876 | 0.03841     |  |
| 13             | 42     | 0.4818  | 133.01 | 6.555    | 2.6795 | 0.04727     | 0.11616 | 0.04135     |  |
| 14             | 49     | 0.6433  | 87.578 | 12.63    | 2.5169 | 0.06971     | 0.2549  | 0.0311      |  |
| 15             | 291    | 0.4304  | 103.49 | 7.181    | 2.4174 | 0.04842     | 0.36348 | 0.02813     |  |

*Figura 4.2.3.1. Información estadística para el agrupamiento por cluster.*

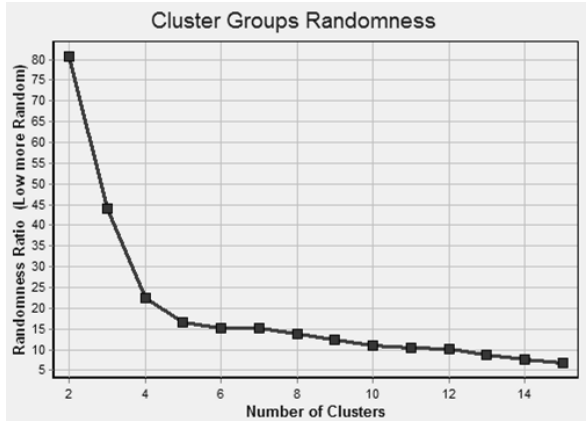

*Figura 4.2.3.2. Gráfico de aleatoriedad de cluster.*

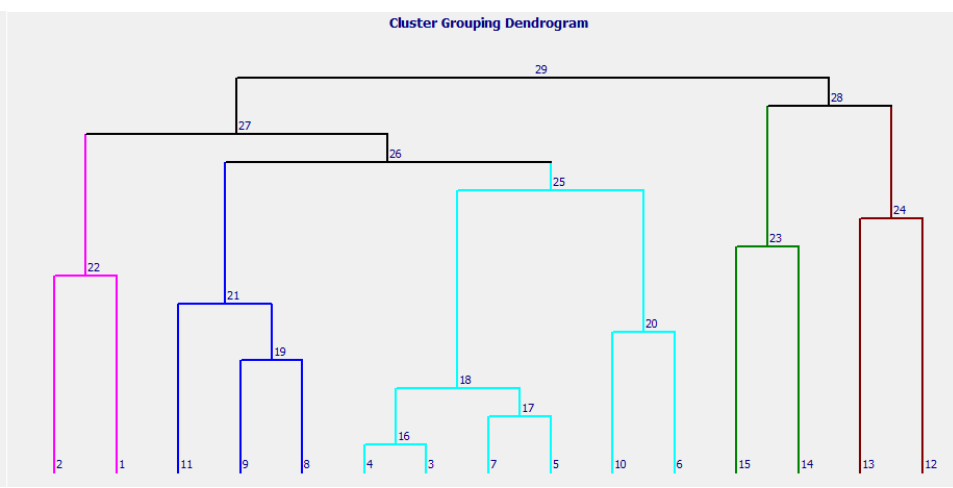

*Figura 4.2.3.3. Dendrograma empleado para el método.*

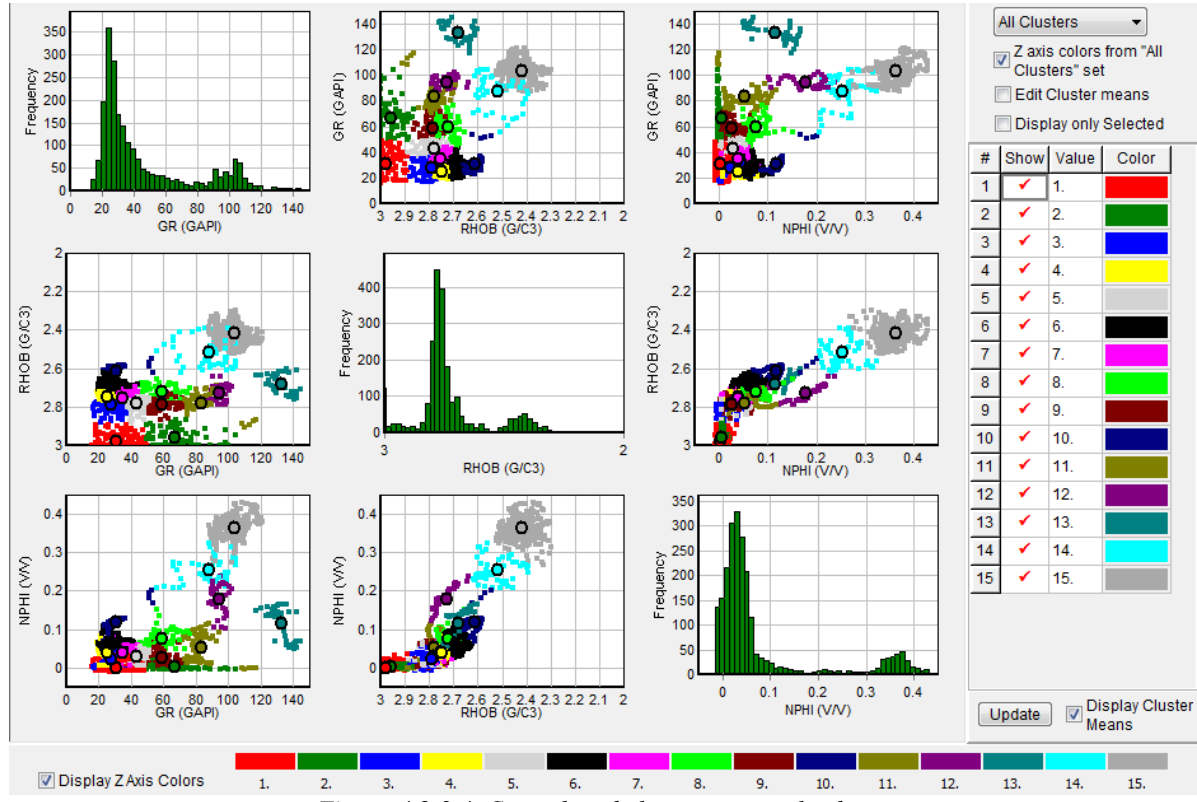

*Figura 4.2.3.4. Crossplots de las curvas empleadas.*

 El dendrograma utilizado se ejemplifica en la figura 4.2.3.3., con quince cluster en cinco grupos, donde su función es minimizar la suma de la distancia de los cuadrados dentro del cluster; existen diferentes métodos para la distribución y agrupamiento de clusters, aunque la elección depende de los resultados obtenidos y el criterio personal.

 Los *crossplots* significan una gran herramienta para evaluar los datos, en la figura 4.2.3.4. se muestra la distribución general de la información de los registros, destacando los datos pertenecientes a cada uno de los 15 cluster por color; el círculo en cada cluster, representa el valor promedio de ese grupo.

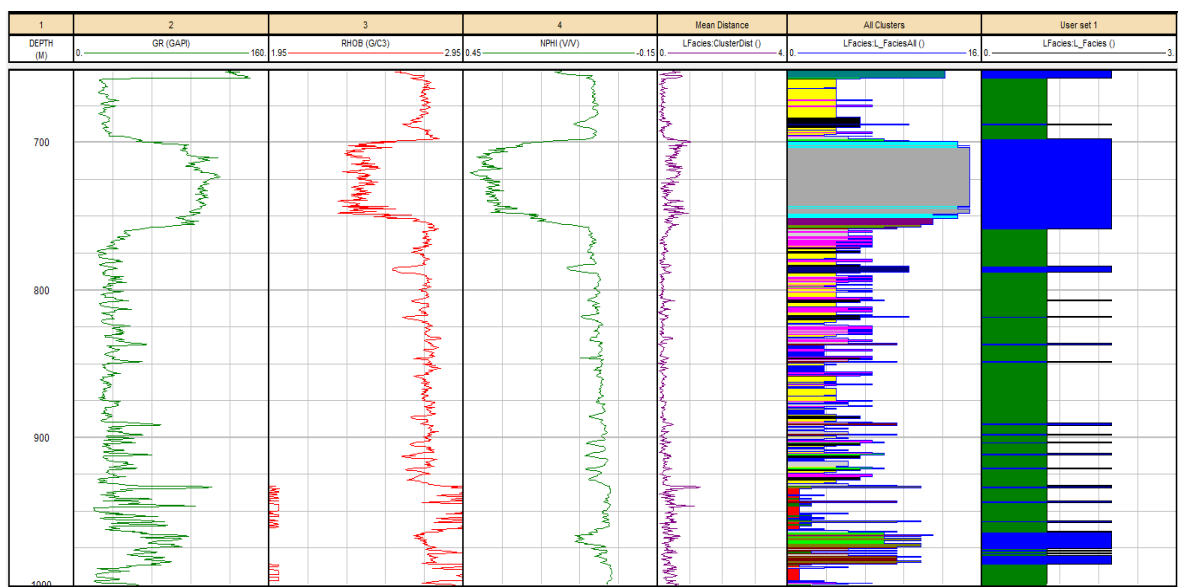

*(a) Resultados para 15 y 2 clusters, en el intervalo de interés.*

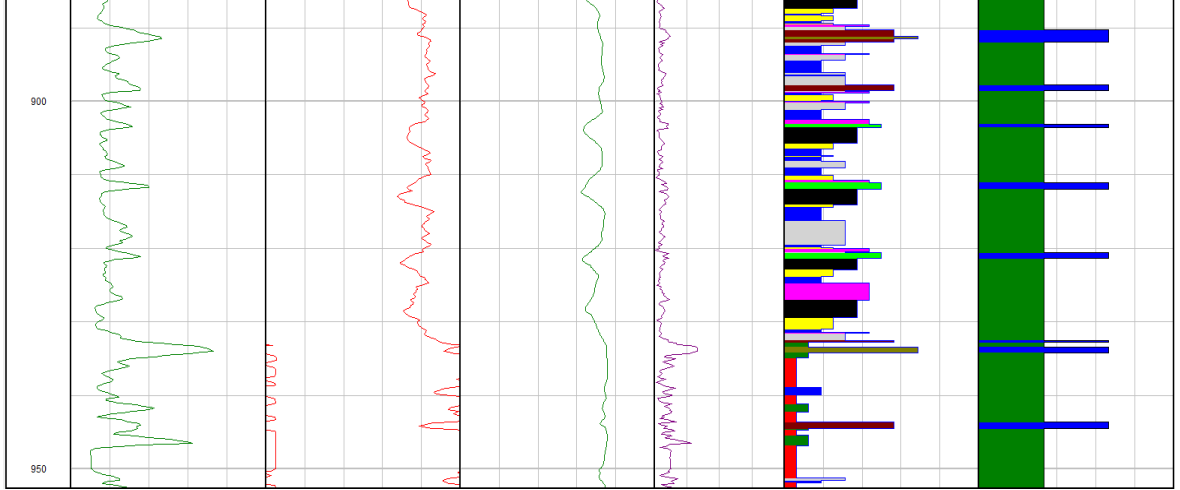

*(b) Resultados a 900 m., en escala 1:500.*

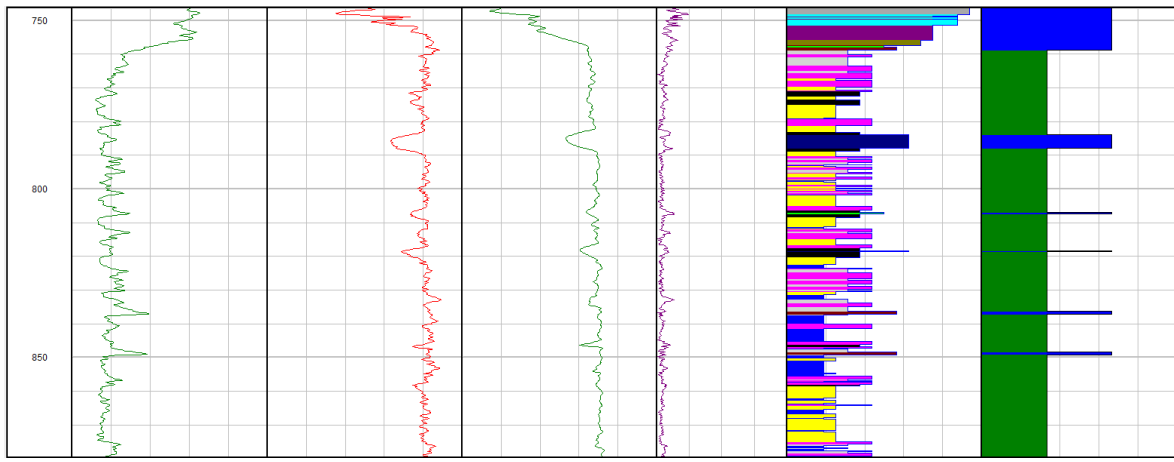

*(c) Resultados a 750 m., en escala 1:900.*

*Figura 4.2.3.5. Resultados de la clasificación por clusters.*

 En una clasificación posterior, se asignó una clasificación de dos clusters conforme al gráfico de aleatoriedad, donde para el primer grupo se incluyeron los cluster iniciales del 1 al 7, y para el segundo los restantes, del 8 al 15. En la figura 4.2.3.5., se muestran los resultados del método, para 15 y 2 clusters; apoyados de ampliaciones en diferentes profundidades con la finalidad de observar con mayor detenimiento las agrupaciones conseguidas.

 Para la primera clasificación se aprecia la gran diversidad de clusters en ciertos intervalos definidos por sus anchos y colores, pero también existen diferencias entre sus altitudes; es notable la diversificación en la disposición de los clusters pero en ciertos rangos entre 50 m. y 100 m. se observa mayor presencia de un cluster, sin existir una tendencia en particular dentro del intervalo de interés de algún color, a excepción del cluster gris a los 700 m. por su presencia continua.

 En cambio, para el segundo procedimiento, en el pozo existe gran presencia del primer cluster ya que los valores no presentan un gran contraste entre ellos concentrándose en la tendencia general. Pero el segundo cluster (azul), se hace presente en cuanto en los registros de entrada existen picos notables que salen del comportamiento o de los promedios; para ser considerados del segundo cluster, los picos deben ser lo suficientemente grandes y presentarse en al menos dos registros.

 Adicionalmente, en el track 5 (*Mean Distance*) se simboliza la distancia existente entre cluster al momento de hacer la clasificación, teniendo valores bajos asegura que la clasificación fue bien realizada, ya que no presenta un gran cambio entre los valores analizados para hacer la categorización, eliminando posibles errores.

 Por lo que para la primer parte los clusters pueden significar diferentes facies, contenidos mineralógicos o litologías, pero es poco probable que existan cambios tan divergentes como lo sugieren las agrupaciones realizadas; existe la posibilidad que los clusters contiguos representen variaciones ligeras en la permeabilidad, densidad o porosidad, sin significar un cambio severo de condiciones ya que los registros no lo aluden, aunque con las clasificaciones es posible relacionar el ordenamiento con la probabilidad de existencia de diversas facies.

 En el segundo se puede declarar que los clusters azules indican un cambio brusco en las condiciones del pozo o al menos en los principios de medición de los registros empleados.

 Entonces lo ideal sería correlacionar los clusters con una clasificación litológica y determinar que características y variaciones entre ellas representa cada cluster; con el fin de realizar otra clasificación optimizada que indique mejor las propiedades y contenido de la formación.

#### *4.2.4. MINERAL SOLVER.*

El método con la mayor capacidad para obtener la litología del pozo, a pesar de la posibilidad de conocerla a través de los métodos convencionales, ya que a diferencia del módulo *Porosity and Water Saturation,* hace el uso de ecuaciones para una mejor aproximación de resultados.

 Las diferentes curvas de salida del método de muestran en la figura 4.2.4.1., a las que se añaden las obtenidas acerca del volumen de las diferentes contenidos del pozo e información estadística de las curvas empleadas en el modelo.

 El empleo del módulo es simple, ya que el software calcula los parámetros de entrada conforme a las curvas de entrada, las cuales requieren ser sobre temperatura, Rxo y Rt; el módelo puede construirse con diferentes ecuaciones, según las curvas disponibles o las deseadas a utilizar.

 Tras aplicar el modelo, se obtiene una relación sobre litología, las curvas empleadas con auxiliares y el error calculado del modelo; si el error es muy grande, existe la posibilidad de de realizar modificaciones al modelo, ya sea en las ecuaciones empleadas o en los parámetros. Para los datos procesados, se hizo empleo de las curvas ILD y SN como curvas de entrada, RHOB, NPHI, DT y GR para definir el modelo, relacionadas con las ecuaciones designadas de densidad, neutrón, sónico y gamma ray, respectivamente (figura 4.2.4.2.).

| Phi total               | PhiT          |
|-------------------------|---------------|
| Phi effective           | Phie          |
| Volume Clav             | VCL           |
| Sw effective            | Sw            |
| Sw effective unlimited  | Swu           |
| Sw total                | SwT           |
| Sw total unlimited      | SwTu          |
| Sxo                     | Sxo           |
| Sxo unlimited           | Sxou          |
| Sxo total               | SxoT          |
| Sxo total unlimited     | SxoTu         |
| Bulk volume water       | <b>BVW</b>    |
| BVW flushed zone        | <b>BVWsxo</b> |
| Bound water saturation  | Swb           |
| Porosity logic flag     | PhiFla        |
| 'm' from ept or m* W&S  | mVar          |
| <b>BVW</b> irreducible  | <b>BVWirr</b> |
| Rmf equivalent          | RmfEa         |
| Rw apparent             | Rwapp         |
| Rmf apparent            | Rmfapp        |
| Normalized Ov (Juhasz)  | NormOv        |
| Cw apparent (W&S)       | Cwapp         |
| Qv apparent (W&S)       | OvApp         |
| Reciprocal of Phi total | PhiT_recp     |
| Total model error       | TotErr        |
| Phi secondary           | PhiSec        |
| Phi secondary unlimited | PhiSecU       |

*Figura 4.2.4.1. Curvas resultantes obtenidas con Mineral Solver.*

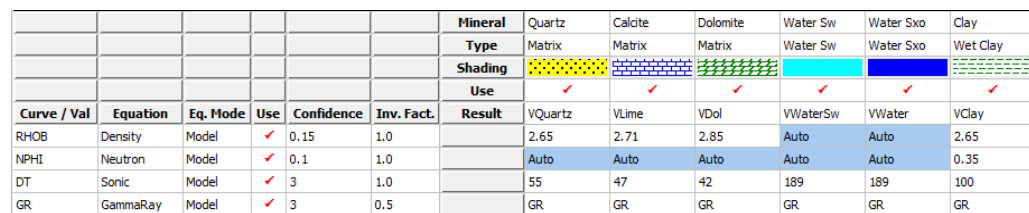

| $\overline{1}$      | $\overline{2}$  | Resistivity                        | Salinity                   | Saturation                                                  | Porosity                                | Model 1            | Un-invaded                      | Error               | Density                           | Neutron                                                                                                    | Sonic                     | GammaRay                                      |
|---------------------|-----------------|------------------------------------|----------------------------|-------------------------------------------------------------|-----------------------------------------|--------------------|---------------------------------|---------------------|-----------------------------------|----------------------------------------------------------------------------------------------------|---------------------------|-----------------------------------------------|
| <b>DEPTH</b><br>(M) |                 | ILD (OHMM)<br>$0.2$ 2000. 1.0E-4 - | Mdl1:Rwapp (ohmm)<br>$-1.$ | Mdl1:Swu (dec)<br>$\sim$ $\sim$ $\sim$ $\sim$ $\sim$ $\sim$ | Mdl1:PhiT (dec)<br>$-0.05 -$<br>- 0.    | <b>Clay</b>        | <b>VWaterSw</b><br>$-0.5$<br>n. | TotErr<br>$0. -10.$ |                                   | $RHOB (G/C3)$<br>1.95 $RHOB (G/C3)$<br>1.95 $0.45$ $NPHI (V/V)$<br>1.95 $140$                                             | DT(US/F)<br>$-40.$        | GR (GAPI)<br>$-150.$<br>$\overline{0}$ .      |
|                     | MinSolve Interp | SN (OHMM)<br>$0.2$ 2000. 1.0E-4 -  | Mdl1:Rmfapp (ohmm)         | Mdl1:Sxou (dec)<br>≟ ∩. I<br>$1. -$                         | Mdl1:Phie (dec)<br>$0.5$ –<br>۵.        | Quartz             | Water Sw                        | $0. -10.$           | Mdl1:RH0B_me                      | Mdl1:NPHI_me (V/V)                                                                                                    | Mdl1:DT_me (US/F)         | Mdl1:GR_me (GAPI)<br>$-150.$<br>$0.$ $ -$     |
|                     |                 |                                    |                            |                                                             |                                         | 英英 Calcite 英       |                                 | Error               |                                   | Mdl1:NPHI_pe (V/V)<br>$0.45$ $-0.15$ 140. $-40$                                                                           | Mdl1:DT_pe (US/F)         | Mdl1:GR_pe (GAPI)<br>$-150.$<br>$0.$ $\qquad$ |
|                     |                 |                                    |                            |                                                             | Mdl1:BVW (dec)<br>0.5 -------------- 0. | <b>手段 Dolomite</b> |                                 |                     | Mdl1:RHOB_r (G/C3)<br>$1.95$ 2.95 | $\left.\begin{array}{lll} \text{Mdl1:NPHI\_r (V/V)} & \text{Mdl1:DT\_r} \\ 0.45 & \text{-0.15} & 140. \end{array}\right.$ | Mdl1:DT_r (US/F)<br>- 40. | Mdl1:GR_r (GAPI)<br>$-150.$<br>$0.$ ——        |
|                     |                 |                                    |                            |                                                             | Mdl1:PhiSecU (dec)<br>$-0.1$ $-$ 0.4    | Water Sxo          |                                 |                     | Input Confidence                  | <b>Input Confidence</b>                                                                                                   | <b>Input Confidence</b>   | Input Confidence                              |
|                     |                 |                                    |                            |                                                             |                                         |                    |                                 |                     | Input Confidence                  | <b>Input Confidence</b>                                                                                                   | <b>Input Confidence</b>   | Input Confidence                              |
| 700                 |                 |                                    |                            |                                                             |                                         |                    |                                 |                     |                                   |                                                                                                    |                           |                                               |
|                     |                 |                                    |                            |                                                             |                                         |                    |                                 |                     |                                   |                                                                                                    |                           |                                               |
| 800                 | h.              |                                    |                            |                                                             |                                         |                    |                                 |                     |                                   |                                                                                                    |                           |                                               |
| 900                 |                 |                                    |                            |                                                             |                                         |                    |                                 | 걸<br>ł              |                                   |                                                                                                    |                           |                                               |
|                     |                 |                                    |                            |                                                             |                                         |                    |                                 |                     |                                   |                                                                                                    |                           |                                               |

*Figura 4.2.4.2. Ecuaciones y parámetros en el método.*

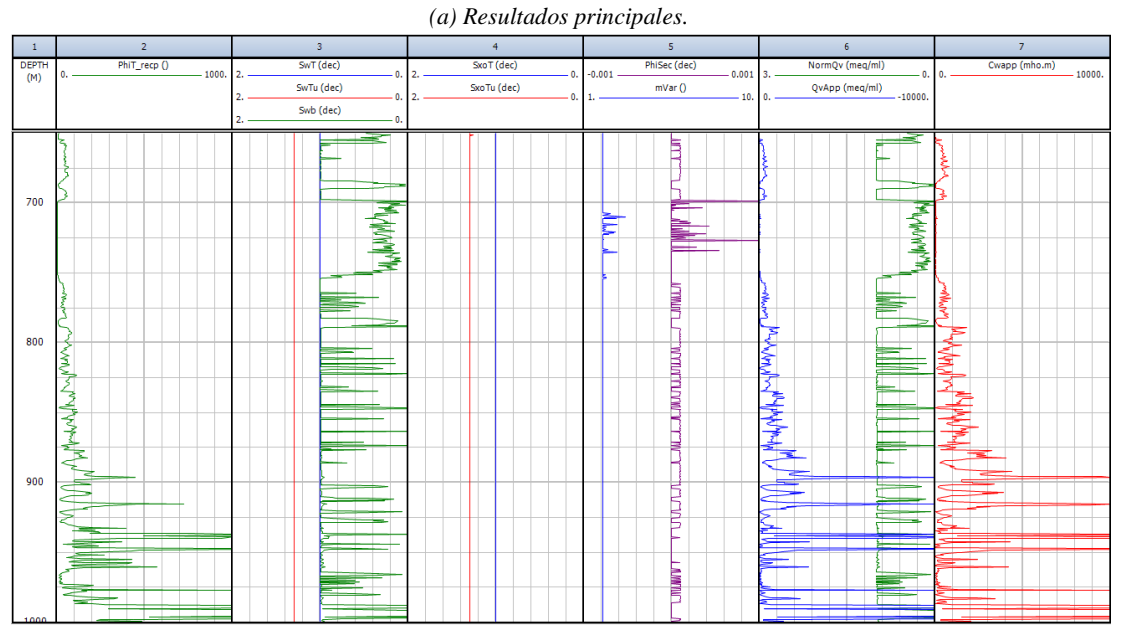

*(b) Resultados complementarios. Figura 4.2.4.3. Resultados del método Mineral Solver.*

 Tras obtener resultados iniciales con gran presencia de error (donde el error es normalizado y al ser mayor que dos por ciento, se representa en color rojo), se realizaron diferentes cambios en el modelo como incluir más curvas y modificar las ecuaciones empleadas sin tener éxito en la disminución del error, por lo que se conservaron las curvas originales.

 Entonces se modificó el valor de confianza (*Confidence*), ya que éste establece el factor de ponderación para las ecuaciones, entre menor es el número de confianza más el peso de la la ecuación, y relacionando el valor de confianza con la precisión de la lectura; al igual que algunos parámetros sobre los contenidos minerales, sin discrepar demasiado de los valores obtenidos inicialmente. Optimizando así el modelo final para poder implementarlo, y generando los resultados de la figura 4.2.4.3.a.; en la figura 4.2.4.3.b. se despliegan las demás curvas resultantes, a excepción de BVWirr y RmfEq ya que son iguales a cero, Sw que es igual a SwT y Sxo siendo igual a SxoT.

 En los resultados principales se hace mención a las curvas de entrada (SN, ILD), al igual que resistividades, saturaciones, porosidades y el porcentaje de la roca ocupado por volumen de agua (BVW). En los tracks del centro, se observan la existencia de las litologías obtenidas en los métodos convencionales con volumenes diferentes pero con una tendencia similar a grandes cantidades de arenisca y dolomita, la presencia intermitente de calcita, con poca arcilla pero constante a excepción en la zona de mayor porosidad. Se indica la presencia de agua, pero siguen sin presentarse volumenes de hidrocarburos, a excepción de la mínima existencia de gas a 721 m., 749 m. y 751 m. que son apenas perceptibles y por lo que no se incluyeron en la imagen.

 Después de los 930 m. el volumen de dolomita es predominante sobre las arenas, con reducida existencia de arcillas sin calcita, aunque este intervalo es el que presenta mayor error; entonces se asume que debería permanecer la presencia de arenas y dolomita, dado que cuando las hay, el error es mínimo; asumiendo que la curva RHOB es el origen de la discrepancia, por la separación entre la curva reconstruida y la original en ese intervalo.

 Para los últimos tracks se indican las curvas utilizadas, así como la confianza representada por el color amarillo para cada curva, y la curva reconstruida en rojo, cuánto más cerca se encuentren ésta última y la original, el error será menor. Determinando que los resultados de los convencionales son una buena aproximación pero los de Mineral Solver son más precisos, con intervalos de errores que apenas superan el 2%, y en la mayor parte del pozo un error prácticamente igual a cero.

 Cabe mencionar que en el segundo track "Mineral Interp", solamente se muestra una zona debido a que se empleó el método con un mismo modelo para todo el intervalo; en caso de realizarlo para diferentes rangos de profundidades, se le asignará a cada intervalo un número diferente, ya que se genera un modelo para cada zona.

#### *4.2.5. MONTE CARLO.*

Para este método es escencial que primero se apliquen como mínimo otros dos módulos (Clay Volume, Porosity and Water Saturation, Mineral Solver, Cutoff and Summation Lógica Difusa, Redes Neuronales, Múltiple Regresión Lineal, Análisis de Cluster, o Fórmula para funciones no incluidas).

 Al ser un método estadístico no hay necesidad de curvas específicas, ya que con los registros esenciales puede aplicarse. Solamente se emplearon las curvas y parámetros de los módulos *Clay Volume, Porosity and Water Saturation* y *Cutoff and Summation*, ya que son los más simples y los dos primeros se habían aplicado en los métodos convencionales.

| Dependencies |               | Output      | Histo's      | <b>Xplot's</b> |           | <b>Tornado Plot</b> |                     |  |
|--------------|---------------|-------------|--------------|----------------|-----------|---------------------|---------------------|--|
| Model        |               | Clay Volume | Porosity Sw  |                | Cutoff    |                     | <b>Input Curves</b> |  |
| Use          | Parameter     | Type        | Shift        | Initial        | Low Value | <b>High Value</b>   |                     |  |
|              | Name          | Shift       | Distribution | Value          | Shift     | Shift               | 1                   |  |
| ✔            | Gr Clean      | Linear      | Gaussian     | 17.9           | 10.       | 10.                 |                     |  |
| ✓            | Gr Clay       | Linear      | Gaussian     | 170.           | 10        | 10.                 |                     |  |
| ✔            | Neu Clean     | Linear      | Gaussian     | 0.             | 0.02      | 0.02                |                     |  |
| ✓            | Neu Clay      | Linear      | Gaussian     | 0.428          | 0.05      | 0.05                |                     |  |
| ✓            | SP Clean      | Linear      | Gaussian     | $-27.9$        | 10.       | 10.                 |                     |  |
| ✓            | SP Clay       | Linear      | Gaussian     | 23.8           | 10.       | 10.                 |                     |  |
| ✔            | Res Clean     | Percent     | Gaussian     | 1170.          | 20.       | 20.                 |                     |  |
| ✓            | Res Clay      | Percent     | Gaussian     | 2.08           | 20.       | 20.                 |                     |  |
| ✓            | ND Neu Clay   | Linear      | Gaussian     | 0.428          | 0.05      | 0.05                |                     |  |
| ✓            | ND Den Clav   | Linear      | Gaussian     | 2.55           | 0.05      | 0.05                |                     |  |
| ✓            | ND Den Clean1 | Linear      | Gaussian     | 2.65           | 0.03      | 0.03                |                     |  |
| ✓            | ND Den Clean2 | Linear      | Gaussian     | 2.05           | 0.03      | 0.03                |                     |  |
| ✓            | ND Neu Clean1 | Linear      | Gaussian     | $-0.04$        | 0.02      | 0.02                |                     |  |
| ✓            | ND Neu Clean2 | Linear      | Gaussian     | 0.3            | 0.02      | 0.02                |                     |  |
| ✔            | SD Son Clay   | Linear      | Gaussian     | 120.           | 5.        | 5.                  |                     |  |
| ✓            | SD Den Clay   | Linear      | Gaussian     | 2.55           | 0.05      | 0.05                |                     |  |
| ✔            | SD Den Clean1 | Linear      | Gaussian     | 2.65           | 0.03      | 0.03                |                     |  |
| ✔            | SD Den Clean2 | Linear      | Gaussian     | 2.05           | 0.03      | 0.03                |                     |  |
| ✔            | SD Son Clean1 | Linear      | Gaussian     | 55.            | 3.        | 3.                  |                     |  |
| ✔            | SD Son Clean2 | Linear      | Gaussian     | 104.           | 3.        | 3.                  |                     |  |

*Figura 4.2.5.1. Parámetros empleados del módulo Clay Volume.*

|                          | Clay Volume   | Output<br>Histo's<br>Porosity Sw | Xplot's<br>Cutoff |                    | <b>Tornado Plot</b><br>Input Curves |  |
|--------------------------|---------------|----------------------------------|-------------------|--------------------|-------------------------------------|--|
| Parameter<br>Use<br>Name | Type<br>Shift | Shift<br><b>Distribution</b>     | Initial<br>Value  | Low Value<br>Shift | <b>High Value</b><br>Shift          |  |
| Phi Cut Res/Pay<br>✔     | Linear        | Gaussian                         | 0.1               | 0.05               | 0.05                                |  |
| Sw Cut Res/Pay<br>✔      | Linear        | Gaussian                         | 0.5               | 0.2                | 0.2                                 |  |
| Vcl Cut Res/Pay<br>✔     | Linear        | Gaussian                         | 0.5               | 0.3                | 0.3                                 |  |
|                          |               |                                  |                   |                    |                                     |  |

*Figura 4.2.5.3. Parámetros empleados del Módulo Cutoff and Summation.*

| Dependencies<br>Model<br>Clay Volume |                | Output  | Histo's      |                | Xplot's   | <b>Tornado Plot</b> |  |
|--------------------------------------|----------------|---------|--------------|----------------|-----------|---------------------|--|
|                                      |                |         | Porosity Sw  |                | Cutoff    | <b>Input Curves</b> |  |
| Use                                  | Parameter      | Type    | Shift        | Initial        | Low Value | <b>High Value</b>   |  |
|                                      | Name           | Shift   | Distribution | Value          | Shift     | Shift               |  |
| ✓                                    | Rw             | Percent | Gaussian     | 0.1            | 20        | 20.                 |  |
| ✓                                    | Rmf            | Percent | Gaussian     | 0.1            | 20        | 20.                 |  |
| ✔                                    | Rho mud filt   | Linear  | Gaussian     | 1.04478        | 0.02      | 0.02                |  |
| ✓                                    | Hc Den         | Linear  | Gaussian     | 0.8            | 0.2       | 0.2                 |  |
| ✓                                    | a factor       | Linear  | Gaussian     | 1.             | 0.1       | 0.1                 |  |
| ✓                                    | m exponent     | Linear  | Gaussian     | $\overline{2}$ | 0.2       | 0.2                 |  |
| ✔                                    | n exponent     | Linear  | Gaussian     | $\overline{2}$ | 0.2       | 0.2                 |  |
| ✓                                    | Rho Wet Clav   | Linear  | Gaussian     | 2.55           | 0.05      | 0.05                |  |
| ✔                                    | Neu Wet Clav   | Linear  | Gaussian     | 0.428          | 0.05      | 0.05                |  |
| ✔                                    | Sonic Wet Clay | Linear  | Gaussian     | 120.           | 5.        | 5.                  |  |
| ✓                                    | Rho Dry Clay   | Linear  | Gaussian     | 2.78           | 0.1       | 0.1                 |  |
| ✓                                    | Rw bound       | Percent | Gaussian     | 0.1            | 30.       | 30 <sub>1</sub>     |  |
| ✓                                    | Rmf bound      | Percent | Gaussian     | 0.1            | 30.       | 30.                 |  |
| ✔                                    | PhiT Clay      | Linear  | Gaussian     | 0.             | 0.05      | 0.05                |  |
| ✓                                    | Rho GD         | Linear  | Gaussian     | 2.65           | 0.03      | 0.03                |  |
| ✓                                    | Sonic water    | Linear  | Gaussian     | 189.           | 5.        | 5.                  |  |

*Figura 4.2.5.2. Parámetros empleados del módulo Porosity and Water Saturation.*

|       | <b>Dependencies</b> |                            | Output | Histo's            |              | Xplot's   | <b>Tornado Plot</b><br>Input Curves |   |
|-------|---------------------|----------------------------|--------|--------------------|--------------|-----------|-------------------------------------|---|
| Model |                     | Clay Volume<br>Porosity Sw |        |                    | Cutoff       |           |                                     |   |
| Use   |                     | Curve                      |        | Type               | Shift        | Low Value | <b>High Value</b>                   | ▲ |
|       |                     | Name                       |        | Shift              | Distribution | Shift     | Shift                               | ш |
| ✔     |                     | <b>RHOBDS</b>              |        | Linear             | Gaussian     | 0.02      | 0.02                                |   |
| ✔     |                     | DT                         |        | Linear             | Gaussian     | 2.        | $\overline{2}$                      |   |
| ✔     |                     | NPHI                       |        | Percent            | Gaussian     | 5.        | 5.                                  |   |
| ✔     |                     | RT                         |        | Reciprocal         | Gaussian     | 0.005     | 0.005                               |   |
| ✔     |                     | <b>RXO</b>                 |        | Reciprocal         | Gaussian     | 0.005     | 0.005                               |   |
| ✔     |                     | <b>GR</b>                  |        | Linear             | Gaussian     | 5.        | 5.                                  |   |
|       |                     |                            |        | Linear             | Gaussian     | 0.        | 0.                                  |   |
|       |                     |                            |        | Gaussian<br>Linear |              | 0.        | 0.                                  |   |
|       |                     |                            |        | Linear             | Gaussian     | 0.        | 0.                                  | ٠ |

*Figura 4.2.5.4. Curvas de entrada y parámetros estadísticos.*

 Al momento de actuar los diferentes módulos seleccionados para el modelo, sus resultados respectivos son detectados y desplegados automáticamente; donde para cada curva obtenida de los módulos que definen al modelo se indica el tipo de variación y los valores de su distribución, mostradas en las primeras tres figuras de ésta sección y las distribuciones se ejemplifican en la figura 4.2.5.5. En cuanto a las curvas de entrada (figura 4.2.5.4.), también se muestran sus propiedades estadísticas, ya que se emplean como base para realizar las simulaciones.

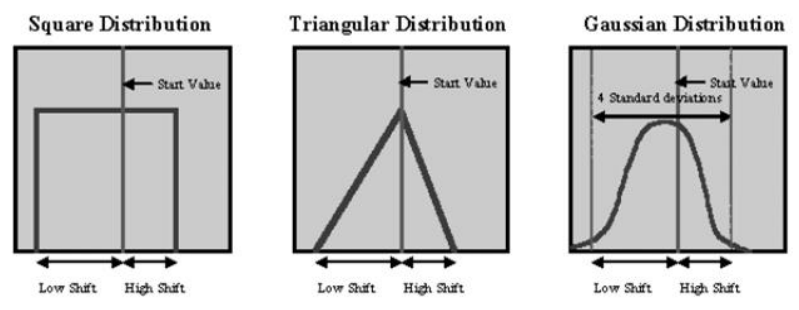

*Figura 4.2.5.5. Tipos de distribuciones para simulación de registros.*

 La simulación se realiza para estimar los errores en el análisis petrofísico, a través de la aproximación aleatoria de la información generada en los módulos y las curvas de entrada sobre la distribución. Se realizaron 2000 iteraciones para generar la imitación de las curvas y parámetros, al generar cada una sus propios resultados, éstos se acumulan para calcular las distribuciones; los cuáles pueden generar *crossplots* e histogramas que declaren el comportamiento de los cálculos generado por el método. Los histogramas de las curvas de entrada son una herramienta con el fin de observar la aproximación por iteraciones del método ante éstas (figura 4.2.5.6.), donde a pesar de no adaptarse totalmente, son lo suficientemente cercanos.

 Para las curvas de salida (PHIE, SW y VWCL) también se calculan la media y desviación estándar conforme al método aplicado, en la figura 4.2.5.7. se observan las tres líneas originales en negro, con la curva aproximada de cada una en rojo y las desviaciones estándar con base en la aproximada en azul y verde; donde es claro que existen discrepancias entre las curvas originales y la media calculada, aunque mantiene un comportamiento muy similar.

 Durante el tiempo en que son realizadas las simulaciones, el software despliega el número de ellas realizadas, así como resultados parciales acumulados. En caso de existir incongruencias lógicas en cuanto a los parámetros, las iteraciones se detienen para informar sobre problemas, dentro de las primeras 20 iteraciones, puede decidirse el seguir con la simulación pero si se presentó un error es muy posible que se vuelva a presentar, por lo que lo ideal es que la simulación se realice de forma continua.

58

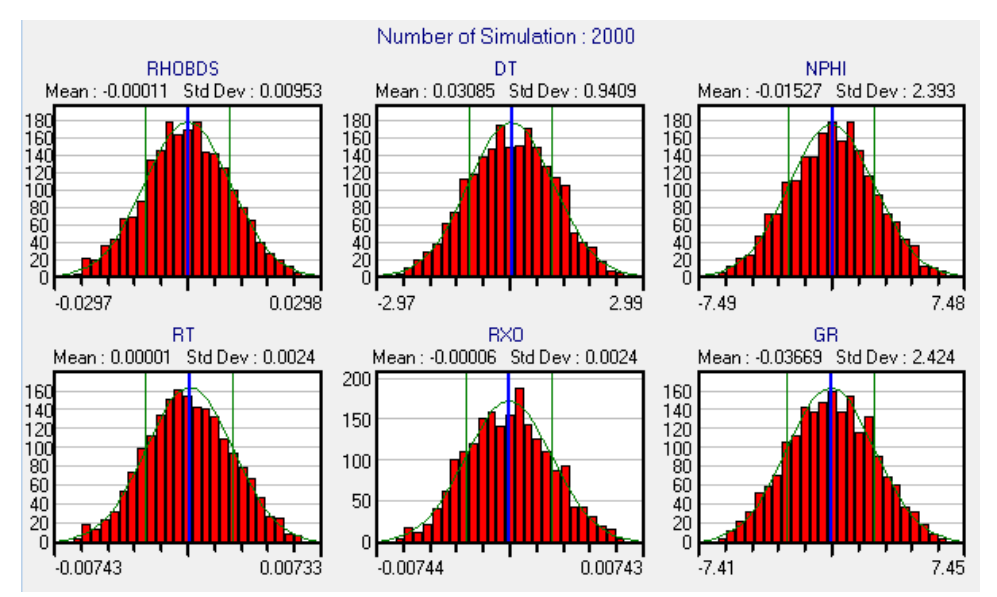

*Figura 4.2.5.6. Histogramas de la aproximación para las curvas de entrada.*

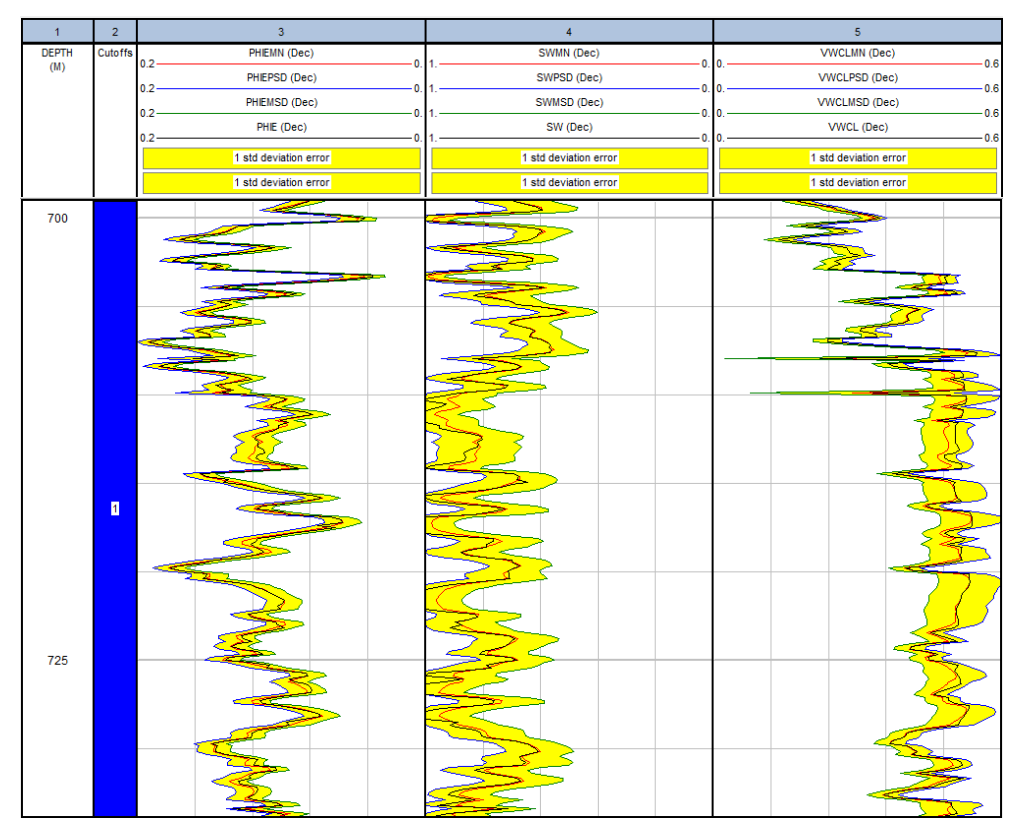

*Figura 4.2.5.7. Resultados de las iteraciones del método Monte Carlo, a 700 m. en escala 1:200.*

 Al igual que para los resultados del método Mineral Solver, en el segundo track se muestra una zona, debido a que se consideró para el intervalo de interés un mismo modelo; también es posible generar un diferente modelo para cada zona, en caso de requerirse.

 Tras realizar todas las iteraciones es posible calcular un tornado de errores, el cuál siempre existe, debido a la incapacidad de una simulación igual; puede generarse el gráfico para cada parámetro, el de la figura 4.2.5.8. es uno de los disponibles, en el que se muestra la importancia de los parámetros asociados al error, calculado a través de los valores máximos y mínimos para un parámetro, mientras más abajo se sitúe el parámetro en el eje Y, menor es su relevancia.

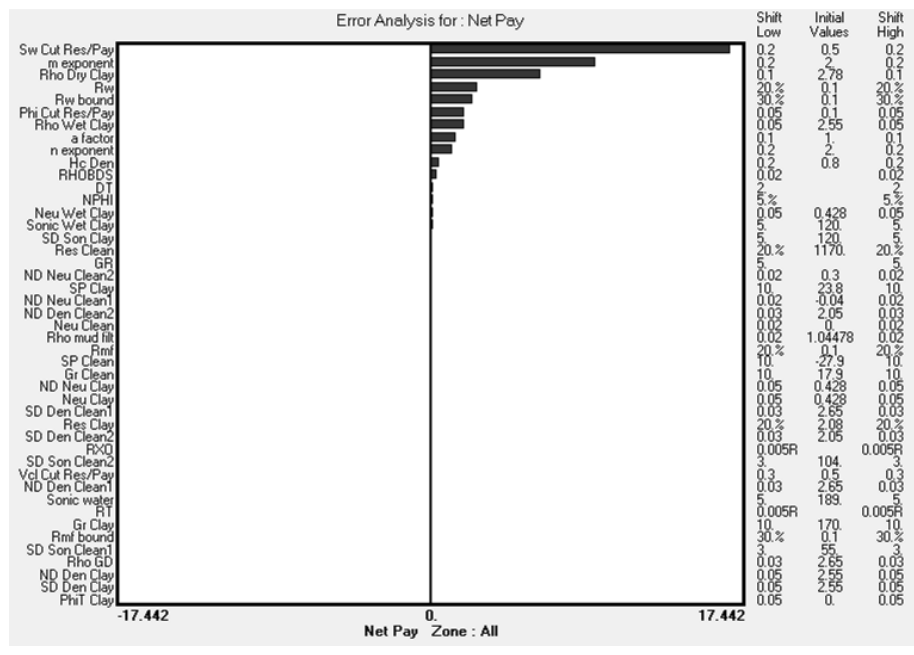

*Figura 4.2.5.8. Tornado de errores para Net Pay.*

## *4.2.6. PRESIÓN CAPILAR.*

Éste método no es posible de aplicar completamente dado que no se tienen los datos necesarios, pero se puede emplear cualquier curva y el software dispondrá tales datos como de presión, a los que se les asignará parte del procedimiento, ya que los datos no son capaces de generar resultados suficientes para ejercer todas las características del método; obviamente la aplicación está mal ejercida, revelando resultados sin alguna relación a una interpretacion aplicable sobre las condiciones del pozo. En el caso de requerir el uso del método, los datos deberían ser mediciones hechas en laboratorio, por lo que tendrían más separación entre profundidades donde fueron medidos.

 En un principio se requiere definir la curva de presiones, saturaciones, porosidad y permeabilidad; para lo cual se emplearon las curvas DT como curva de presión capilar por la similaridad en magnitudes), SWB, PHIE (generadas con Mineral Solver) y GR respectivamente, solamente para el intervalo entre 700 m. y 725 m y mediciones por inyección de mercurio, ya que denunciaban las propiedades requeridas y generaban resultados, a diferencia de otras curvas.

 Dado que es necesario realizar corecciones a los datos, los parámetros introducidos fueron deducidos tras generar diversos modelos o a partir de lo obtenido con otros métodos (convencionales y Mineral Solver). En la figura 4.2.6.1. se aprecian los parámetros definidos para las correcciones, con propiedades para un yacimiento Gas/Water y las densidades de fluidos.

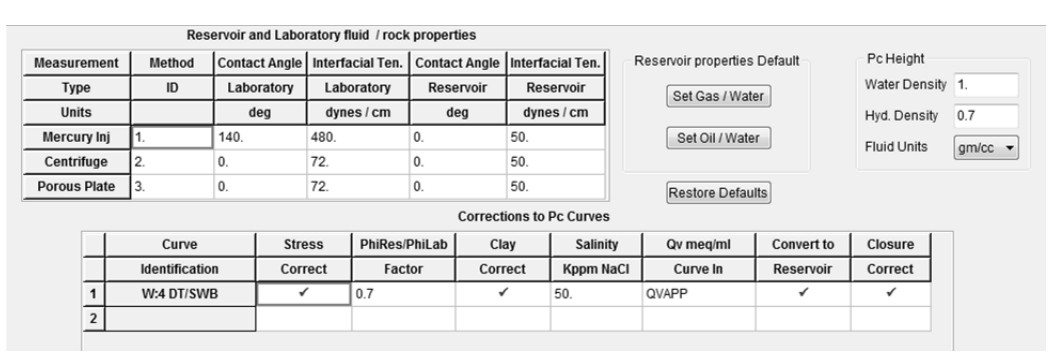

*Figura 4.2.6.1. Parámetros para modelo de Presión Capilar.*

 Hechas las correcciones y obtener un estado *Good*, es posible realizar *crossplots* de presión capilar contra la altura y contra la saturación, donde el eje Z puede ser la permeabilidad, porosidad o estado del punto (bueno o malo), incluyendo en cada uno los datos crudos y corregidos, en la figura 4.2.6.2. se observan en el grupo superior los primeros, mientras que el otro conjunto son los corregidos, donde se incluyen todos los datos del intervalo definido.

 Posteriormente con *Capillary Pressure Functions*, se determinó una ecuación para todas las curvas (aunque solo se tenía una curva de información); pero en dado caso que existieran diferentes curvas, lo conveniente sería aplicar todos los métodos y compararlos con el objetivo de buscar el más adecuado, donde cada función de regresión calculada por los diferentes métodos, presenta sus coeficientes y R2. También es posible generar una ecuación para cada curva de Pc, eligiendo el método para cada una, pudiendo combinarse entre ellas y observar los *crossplots* individuales para la obtención de las regresiones.

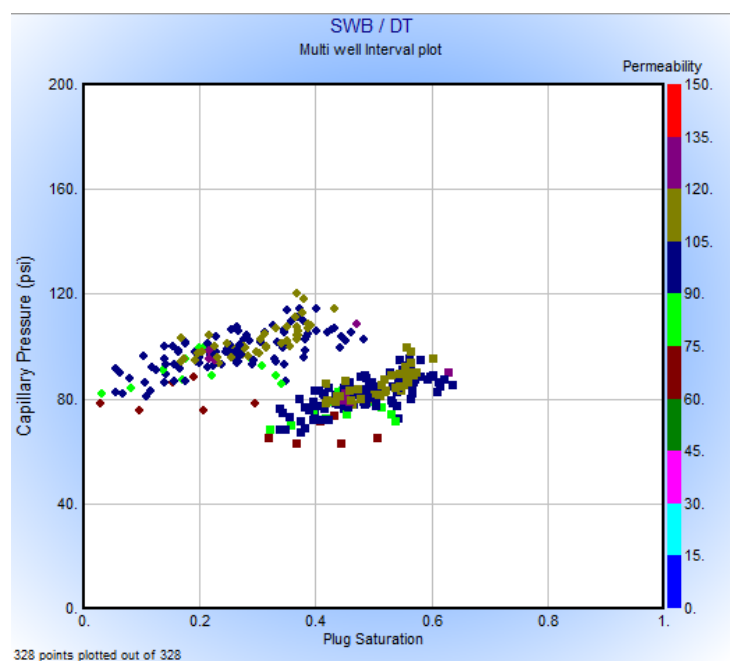

*Figura 4.2.6.2. Crossplot de Saturación y Presión Capilar (DT), con la permeabilidad en el eje Z.*

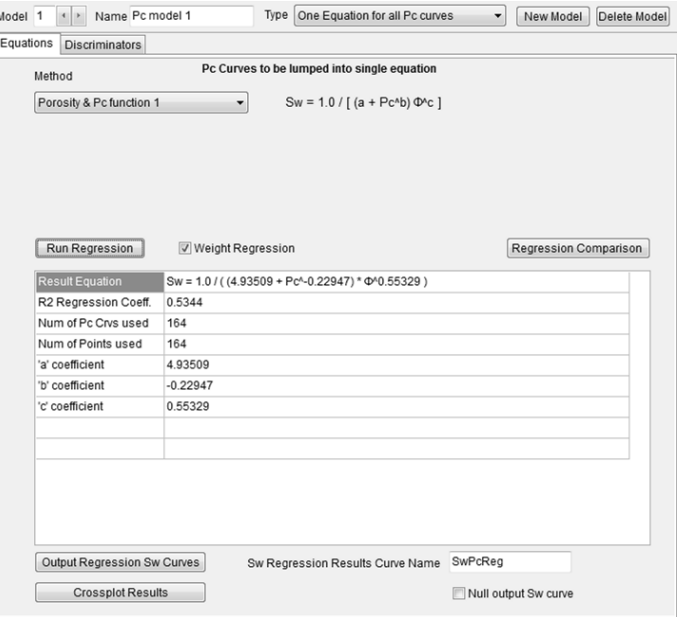

*Figura 4.2.6.3. Generación de la función de regresión para Presión Capilar.*

 El módulo *Log Sw Vs. Height Functions*, también capaz de realizar funciones de regresión de forma similar al módulo anterior y resultados parecidos, pero enfocado a la saturación de agua, con la adición de gráficas.

 Finalmente, con el módulo *Saturation Versus Height Functions* es posible desplegar los desarrollos anteriores. Cabe mencionar, que son necesarias las curvas TVDSS (pudiendo obtenerse del método Física de Rocas, al crear una curva de tiempo) y BVW (de métodos convencionales o de Mineral Solver).

 Este último módulo es capaz de generar modelos de hidrocarburos, con el despliegue de curvas que indiquen la distribución de tamaño de poro, Sw y contenido de hidrocarburos, así como determinar el contacto de FWL más probable y el factor de corrección para que los valores de Pc y las funciones de Sw generadas coincidan, por la existencia de incertidumbre en el ángulo de contacto entre fluidos.

## *4.2.7. FÍSICA DE ROCAS.*

Método enfocado totalmente al empleo de la curva DT, empleando los módulos descritos en la sección 3.7. Con el primer módulo se obtuvieron la curva de onda de corte con el modelo Greenberg–Castagna apoyado en el volumen de arcillas obtenidos con anterioridad de los métodos convencionales (figura 4.2.7.1.); también la generación de curvas de constantes elásticas como se observa en la figura 4.2.7.2. y un crossplot de calidad (figura 4.2.7.3) donde se observa un comportamiento uniforme sobre la línea de lutitas por ser la curva introducida para el método mineral, pero no así la distribución de magnitudes a lo largo de la línea litológica, traduciéndose como variación de datos de buena calidad.

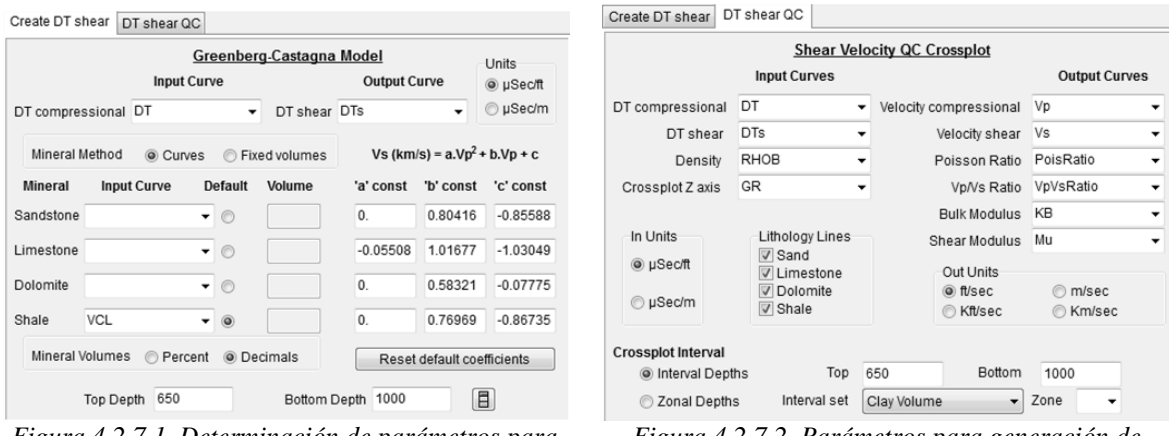

*Figura 4.2.7.1. Determinación de parámetros para la obtención de la curva de onda de corte.*

*Figura 4.2.7.2. Parámetros para generación de curvas de constantes elásticas.*

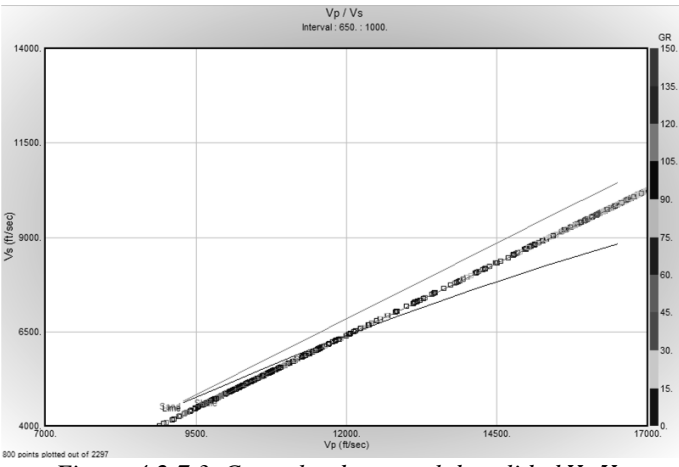

Figura 4.2.7.3. Crossplot de control de calidad  $V_P/V_S$ .

 En cuanto a la estimación de densidad, se emplearon los tres métodos disponibles para compararlos, manteniendo los valores de las constantes por defecto. Para el método AGIP Bellotti, se determinó que se aplicarán ambas fórmulas de formaciones consolidadas y no consolidadas (figura 4.2.7.4.). La impedancia elástica se obtuvo para ángulos de 10° y 20°, junto con la constante K (figura 4.2.7.5.).

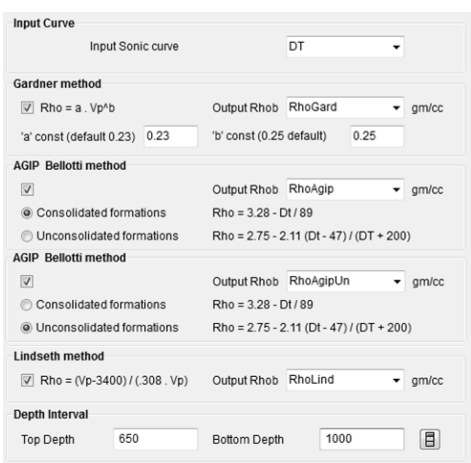

*estimación de densidad.*

*Figura 4.2.7.4. Parámetros y métodos para la* 

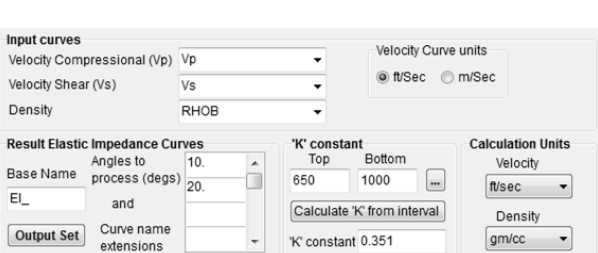

*Figura 4.2.7.5. Parámetros para la impedancia elástica.*

 Para *Laminated Substitution* se apoyó en algunos resultados obtenidos con el módulo *Porosity and Water Saturation*, introduciendo los volúmenes de la litología obtenida como parámetros en un modelo de arenisca laminada. Los restantes parámetros fueron calculados y determinados por el software para las propiedades de la zona de interés, así como el uso de las curvas necesarias (ondas acústicas, densidad y porosidad), también con la finalidad de complementar la información sobre la litología.

 Se generan diferentes propiedades elásticas como en el primer módulo, pero en mayor cantidad. Cada propiedad presenta tres casos según los parámetros de su cálculo (figura 4.2.7.6.); para *Observed* se calculan a partir de las curvas de densidad y lentitud de entrada correspondientes a los registros observados; las propiedades *Wet,* a diferencia de la primera, de la curva de densidad húmeda siendo el resultado de la sustitución de los registros observados usando las saturaciones iniciales y propiedades de los fluidos. Mientras que *Moduled,* contiene las saturaciones de los yacimientos modelados, así como curvas en cuanto al control de calidad para observar el comportmiento adecuado de los resultados, y en caso de la presencia de errores.

| <b>Elastic properties</b>     | Use | Observed | Use | Wet      | Use | Modeled  |
|-------------------------------|-----|----------|-----|----------|-----|----------|
| <b>Bulk Density</b>           | ✔   | Rho_Obs  | ✔   | Rho Wet  | ✓   | Rho Res  |
| <b>Compressional Slowness</b> | ✔   | DTc_Obs  | ✔   | DTc Wet  | ✔   | DTc Res  |
| <b>Shear Slowness</b>         | ✔   | DTs_Obs  | ✔   | DTs_Wet  | ✔   | DTs_Res  |
| Compressional Impedance       | ✓   | Alc_Obs  | ✔   | Alc_Wet  | ✔   | Alc_Res  |
| Shear Impedance               | ✓   | Als_Obs  | ✔   | Als_Wet  | ✔   | Als_Res  |
| Vp/Vs ratio                   | ✔   | VpVs_Obs | ✔   | VpVs_Wet | ✔   | VpVs_Res |
| <b>Bulk modulus</b>           | ✔   | Kb Obs   | ✔   | Kb Wet   | ✔   | Kb Res   |
| <b>Compressional Velocity</b> | ✔   | Vp_Obs   | ✔   | Vp Wet   | ✔   | Vp_Res   |
| Shear Velocity                | ✔   | Vs_Obs   | ✔   | Vs_Wet   | ✔   | Vs_Res   |
| Poisson's ratio               | ✓   | PR_Obs   | ✓   | PR_Wet   | ✓   | PR_Res   |
| Hilterman's (AI)              | ✓   | PSAI_Obs | ✔   | PSAI_Wet | ✔   | P5AI_Res |
| Lamda Rho                     | ✔   | LaRh Obs | ✔   | LaRh Wet | ✔   | LaRh Res |
| Mu Rho                        | ✔   | MuRh Obs | ✔   | MuRh Wet | ✔   | MuRh_Res |
| Shear modulus                 | ✓   | G Obs    | ✔   | G Wet    | ✔   | G Res    |
| Young's modulus               | ✓   | E Obs    | ✔   | E Wet    | ✔   | E Res    |
| Compressional modulus         | ✓   | M_Obs    | ✔   | M_Wet    | ✓   | M_Res    |

*Figura 4.2.7.6. Curvas de salida posibles para el módulo Laminated Substitution.*
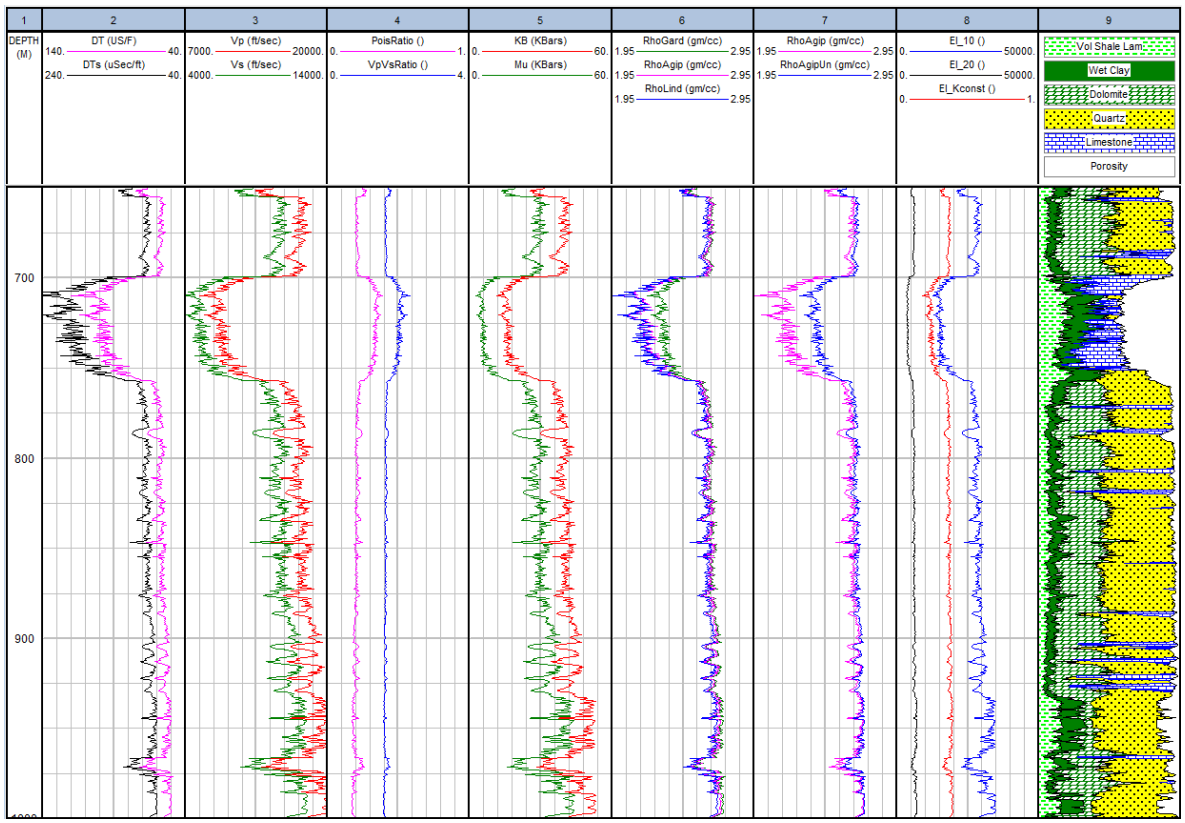

*(a) Resultados para el intervalo de interés.* 

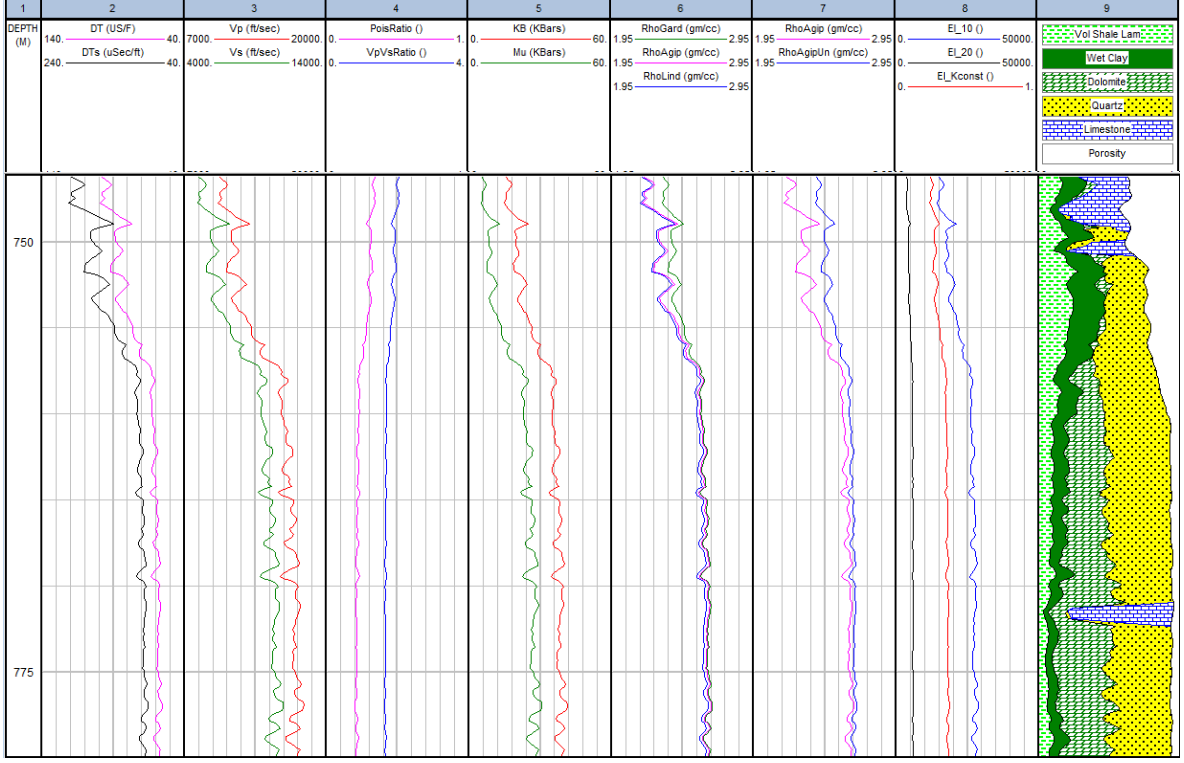

*(b) Resultados a 750 m., en escala 1:200.*

*Figura 4.2.7.7. Resultados de los módulos Shear Sonic QC, Density Estimation, Laminated Reservoir Fluid Substitution y Elastic Impedance.*

 Todos los resultados se pueden observar en la figura 4.2.7.7.; en el track de la izquierda se observa la curva de onda de corte obtenida junto a la de onda compresional. Del track 3 al 5 las curvas resultantes del primer módulo, con la marcada apariencia entre cada par y entre todas las curvas pero con discrepancias en sus magnitudes; disminuyendo significativamente la velocidad entre 700 m. y 750 m., denunciando la presencia de porosidad.

 En el track 6 se muestran los resultados de los diferentes módulos para la estimación de densidad, con una ligera diferencia entre los tres en todo el pozo, pero las condiciones de la sección más porosa ocasiona que el método de Gardner discrepe; en cuestión del método para formaciones consolidadas y no consolidades, las diferencias mínimas diferencias se incrementan en cuánto se hace presente una mayor porosidad.

 Consumando que cualquier método es funcional pero con la consideración en la forma que pueden verse afectados por la porosidad. Remarcando una similitud en la conducta de los métodos con RHOB, sin poder ser consideradas como equivalentes por comportamientos contrarios en ciertas profundidades, aunque las diferencias son en general de 0.1  $g/cm^3$ . La figura 4.2.7.6.b. es un acercamiento a una zona aleatoria para comparar fácilmente las curvas.

 En el penúltimo track, se aprecian las curvas de las constantes elásticas para 10° y 20° al igual que la constante K, teniendo gran disparidad entre sus magnitudes pero al originarse de la misma curva su conducta es la misma. Por último se hace mención a la litología complementada, con modificaciones pero adecuándose a lo obtenido en métodos convencionales al cambiar el volumen de dolomitas, la porosidad y delimitación de arcillas húmedas y lutitas laminadas.

|                                      |                                 |                          |                                                      | Time curve                                                   | OWT<br>$\overline{\phantom{a}}$                            | One way<br>ms<br>$\blacktriangledown$ |
|--------------------------------------|---------------------------------|--------------------------|------------------------------------------------------|--------------------------------------------------------------|------------------------------------------------------------|---------------------------------------|
|                                      |                                 |                          |                                                      | Scenarios                                                    | $\frac{\left \Delta_{\rm{c}}\right }{2}$                   |                                       |
|                                      |                                 |                          |                                                      | Scenario<br>Scenario name                                    | $\sqrt{ }$ User defined<br>Uno<br>$\overline{\phantom{a}}$ |                                       |
|                                      |                                 |                          |                                                      | Inputs                                                       | Compressional input                                        | Shear input                           |
|                                      |                                 |                          |                                                      | Input curve type                                             | Sonic<br>$\blacktriangledown$                              | Sonic<br>$\overline{\phantom{a}}$     |
|                                      |                                 |                          |                                                      | Input curve                                                  | DT<br>$\checkmark$                                         | <b>DTS</b><br>$\checkmark$            |
| Input                                |                                 |                          |                                                      | Input units                                                  | US/F<br>$\overline{\phantom{a}}$                           | uSec/ft<br>$\cdot$                    |
|                                      | Type                            | Curve                    | Units                                                |                                                              | Curve                                                      | Units                                 |
| Input curve                          | Sonic<br>$\cdot$                | DT                       | US/F<br>$\blacktriangledown$<br>$\blacktriangledown$ | Density input                                                | RHOB<br>$\cdot$                                            | G/C3<br>۰                             |
| TVD curve                            | <b>TVDSS</b><br>$\mathbf{E}$    | Create TVD curve         |                                                      | Outputs                                                      | Suffix                                                     | Set name                              |
|                                      |                                 |                          |                                                      | Output set                                                   | SS                                                         | $ss\_SS$                              |
| Output<br>One way time curve         | OWT<br>۰                        | Units                    | Output Set<br>ms<br>$\overline{\phantom{a}}$         | Synthetic seismogram angle<br>gather<br>$\blacktriangledown$ | Synth_SS<br>$\blacktriangledown$                           |                                       |
| Two way time curve                   | TWT<br>$\overline{\phantom{a}}$ |                          |                                                      | Reflectivity                                                 | Refl_SS<br>$\blacktriangledown$                            |                                       |
| Calibrate using replacement velocity |                                 |                          |                                                      |                                                              |                                                            |                                       |
|                                      | Value                           | Units                    | Depth reference                                      | <b>Backus Averaging</b>                                      |                                                            |                                       |
| Replacement velocity                 | t/s<br>17310                    | ۰                        | DEPTH<br>$\overline{\phantom{a}}$                    | Perform Backus Averaging                                     |                                                            |                                       |
| Reference depth                      | 676.1<br>М                      | $\overline{\phantom{a}}$ |                                                      | Maximum frequency (Hz)                                       | 65                                                         |                                       |

*Figura 4.2.7.8. Parámetros para la creación curva de tiempo.*

*Figura 4.2.7.9. Parámetros para la creación del sismograma sintético.*

Type

Units

 Para la creación del sismograma sintético, primeramente se crean curvas de tiempo con apoyo de DT y TVD (True Vertical Depth) calibradas con la velocidad en un punto específico (figura 4.2.7.8.). Los parámetros se definen con alguna curva del tiempo, de densidad, de ondas compresional y de corte (figura 4.2.7.9.).

 También se precisan las características de la ondícula de Ricker (figura 4.2.7.10.), definiendo la frecuencia en 100 Hz., ya que con ello se obtiene un sismograma que otorga una mejor apreciación de las variaciones de los picos. Además de contar con la realización de apilamientos para diferentes ángulos de incidencia (figura 4.2.7.11.).

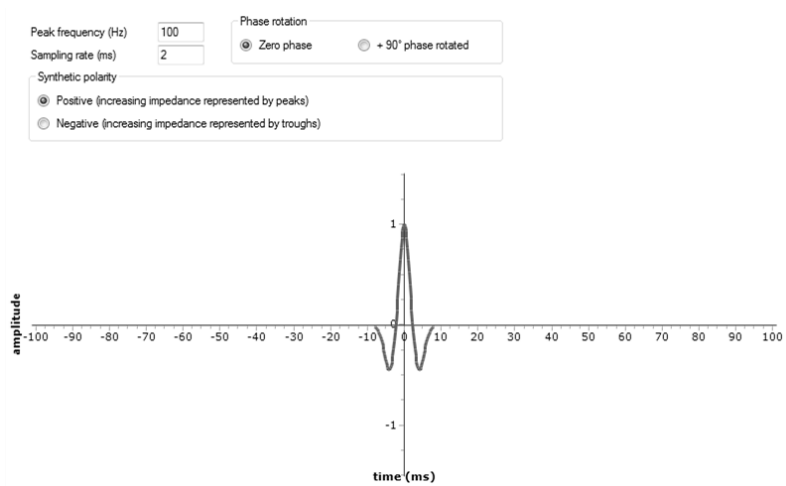

*Figura 4.2.7.10. Ondícula de Ricker para la generación del sismograma sintético.*

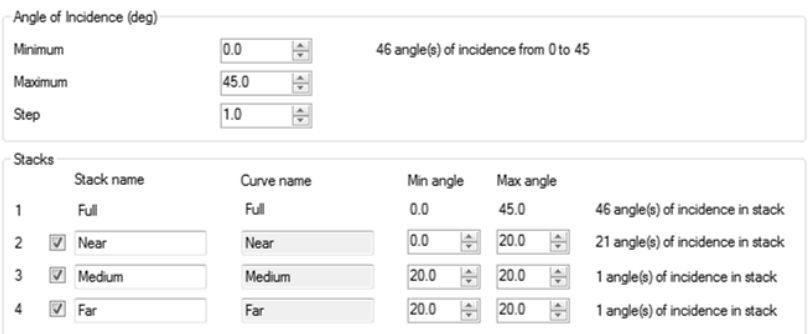

*Figura 4.2.7.11. Características de los apilamientos generados.*

 Una vez que se establecen las curvas y características del modelo, se genera el sismograma sintético mostrado en la figura 4.2.7.12.; así como las curvas de densidad, onda compresional y onda de corte, con los respectivos promedios de Bakus. También están presentes los apilamientos definidos por separado y en el noveno track la conjunción de los tres apilamientos. Finalmente, las trazas del sismograma, donde cada una representa un ángulo de incidencia entre 0° y 45°.

 Para la figura 4.2.7.13. se hace una modificación para observar el efecto que la litología ejerce en el sismograma, ocasionado por los cambios de condiciones y composición de la formación.

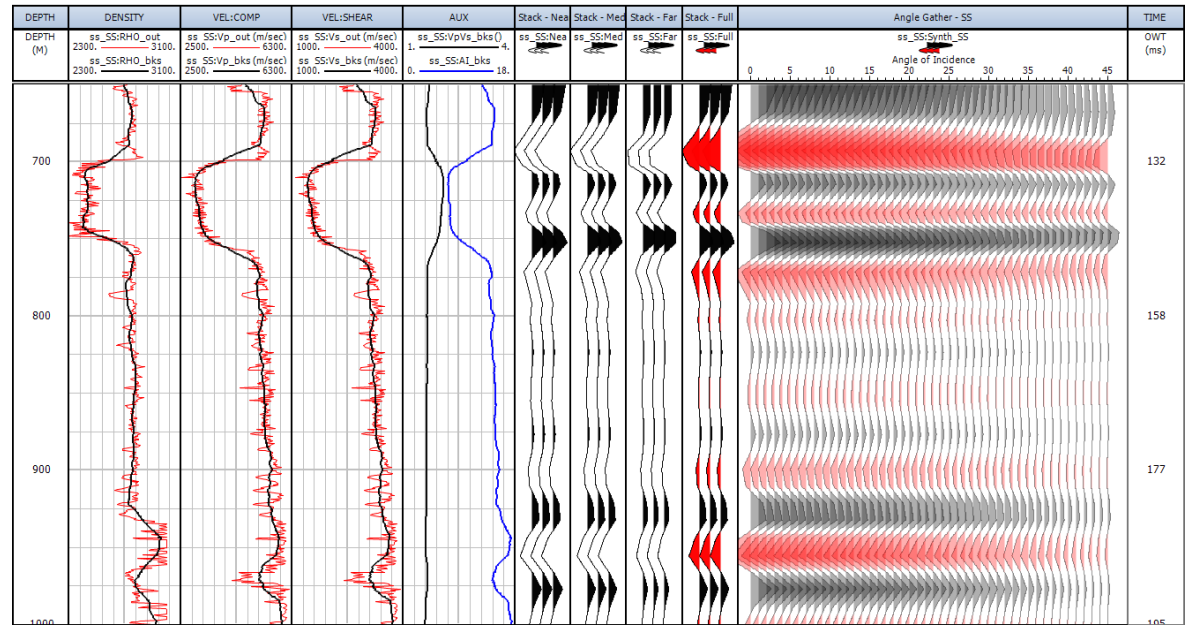

*Figura 4.2.7.12. Resultados del módulo Synthetic Seismogram*

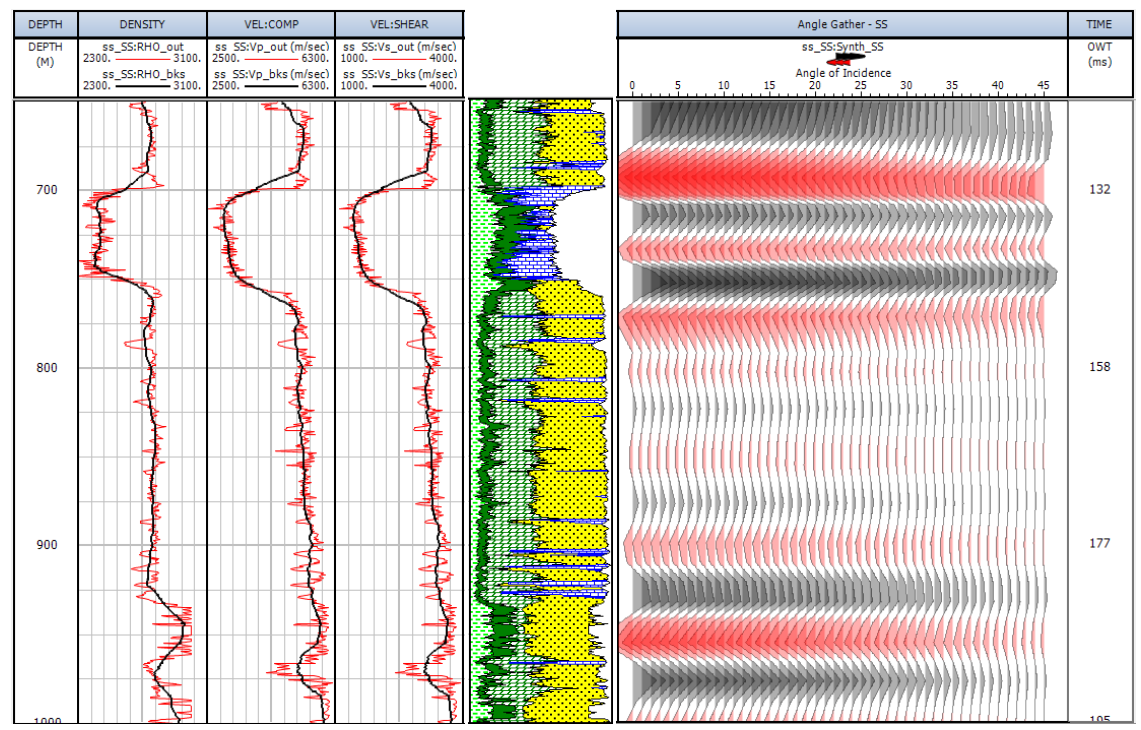

*Figura 4.2.7.13. Correlación del sismograma sintético con litologia.*

# *4.2.8. MÚLTIPLE REGRESIÓN LINEAL.*

También enfocado a predecir curvas con relación a otras, en este método entre más curvas se introduzcan, el resultado tiende a ser más correcto por el aumento en el número de datos, lo que permite un ajuste más óptimo de la ecuación de regresión.

 Para un primer caso, se calcula la curva DT, desde GR y RHOB; para su segunda parte, desde GR, RHOB, NPHI y DPHI; sin incluir SPHI, porque al emplearse la predicción queda idéntica, debido a la estrecha relación entre ésta curva y la buscada, donde una se genera a partir de la otra.

 En las siguientes dos figuras, se muestran los coeficientes correspondientes a cada curva. *"Norm Coefficients"* indican, cuánto una curva afecta al modelo, entre más cerca se encuentren a la unidad mayor es su efecto, y lo contrario al tender a cero. También se muestra el número de puntos y el valor de  $R^2$ , recordando que éste último establece la relación entre las variables, donde si es bajo su valor el modelo no es confiable. Estableciendo que para el segundo modelo la relación entre variables es mayor llegando casi al máximo, lo que afirmaría un mejor resultado y gran dependencia de RHOB.

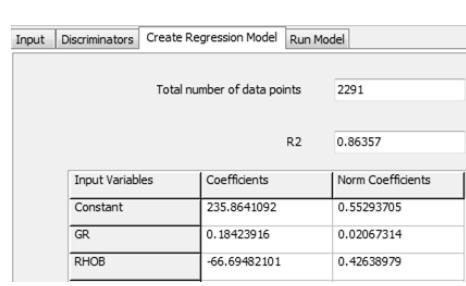

*Figura 4.2.8.1. Estadísticas para el modelo con dos curvas, del primer caso.*

| Input                               | <b>Discriminators</b> |                                          | Create Regression Model | Run Model      |                   |
|-------------------------------------|-----------------------|------------------------------------------|-------------------------|----------------|-------------------|
| Total number of data points<br>2291 |                       |                                          |                         |                |                   |
|                                     |                       |                                          |                         | R <sub>2</sub> | 0.96884           |
|                                     |                       | Input Variables<br>Constant<br><b>GR</b> |                         |                | Norm Coefficients |
|                                     |                       |                                          |                         | 173,40605654   | 0.56357278        |
|                                     |                       |                                          |                         |                | 0.00179572        |
|                                     | <b>RHOB</b>           |                                          | -44.89961933            |                | 0.39795069        |
|                                     | NPHI                  |                                          | 123.49582754            |                | 0.03429959        |
|                                     | <b>DPHI</b>           |                                          | $-73.20124115$          |                | 0.00238117        |

*Figura 4.2.8.2. Estadísticas para el segundo modelo del primer caso, con cuatro curvas.*

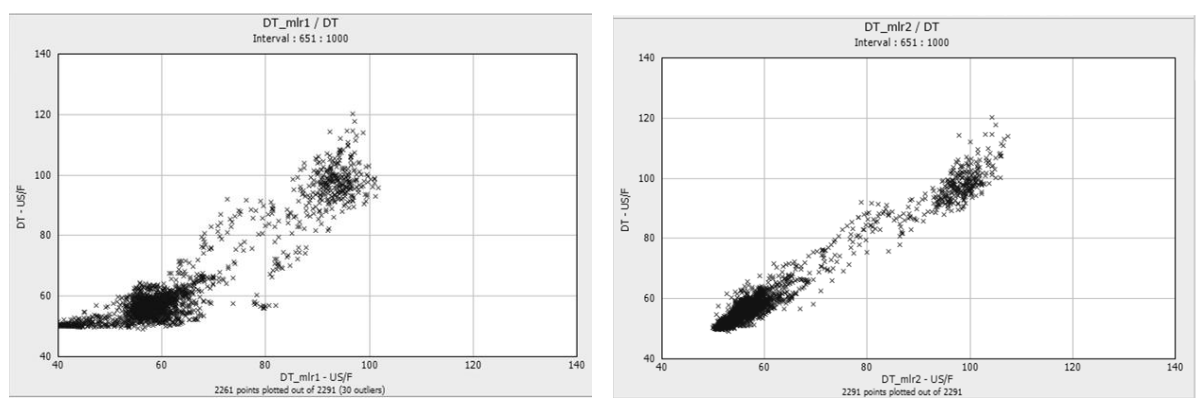

*Figura 4.2.8.3. Comparación de los crossplot del primer caso, entre curvas calculadas y la medida en pozo.*

 En la figura 4.2.8.3., se muestran los crossplot para ambos casos de los cálculos, donde el de la izquierda muestra una distribución de puntos más dispersa, lo que refiere a diferencias con la curva original, por no concordar sus puntos de información. En cambio en de la derecha se acoplan más los datos, evidenciando un patrón de orden semejante.

 También se hizo el mismo procedimiento para el cálculo de curva RHOB, primero con los registros GR y DT. Después se emplean GR, DT, SP, SPHI, NPHI Y NEUT, no se incluye DPHI, por la relación similar expuesta en el primer caso.

 En este segundo caso las estadísticas de los modelos generados también indican un mejor modelo, aunque las curvas no tienen demasiada influencia en el modelo definido en su relativa totalidad por los coeficientes. Pero los crossplot de la figura 4.2.8.3.,confirman que la cantidad de información influye en el método, al presentar un conjunto menos disperso el modelo con más registros empleados.

| Input | <b>Discriminators</b>       | Create Regression Model | Run Model         |
|-------|-----------------------------|-------------------------|-------------------|
|       | Total number of data points | 2291                    |                   |
|       |                             | R <sub>2</sub>          | 0.79031           |
|       | Input Variables             | Coefficients            | Norm Coefficients |
|       | Constant                    | 3.30995808              | 0.83431698        |
|       | <b>GR</b>                   | 7.77709832E-4           | 0.00938289        |
|       | DT                          | $-0.00987407$           | 0.15630014        |

*Figura 4.2.8.4. Estadísticas para el modelo con dos curvas, del primer caso.*

| Input                               | <b>Discriminators</b>  | Create Regression Model | Run Model         |  |  |
|-------------------------------------|------------------------|-------------------------|-------------------|--|--|
| 2291<br>Total number of data points |                        |                         |                   |  |  |
|                                     |                        | R <sub>2</sub>          | 0.85868           |  |  |
|                                     | <b>Input Variables</b> | Coefficients            | Norm Coefficients |  |  |
|                                     | Constant               | 2.88139515              | 0.81444393        |  |  |
|                                     | <b>GR</b>              | 6.0549542E-4            | 0.00819181        |  |  |
|                                     | DT                     | $-0.00559115$           | 0.09924618        |  |  |
|                                     | SP                     | 0.00289604              | 2.48697842E-4     |  |  |
|                                     | <b>NEUT</b>            | 0.0026747               | 0.05535896        |  |  |
|                                     | NPHI                   | $-0.62469763$           | 0.01508965        |  |  |
|                                     | SPHI                   | 0.24003198              | 0.00742079        |  |  |

*Figura 4.2.8.5. Estadísticas para el segundo modelo del primer caso, con cuatro curvas.*

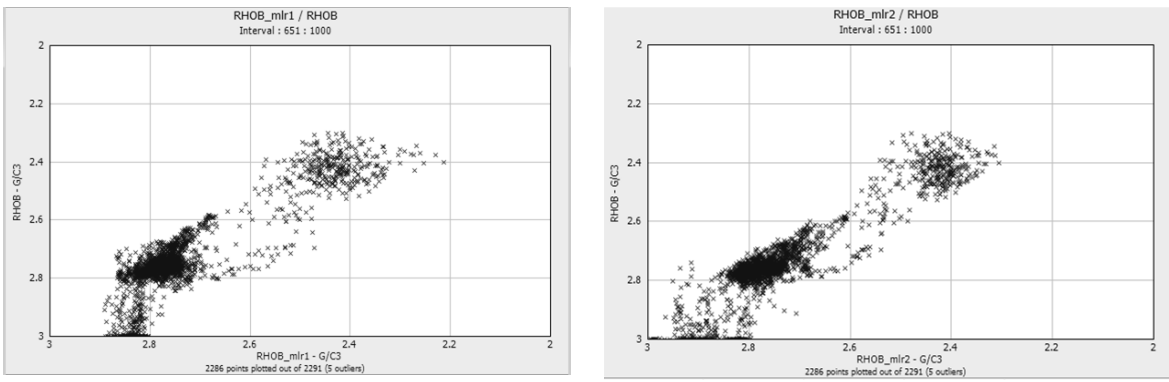

*Figura 4.2.8.6. Comparación crossplot para el cálculo de RHOB entre curvas inferidas y la obtenida del pozo.*

 La presentación de las curvas se encuentra en la imágenes de la siguiente página. En los track 2 y 3 se observan las curvas empleadas para cada caso. En el track 4 y 5 las comparaciones entre los registros originales y los calculadas con dos y seis curvas, respectivamente, con las diferencias entre las últimas en el track 6. Denotando una mejor aproximación a los valores reales, por parte de las segundas curvas calculadas (DT\_mlr2 y RHOB\_mlr2).

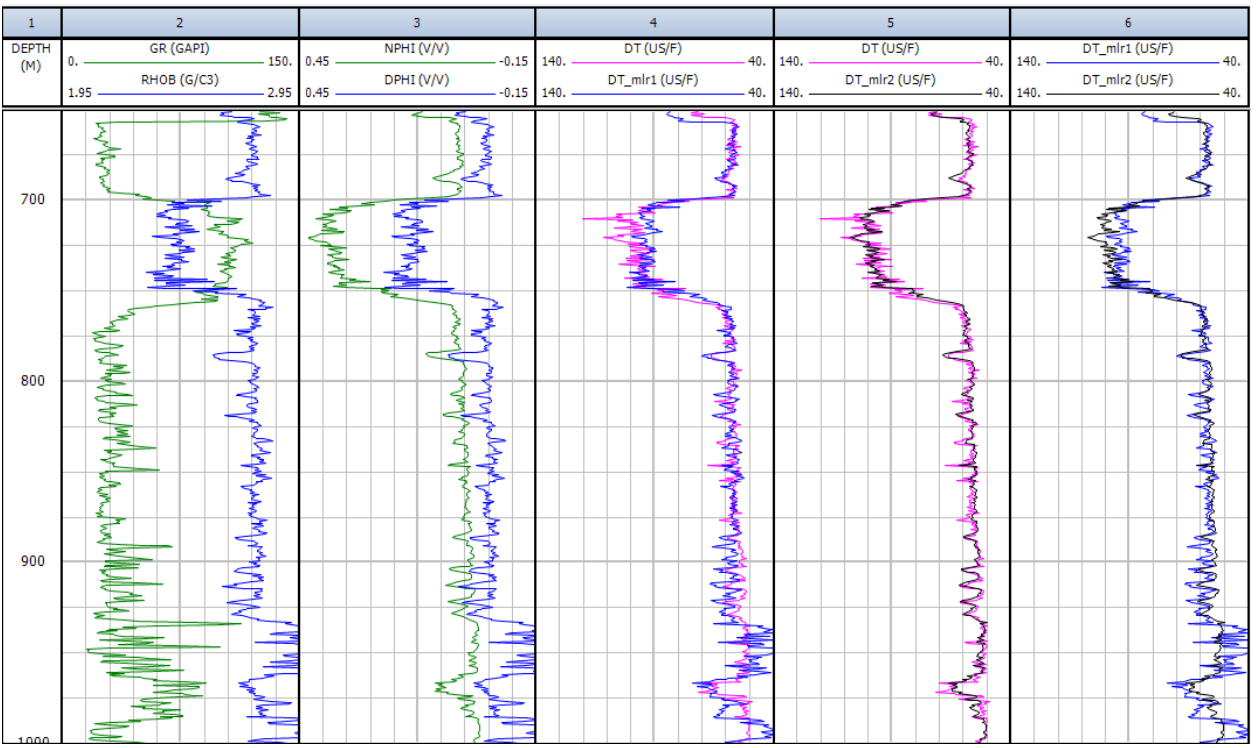

*Figura 4.2.8.7. Presentación de las curvas empleadas y calculadas para DT.*

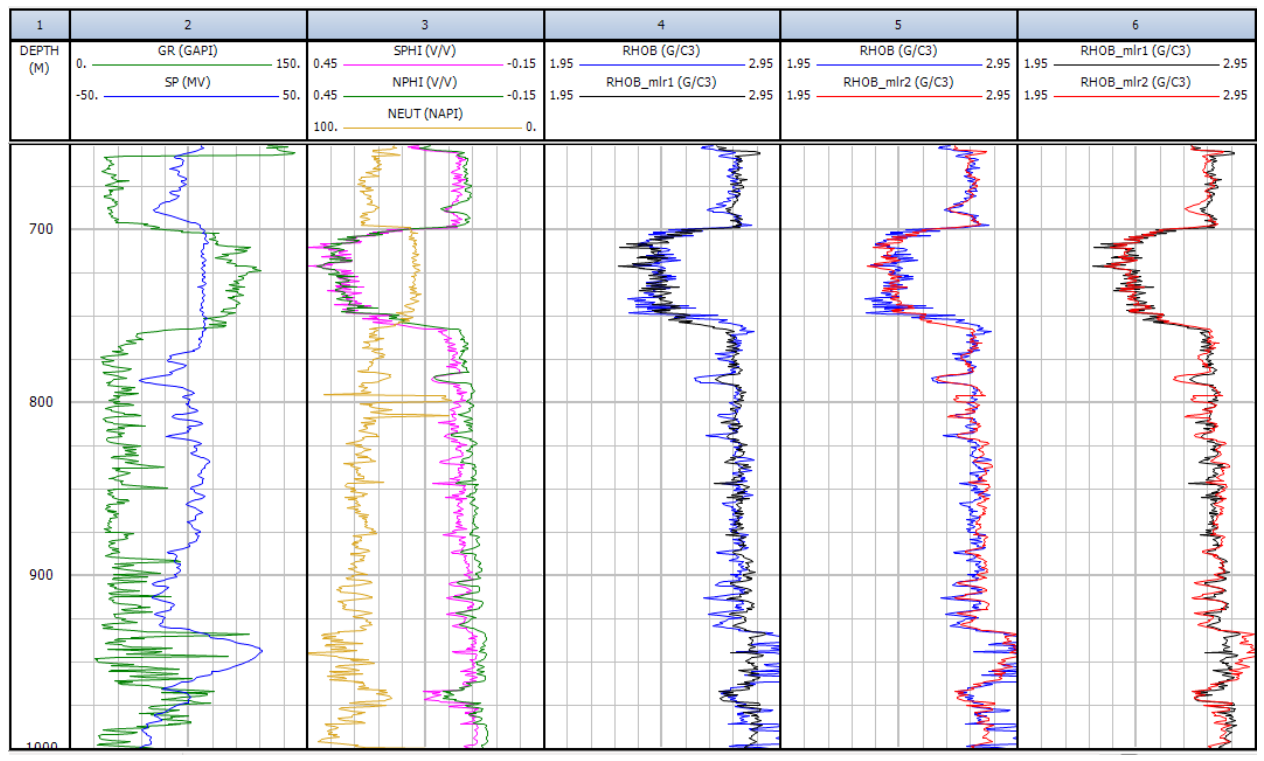

*Figura 4.2.8.8. Presentación de las curvas empleadas y calculadas para RHOB.*

## *4.2.9. ANÁLISIS DE COMPONENTE PRINCIPAL.*

Para este método, pueden incluirse las curvas que se deseen, pero el número de curvas de entrada es el mismo que de salida; en la mayoría de casos, la tercera curva resultante posee un porcentaje igual o menor al 10%, por tanto esta curva y las subsecuentes no poseen suficiente información; denotando la importancia de indicar, correctamente, el intervalo para aplicar los cálculos.

 En los casos donde existen varios pozos, es posible generar un modelo para cada uno y despues combinarlos, o generar el modelo a partir de la combinación de todos los pozos; en caso de que sólo sea uno, deberá realizarse el modelo con la opción de combinación de varios pozos, como se observa en la figura 4.2.9.1., para obtener el porcentaje de variabilidad de las curvas resultantes.

 Como en el método anterior, se realizaron dos procesos, el primero con tres curvas (GR, DT, RHOB) y para el siguiente se emplearon las curvas GR, DT, RHOB, SPHI, DPHI y NPHI.

Siguiendo los principios para los cálculos, expuestos en la sección 3.9., se obtuvieron las diferentes curvas PC (Principal Component), expuestos en las posteriores figuras.

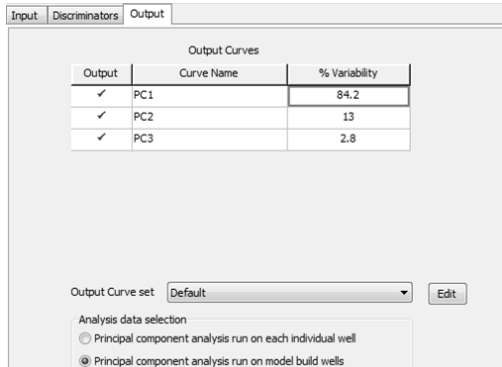

*Figura 4.2.9.1. Porcentajes de variabilidad de cada curva generada, para 3 curvas empleadas*.

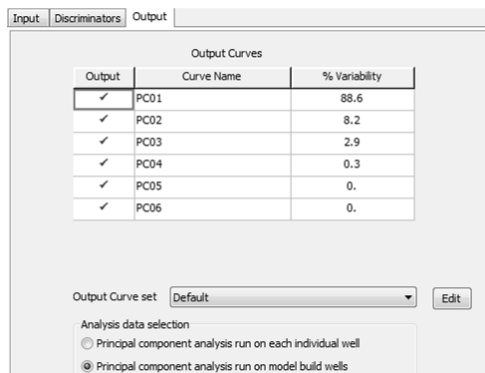

*Figura 4.2.9.2. Porcentajes de variabilidad para las curvas generadas, al utilizar 6 registros.*

 En la imagen 4.2.9.3., se muestran las curvas empleadas para el cálculo; pero en el track 4 los resultados al solo emplear tres curvas, y en el último las primeras tres curvas de la imagen 4.2.9.2., ya que son están las que poseen la información.

 Se aprecia un comportamiento acorde a la variabilidad presentada, ya que ambas terceras líneas (PC3, PC03) tienen menos diversificación en sus valores, que las primeras (PC1, PC01) donde se concentra mayor información sobre las propiedades de los registros.

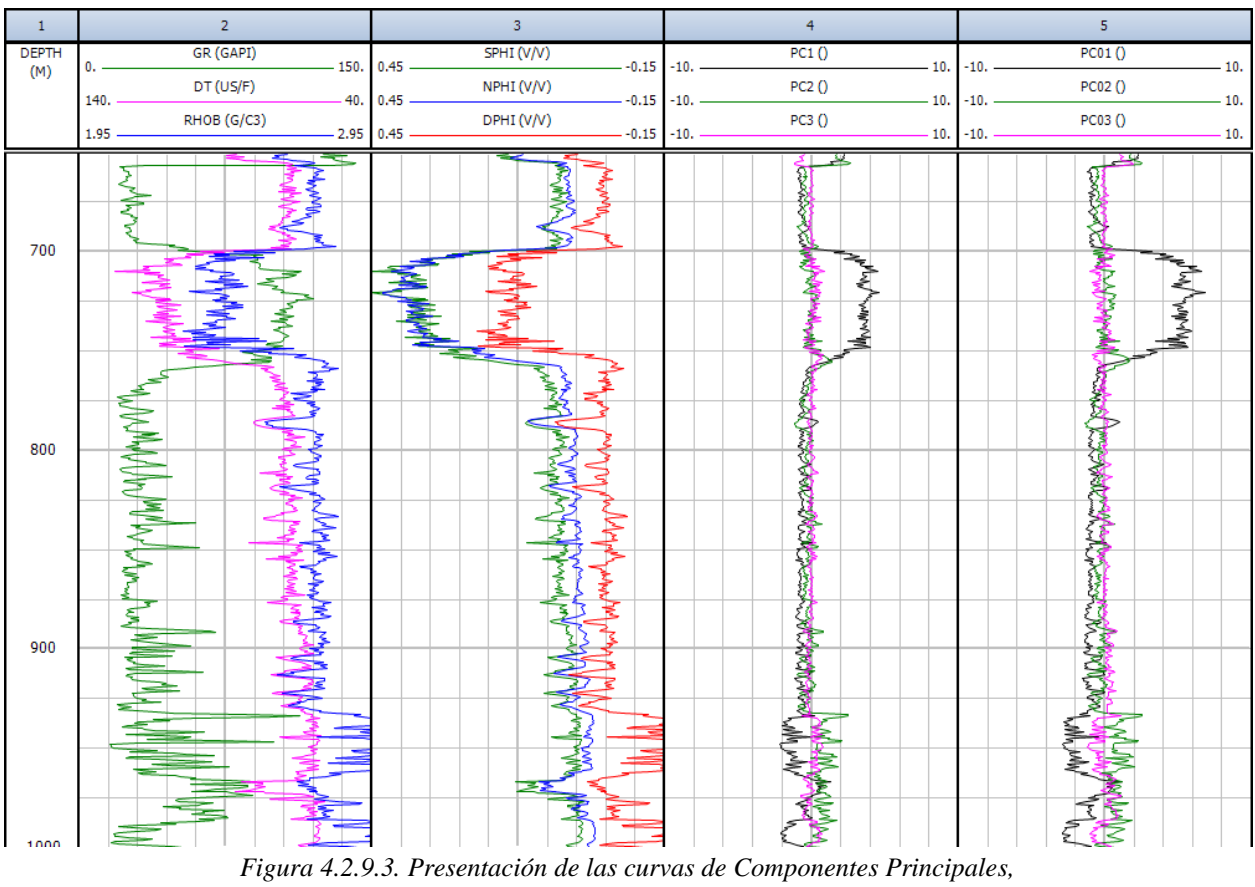

*para los dos procesos realizados.*

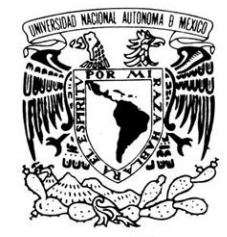

VNIVER DAD NACIONAL AVFNºMA DE MEXICO

"APLICACIÓN DE MÉTODOS AVANZADOS DE INTERPRETACIÓN DE REGISTROS GEOFÍSICOS DE POZOS"

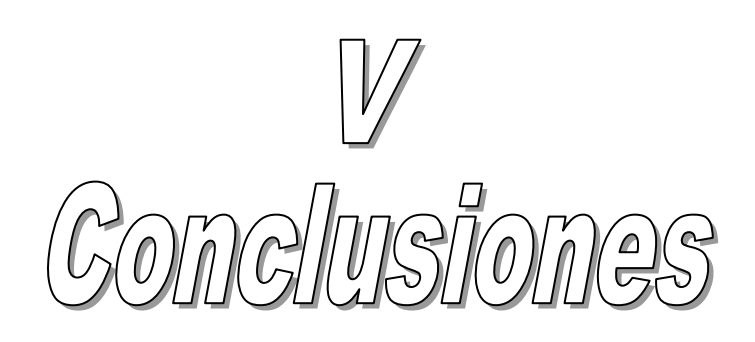

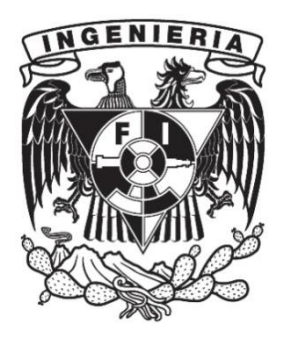

Con las actividades realizadas, se ha comprobado la eficiencia de los métodos avanzados para la determinación de parámetros petrofísicos, ya que a partir de la misma información son capaces de entregar mejores y un número superior de resultados que los convencionales, y por tanto tener una comprensión superior acerca de la zona de estudio.

 Además de su capacidad para generar resultados con la suficiente confiabilidad que puedan compararse con las mediciones directas en el pozo, con un mínimo de diferencias; pudiendo ser de gran utilidad para los casos en que los registros presenten errores, intervalos sin datos o no se hayan realizado ciertas mediciones de curvas.

 Para la inferencia de curvas, los tres métodos descritos tienen un objetivo común pero diferencias en sus procedimientos; las Redes Neuronales requieren mayor tiempo en los entrenamientos, pero pueden trabajar con menor información obteniendo resultados superiores a los otros dos; la Lógica Difusa tiene un tiempo de aplicación menor que las redes y aprovecha mejor las características de los registros de entrada; por último, la Múltiple Regresión Lineal es el método más rápido y simple, pero requiere de mayor curvas de entrada para obtener resultados confiables.

 Por lo que al conocer la forma de trabajar y cómo se procesan los datos, es posible determinar correctamente los métodos a utilizar con base en las características de los registros, el enfoque y objetivo de los estudios; en los que los convencionales no pueden otorgar la suficiente información.

 Los métodos avanzados al ser diferentes formas de obtener información de los registros, no son tan conocidos o practicados; por lo que las personas que requieran conocer y/o hacer uso de tales procedimientos, contarán con una introducción acerca de la manera en que operan y se desarrollan para la inferencia de parámetros, así como su aplicación en software y posibles finalidades a obtener.

 Los resultados tras la aplicación de un método son satisfactorios, pero pueden resultar mejores si varios de los métodos descritos se combinaran; tal mezcla requiere determinar un sistema que indique la secuencia de métodos a emplear y el propósito de los resultados individuales para su empleo en otros métodos.

Por ejemplo la Lógica Difusa, Fractales o Monte Carlo pueden incluir en sus procesamientos los cálculos y análisis realizados por Regresión Lineal, Análisis de Cluster, Componente Principal o Elementos Finitos; siendo aplicables a registros de Imágenes de Pozo, información sobre Física de Rocas, Presión Capilar u obtenida por Inversión, conjuntando todo en Redes Neuronales; las combinaciones presentan gran variedad, pero dependen del objetivo de los pozos, su información y la manera en que se desea afrontar.

 Los métodos convencionales lejos de pasar a ser ineficientes o puestos en un segundo plano, siguen siendo aplicables y representan un apoyo para los nuevos métodos, los cuales tras las aparentes ventajas que presentan, todavía no son capaces de cubrir toda la información para determinar las formaciones o yacimientos; es por esto que se requieren técnicas que integren varios procedimientos, recomendando el desarrollo de software para métodos que no han sido implementados, programación para su aplicación e investigaciones acerca de nuevos avances para conseguir resultados con más cantidad y facilidad.

 Pueden presentarse diferentes maneras en la obtención de información, dependiendo totalmente de qué datos se dispongan, las ecuaciones que se ajusten mejor a ellos o los recursos; al final las diversas herramientas con posibilidad de implementar, indagarán los parámetros que los registros contienen sobre las condiciones del pozo.

Referencias

#### *BIBLIOGRAFÍA*

- CASTREJÓN, H. R. 2015. *Determinación de la Calidad de Roca en Áreas del Paleocanal de Chicontepec a partir de Registros Geofísicos de Pozos.* Tesis de Maestría. U.N.A.M., México.
- CUDDY, S. 1997. *The Application of the Mathematics of Fuzzy Logic to Petrophysics.* SPWLA 38th Annual Logging Symposium, 15 – 18 June, Houston, Texas.
- ESCOBEDO, E. 2010. *Calibración de Registros Geofísicos de Pozos Petroleros.* Tesis de Licenciatura. Facultad de Ingeniería, U.N.A.M., México.
- EUZEN, T.; POWER, M.R. 2012. *Well Log Cluster Analysis and Electrofacies Classification: A Probabilistic Approach for Integrating Log with Mineralogic Data.* Geoconvention 2012, (Vision) Calgary, Canadian Society of Petroleum Geologists.
- FERNANDES, M. 2012. *Using Neural Networks for Determining Hydrocarbons Presence From Well Logs: A Case Study for Alagoas Basin.* SPE Latin America and Caribbean Petroleum Engineering Conference, 16 – 18 April, Mexico City, Mexico.
- FINOT, J.; ROMERO, C.; VALBUENA, J. 2002. *Adaptive Fuzzy Clustering for Efficient Segmentation of Wellbore Resistivity Images.* SPE Annual Technical Conference and Exhibition, 29 September – 2 October, San Antonio, Texas.
- FONSECA, E.; C.L. LOURES, L.G.; MORAES, F. S. 2008. *An Automatic Porosity and Saturation Evaluation Based on the Inversion of Multiple Well Logs.* SPWLA Journal 2008
- GARCÍA, M. G. 2005. *Diseño de un Programa para Discriminar Litologías en Registros de Pozo Usando Redes Neuronales.* Tesis de Licenciatura. Universidad Simón Bolívar, Sartenejas, Venezuela.
- GRANA, D.; PIRRONE, M.; MUKERJI, T. 2012. *Quantitative log interpretation and uncertainty propagation of petrophysical properties and facies classification from rock-physics modeling and formation evaluation analysis.* [Geophysics](http://library.seg.org/toc/gpysa7/77/3) Volume 77, Issue 3, Society of Exploration Geophysicist.
- HAYKIN, S. 1999. *Neural Networks. A Comprehensive Foundation.* Second Edition. Prentice Hall, Inc. E.U.A.
- HOSSAIN, Z.; ZHOU, Y. 2015. *Petrophysics and rock physics modeling of diagenetically altered sandstone.* Interpretation, SEG – AAPG. pp. 107–120.
- JIN, G.; MANAKOVV, A. V.; CHEN, J.; ZHANG, J. 2012. *Capillary Pressure Prediction From Rock Models Reconstructed Using Well Log Data.* SPE Annual Technical Conference and Exhibition, 8 – 10 October, San Antonio, Texas, USA.

78

- KASSENAAR, J.D.C. 1991. *An application of principal components analysis to borehole geophysical data.*4th International MGLS/KEGS Symposium on Borehole Geophysics for Minerals, Geotechnical and Groundwater Applications; Toronto, 18 – 22 August.
- KOZHEVNIKOV, D.; KOVALENKO, K. 2010. *Petrophysical Invariance Principle in Adaptive Well Log Interpretation.* SPE Russian Oil and Gas Conference and Exhibition, Moscow, Russia.
- KOZHEVNIKOV, D.; KOVALENKO, K.; DESHENENKOV, I. S. 2011. *Informational Advantages and Accuracy Characteristics of the Adaptive Well Log Data Interpretation.* SPE Arctic and Extreme Environments Conference and Exhibition, Moscow, Russia.
- KOZHEVNIKOV, D.; KOVALENKO, K.; DESHENENKOV, I. S. 2012. *The Adaptive Well Log Data Interpretation in Geological Modeling.* SPE Europec/EAGE Annual Conference, Copenhagen, Denmark.
- KUMAR, A.; KEAR, G. R. 2003. *Lithofacies Classification Based on Spectral Yields and Borehole Microresistivity Images.* Gulf Coast Association of Geological Societies Transactions Vol. 53, pp. 434–442.
- LARA, F. 1992. *Fundamentos de Redes Neuronales Artificiales.* Instrumentación y Desarrollo, Volumen 3, No. 2, pp. 82–91.
- LEÓN, C. 2010. *Análisis de Pruebas de Interferencia en Yacimientos Naturalmente Fracturados con Geometría Fractal.* Tesis de Maestría, U.N.A.M., México.
- LI, F.; HAN, X. 2012. *Monte Carlo Numerical Models for Nuclear Logging Applications.*  Systemics, Cybernetics and Informatics, Volume 10, pp. 100–103.
- LÓPEZ, M. N. 2013. *Petrofísica y Efectos Ambientales en Registros Geofísicos de Pozos.* Tesis de Licenciatura. Facultad de Ingeniería, U.N.A.M., México.
- MA, J.; NIE,Z ; SUN, X. 2013. *Efficient Modeling of Large-Scale Electromagnetic Well-Logging Problems Using an Improved Nonconformal FEM-DDM. Geoscience and Remote Sensing, IEEE Transacton on,* Volume 52, Issue 3.
- MA, Z. 2011. *Lithofacies Clustering Using Principal Component Analysis and Neural Network: Applications to Wireline Logs.* [Mathematical](http://link.springer.com/journal/11004) Geosciences, Volume 43, Issue 4, pp. 401–419.
- MENKE, W. 1989. *Geophysical Data Analysis: Discrete Inverse Theory.* Revised Edition. Academic Press, Inc. E.U.A.
- PINEDA, M. A.; VIVAS, A. K. 2008. *Control de un Modelo Aerodinámico Aplicando Sistemas Difusos.* Tesis de Licenciatura. Facultad de Ingeniería de Ingeniería Eléctrica y Electrónica, Escuela Politécnica Nacional, Ecuador.
- QUEVEDO, G.; MARTÍNEZ, A. 2011. *Análisis estocástico y diseño probabilista en la geotecnia. Aplicación al diseño geotécnico de cimentaciones superficiales en suelos cohesivos.* Revista de la Construcción, Volumen 10, No. 1.
- RICCO, G. A. 2012. *Principios de Medición de los Registros Geofísicos de Pozos.* Tesis de Licenciatura. Facultad de Ingeniería, U.N.A.M., México.
- RIDER, M. 2002. *The Geological Interpretation of Well Logs.* Second Edition, Rider-French Consulting Ltd. Escocia.
- ROGERS; FANG; KARR; STANLEY. 1992. *Determination of lithology from well logs using a neural network".* AAPG Bulletin, Vol. 76, No. 5, pp. 731–739.
- SAGGAF, M. M.; NEBRIJA, E. L. 2003. *Estimation of missing logs by regularized neural networks.* AAPG Bulletin, Vol. 87, No. 8, pp. 1377–1389.
- SCHLUMBERGER. 1986. *Principios/Aplicaciones de la Interpretación de Registros.*  Schlumberger Educational Services.
- SCHLUMBERGER. 2005. *Oilfield Review Summer 2005.* Schlumberger, Houston, Texas, E.U.A.
- SENERGY 2013. *Interactive Petrophysics, Users Manual, Version 4.2*. Senergy Software Ltd.
- SUN, [R.;](https://www.onepetro.org/search?q=dc_creator%3A%28%22Sun%2C+Ruiying%22%29) [YIN,](https://www.onepetro.org/search?q=dc_creator%3A%28%22Yin%2C+Xingyao%22%29) X.; [ZHANG,](https://www.onepetro.org/search?q=dc_creator%3A%28%22Zhang%2C+Guangzhi%22%29) G. 2014. *Stochastic Inversion of Petrophysical Properties Based on Mixed Priori Information.* 2014 SEG Annual Meeting, 26 – 31 October, Denver, Colorado, USA.
- SZABO, P. N. 2004. *Modern Inversion Methods for the Interpretation of Well-Logging Data.*  Theses of Doctoral (Ph. D) Dissertation. Facultad de Ciencias de la Tierra e Ingeniería, Universidad de Miskolc, Hungría.
- TIAB, D.; DONALSON, E. C. 2004. *Petrophysics. Theory and Practice of Measuring Reservoir Rock and Fluid Transport Properties.* Second Edition. Gulf Professional Publishing. E.U.A.
- YASHRAKSHITA. 2013. *Estimation Uncertainty in well Log Analysis by Monte Carlo Simulation*. SPG, India, 10th Biennial International Conference & Exposition.
- ZARAGOZA, A. E. 2012. *Zonificación y Corrección de Registros de Pozo, Basadas en las Variaciones de Amplitud y Espesor de Capas.* Tesis de Licenciatura. Universidad Simón Bolívar, Venezuela.
- ZHANG, Z; RAGHU, C.; FROST Jr., E.; MEZZATESTA, A. 2000. *Petrophysical Inversion of Resistivity Logging Data.* SPE Annual Technical Conference and Exhibition, 1 – 4 October, Dallas, Texas.
- ZHOU, J. 2009. *Application of finite element method in solving well logging problems.* Doctoral Dissertation. Universidad de Houston, Texas. E.U.A.

## *MESOGRAFÍA*

Agile Geoscience

*[http://www.agilegeoscience.com]*

CARNICERO, A. *Introducción al Método de los Elementos Finitos.* Apuntes de la asignatura Resistencia de Materiales, perteneciente al Grado en Ingeniería Electromecánica, impartido en la Universidad Pontificia Comillas ICAI-ICADE. Instituto de Investigación Tecnológica, Universidad Pontificia Comillas ICAI-ICADE. *[http://www.iit.upcomillas.es/~carnicero/Resistencia/Introduccion\_al\_MEF.pdf]*

Лаборатория Профессора Кожевникова [Laboratorio Profesor Kozhevnikov] *[http://kdalab.narod.ru/ENG.htm]*

NAVARRO, C.; PÉREZ, J. L. *Introduccion al Método de los Elementos Finitos: Aplicación a la Mecánica de Sólidos.* Capítulo 9 de los Apuntes de la Asignatura Ingeniería Estructural. Open Course Ware de la Universidad Carlos III de Madrid, España.

*[http://ocw.uc3m.es/mecanica-de-medios-continuos-y-teoria-de-estructuras/ingenieria-estruc tural/material-de-clase-1/apuntes/Capitulo\_9.-Introduccion\_al\_metodo\_de\_los\_elementos\_fini tos.pdf]*

Schlumberger, Oilfield Glossary, *[http://www.glossary.oilfield.slb.com]*

## Wolfram Mathworld

*[http://mathworld.wolfram.com]*